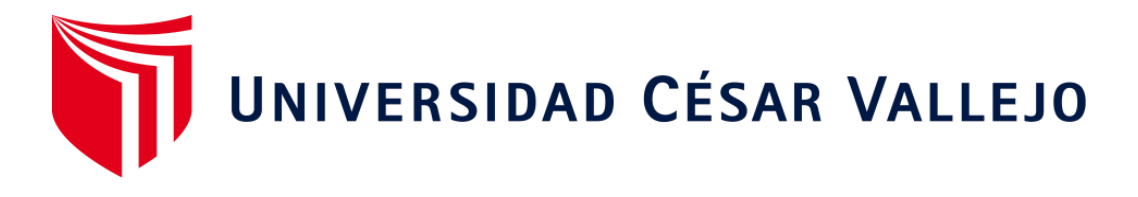

# FACULTAD DE INGENIERÍA Y ARQUITECTURA ESCUELA PROFESIONAL DE INGENIERÍA DE SISTEMAS

## Desarrollo De Una Aplicación Web Para El Área De Calidad De La Clínica El Golf – San Isidro

TESIS PARA OBTENER EL TÍTULO PROFESIONAL DE: Ingeniero de Sistemas

## **AUTOR:**

Guerra Huertas, Christian Antoni (ORCID: 0000-0002-9007-6126)

## **ASESOR:**

Dr. Chávez Pinillos, Frey (ORCID: 0000-0003-3785-5259)

## **LÍNEA DE INVESTIGACIÓN:**

Sistema de información y comunicaciones

LIMA - PERÚ

2020

## <span id="page-1-0"></span> **DEDICATORIA**

En general a mis padres, quienes me brindaron todo su apoyo incondicional para la elaboración de la presente investigación, a mis hermanas y por último a mi abuelo.

## <span id="page-2-0"></span> **AGRADECIMIENTO**

Dirigido principalmente a mis padres por apoyarme en todo momento de mi vida universitaria.

A los maestros que me inculcaron durante el ciclo universitario.

## ÍNDICE DE CONTENIDO

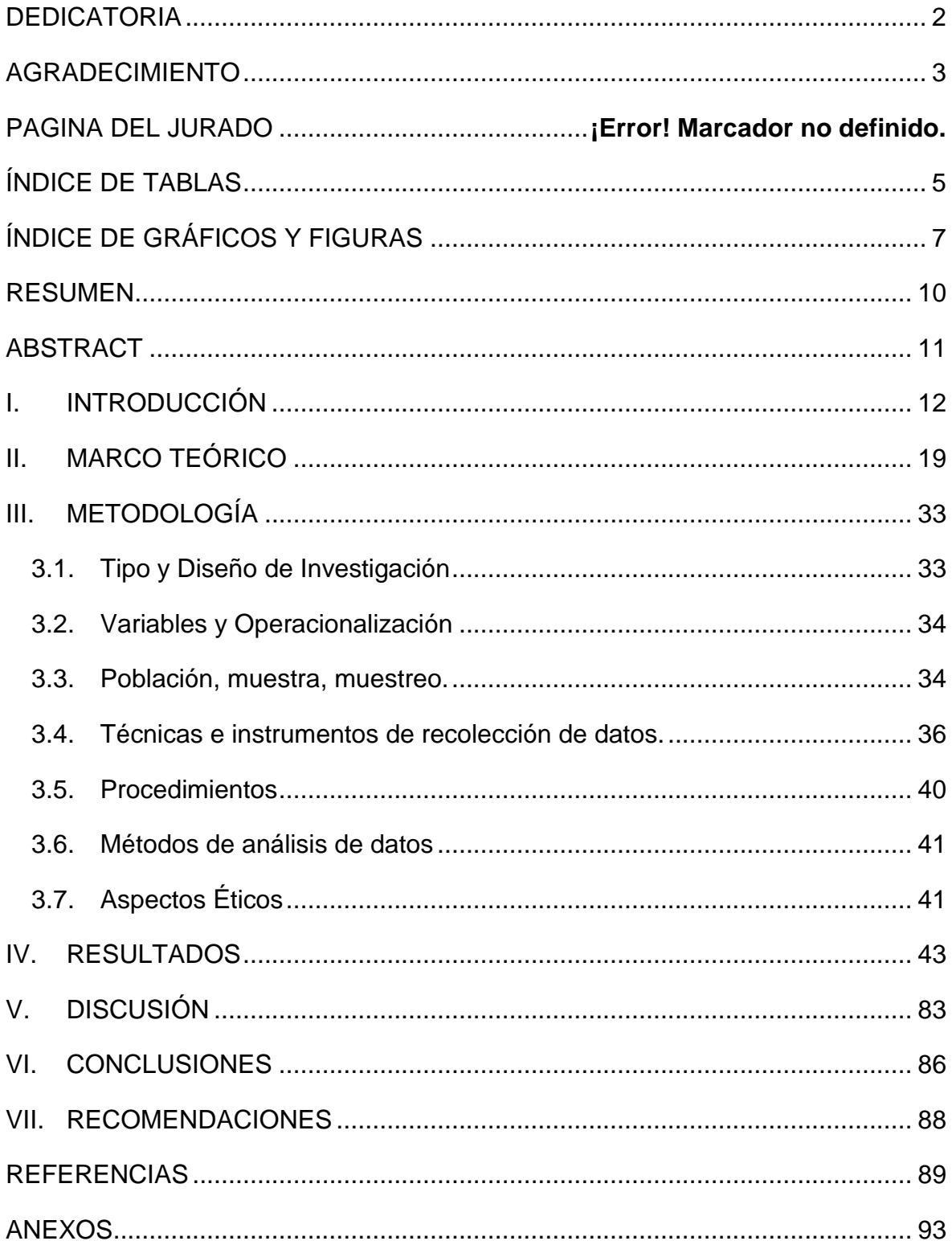

## ÍNDICE DE TABLAS

<span id="page-4-0"></span>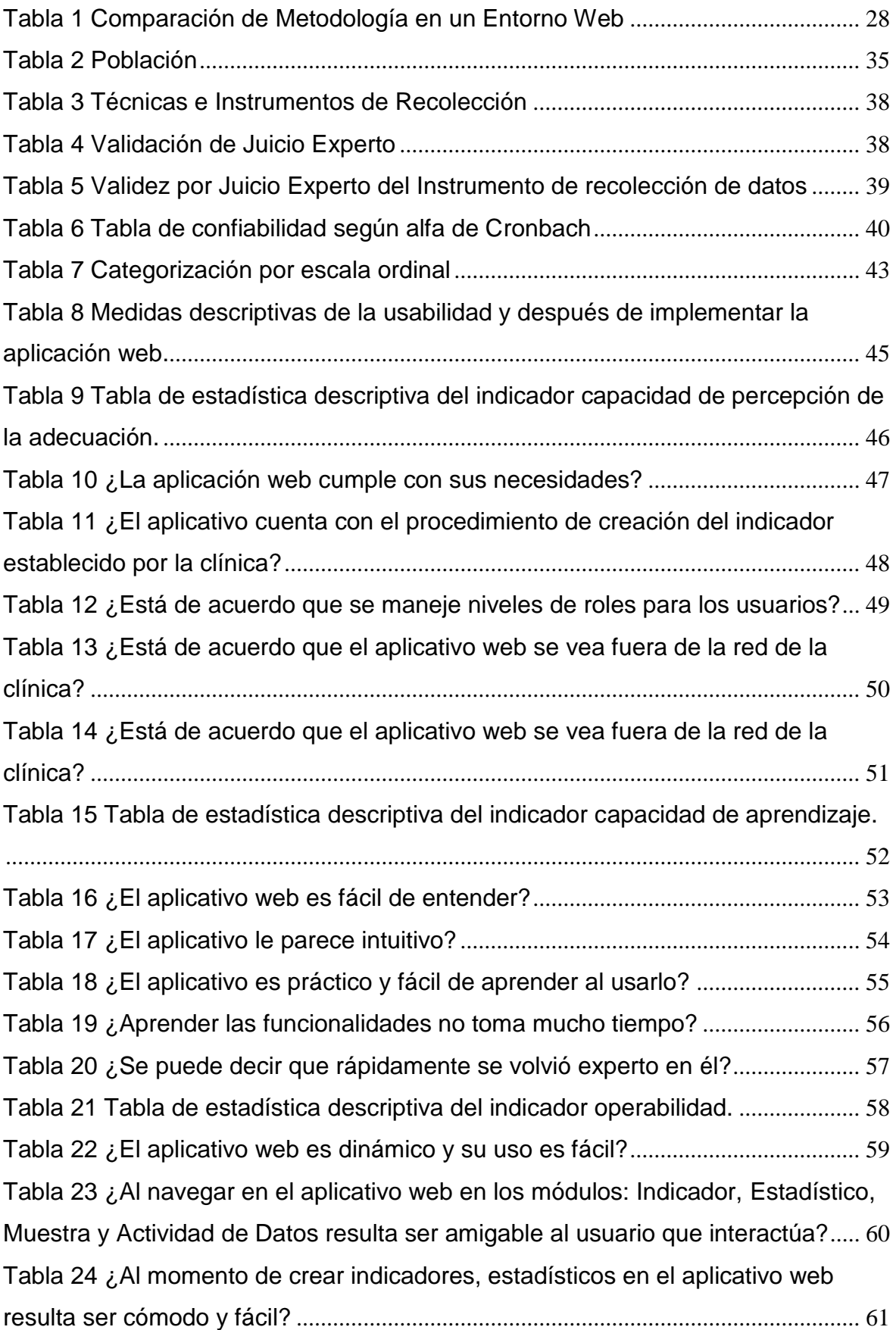

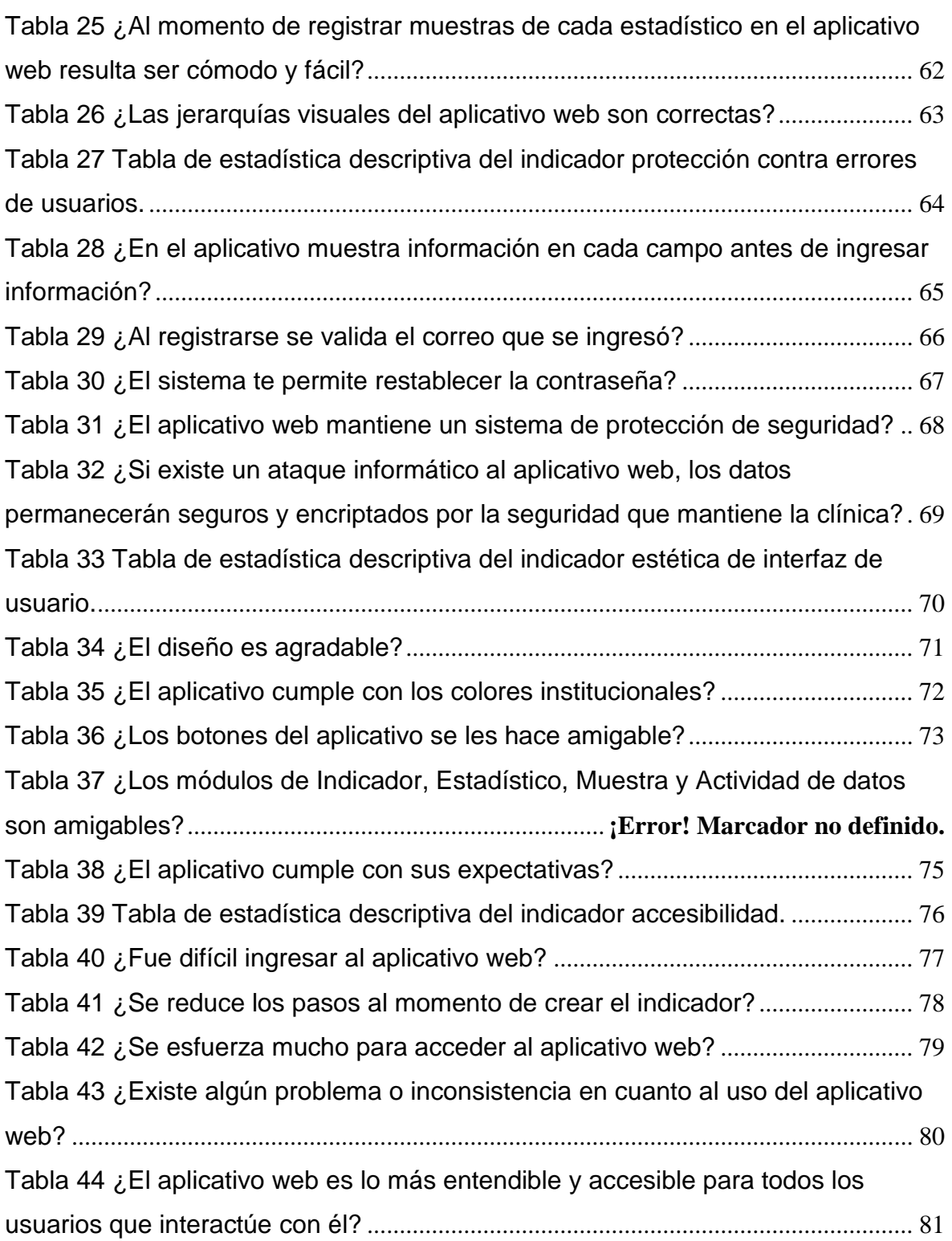

## ÍNDICE DE GRÁFICOS Y FIGURAS

<span id="page-6-0"></span>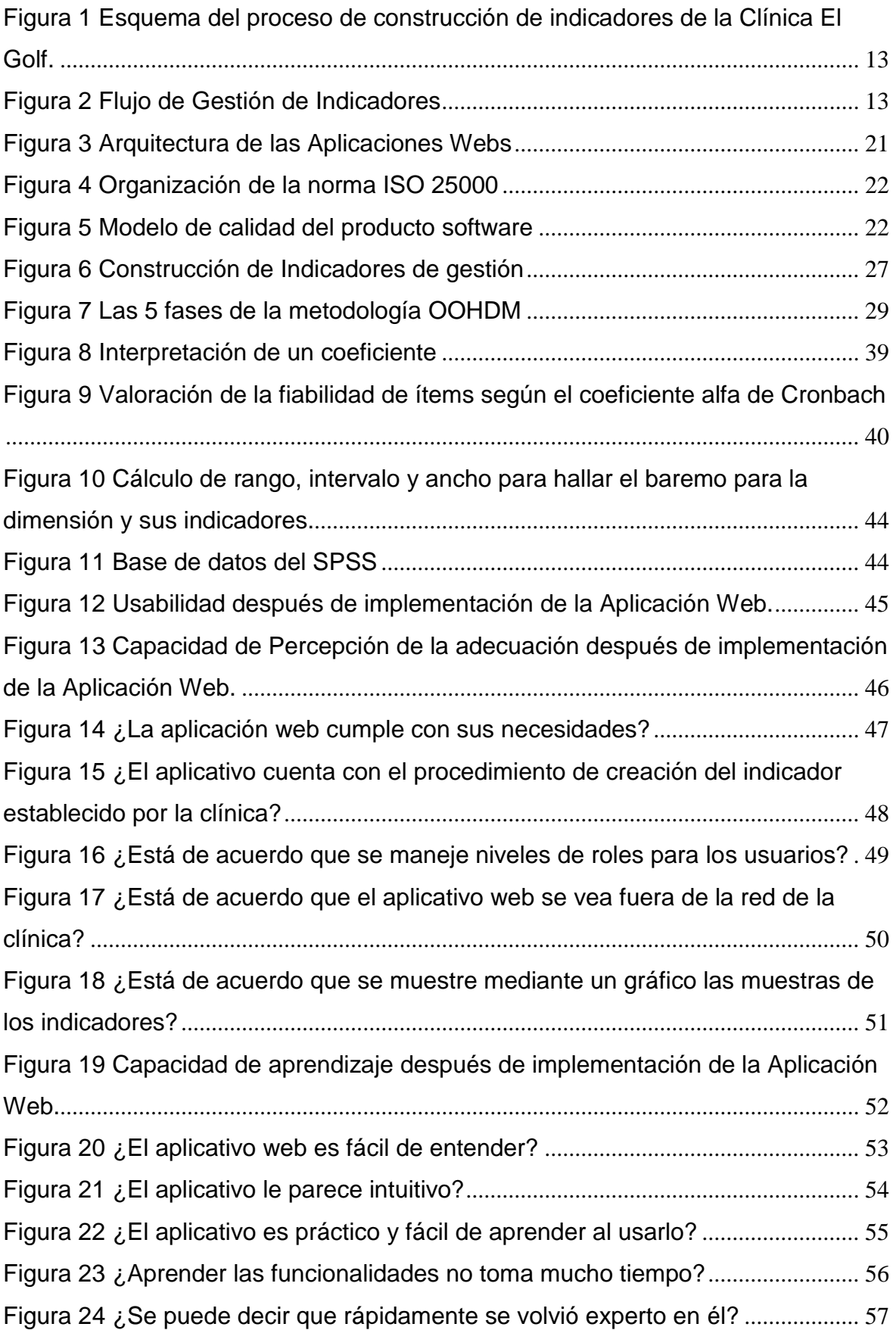

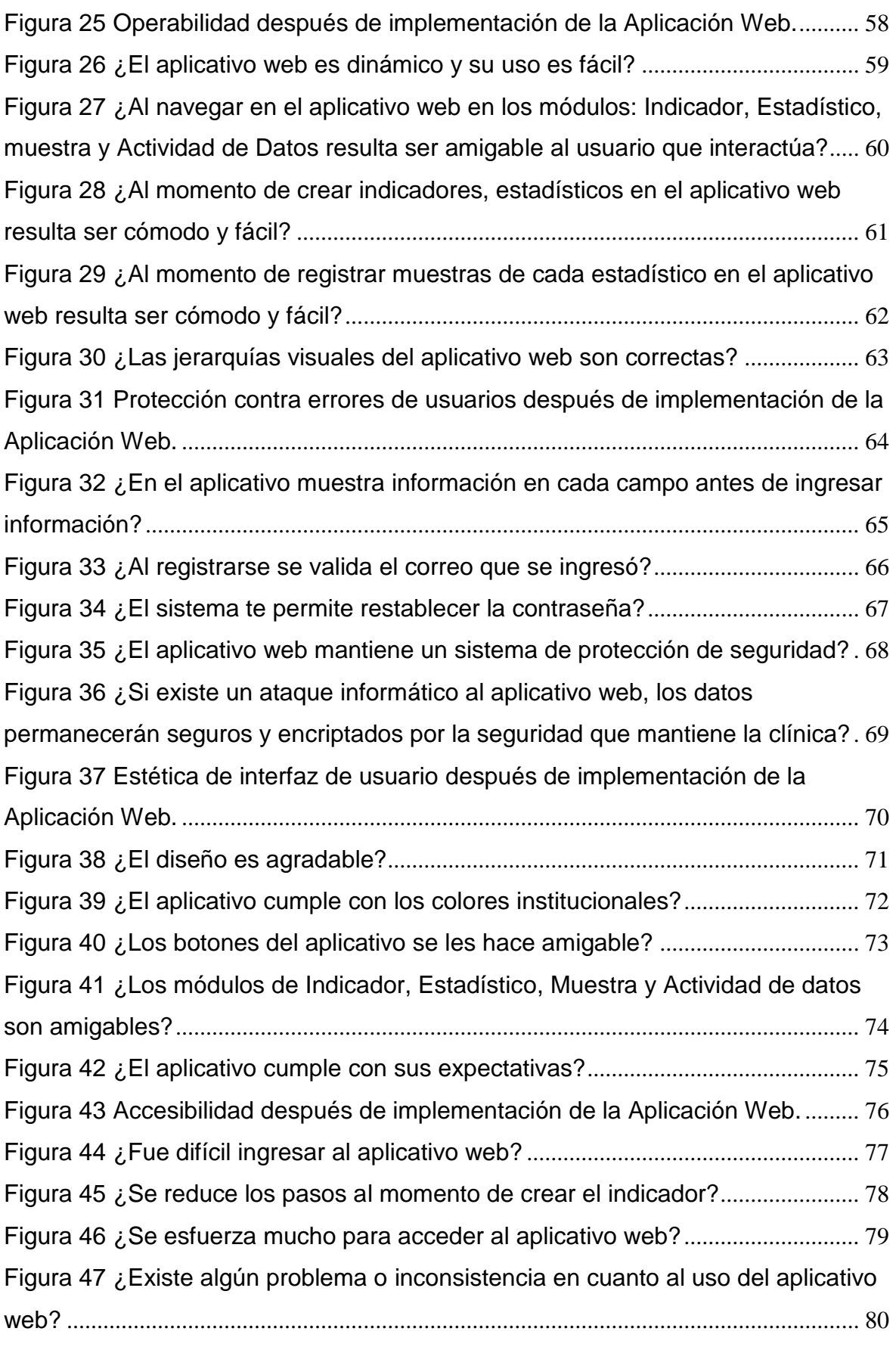

[Figura 48 ¿El aplicativo web es lo más entendible y accesible para todos los](#page-80-1) 

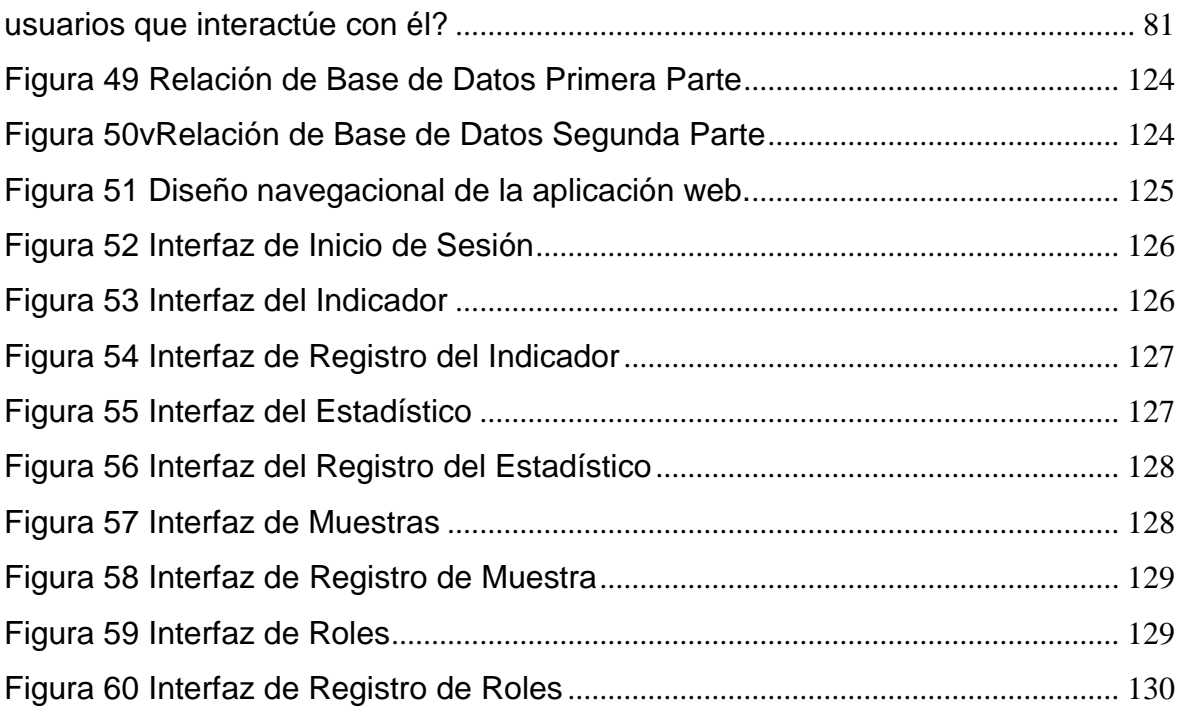

#### **RESUMEN**

<span id="page-9-0"></span>La presente tesis comprende como objetivo principal es iidentificar el grado de la capacidad de percepción de la adecuación para la aplicación web para el área de calidad en la Clínica El Golf – San Isidro.

Para el desarrollo de la aplicación web, se empleó la metodología OOHDM, gracias por sus fases de desarrollo como obtención de requerimientos, diseño conceptual, diseño navegacional, diseño de interfaz abstracta e implementación.

La investigación fue de tipo aplicada, con un alcance descriptivo y un diseño no experimental de tipo transversal descriptivo con enfoque cualitativo. La población fue de 40 usuarios. La técnica de recolección de datos se utilizó encuesta y el instrumento cuestionario, los cuales fueron validados y firmamos por 2 expertos de la escuela de ingeniería de sistemas de la universidad cesar vallejo en las cuales emitieron un resultado de opinión aplicable. La confiabilidad del instrumento se realizó el alfa de Cronbach cuyo valor fue 0.858.

En conclusión, las 40 personas encuestadas, el 97.5% indica que el software tiene el grado alto de usabilidad y como objetivos específicos, el 95% a un grado alto de capacidad de percepción de adecuación las personas que afirmaron que la aplicación web cumple con las necesidades según el proceso regular de la clínica, el 92.5% a un grado alto de capacidad de aprendizaje de las personas que afirmaron que la aplicación cumple con que es intuitivo y fácil de aprender, el 97.5% a un grado alto de operabilidad de las personas que afirmaron que el aplicativo web permite que los usuarios puedan operarlo y controlarlo con facilidad, el 95% a un grado alto de protección contra errores de usuario de las personas que afirmaron que la aplicación web tiene la capacidad de proteger a los usuarios de hacer errores, el 97.5% a un grado alto de estética de la interfaz de usuario de las personas que afirmaron que el aplicativo tiene la capacidad de agradar y satisfacer la interacción con el usuario y el 97.5% a un grado alto de accesibilidad de las personas que afirmaron que la aplicación tiene la capacidad que permite utilizar a los usuarios con determinadas características.

Palabra clave: Aplicación Web, Metodología OOHDM, Calidad del Producto

#### **ABSTRACT**

<span id="page-10-0"></span>The main objective of this test is to identify the degree of ability to perceive the suitability for the web application for the quality area at the El Golf - San Isidro Clinic.

For the development of the web application, the OOHDM methodology was used, thanks to its development phases such as obtaining requirements, conceptual design, navigational design, abstract interface design and implementation.

The research was of an applied type, with a descriptive scope and a nonexperimental descriptive cross-sectional design with a qualitative approach. The population was 40 users. The data collection technique requires a survey and the questionnaire instrument, which were validated and signed by 2 experts from the Cesar Vallejo University School of Systems Engineering in which they issued an applicable opinion result. The reliability of the instrument was performed using Cronbach's alpha, whose value was 0.858.

In conclusion, the 40 people surveyed, 97.5% indicate that the software has a high degree of usability and as specific objectives, 95% to a high degree of adequacy perception ability, the people who affirm that the web application complies with the needs according to the regular process of the clinic, 92.5% to a high degree of learning ability of people who stated that the application complies with that it is intuitive and easy to learn, 97.5% to a high degree of operability of people who stated that the web application allows users to easily operate and control it, 95% of a high degree of protection against user errors from people who claim that the web application has the ability to protect users from making errors , 97.5% to a high degree of aesthetics of the user interface of the people who affirm that the application has the ability to please and satisfy the interaction with the user and 97.5% to a high degree of accessibility of the people who stated that the application has the capacity to use users with specific characteristics.

Keyword: Web Application, OOHDM Methodology, Product Quality

### <span id="page-11-0"></span>**I. INTRODUCCIÓN**

En un mundo que la tecnología está en constante evolución, las empresas buscan la manera de conocer mejor cada día sus procesos y proporcionar beneficios con la información adquirida. Esta información se usa para optimizar las actividades de una manera más rápida y con mejor distribución de los recursos. Por lo tanto, las empresas dan relevancia a las tecnologías para promover el flujo de datos y permiten comunicar las mismas informaciones para todos sus miembros. La empresa que esta ene le rubro de salud no es la excepción a la regla.

La implementación se dio a cabo en la Clínica El Golf donde se ubica en Aurelio Miro Quesada, San Isidro 15076. La clínica pertenece a la red privada más importante a nivel nacional, producto al esfuerzo y desempeño que se ha compuesto para la medicina peruana, en términos de talento humano, tecnología, infraestructura y buenas prácticas con la perenne de John Hopkins Medicine Internacional, división internacional de un gran líder mundial en medicina y salud.

La información fue brindada mediante una entrevista con el subgerente general de la clínica y la jefa de calidad que indicaron que el área de calidades responsable de la evaluación y monitoreo del cumplimiento y desempeño de las unidades productoras del servicio de salud (UPSS), actualmente se cuenta con una estructura definida de indicadores de cumplimiento, desempeño y control que son analizados mensualmente. Producto de dicha presentación se obtienen oportunidades de mejora que son registrados en un acta de reunión.

En cuanto a la generación de la data para los indicadores, no se evidencia la integración de esta cada UPSS cuenta con sus propias herramientas de registro y finalmente trasladan información al tablero de control definida que maneja el área de calidad, siendo cotidiano el reproceso de la información por parte del personal operativo, se requirió el tratamiento de los datos para uniformizarlos antes del cálculo de los indicadores.

<span id="page-12-0"></span>Figura 1 Esquema del proceso de construcción de indicadores de la Clínica El

Golf.

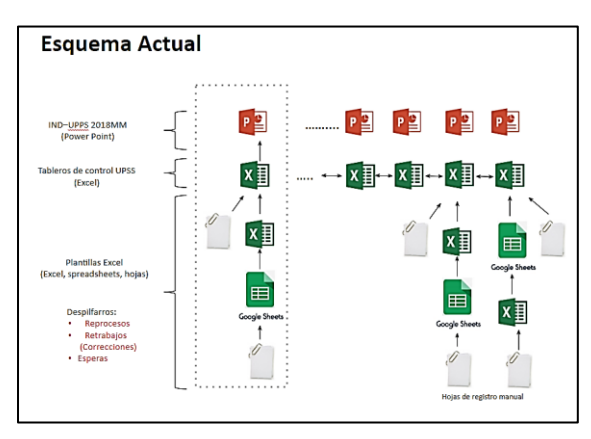

Fuente: Elaboración Propia

En cuanto a las mediciones, estas se encuentran disponibles después del cierre del mes, no agregando el valor necesario como lo haría si estuviesen disponibles en tiempo real, escenario en el que proporcionaría un verdadero soporte en la toma de decisiones y generaría alerta oportuna.

<span id="page-12-1"></span>Por otro lado, el personal encargado del registro de la información no cuenta con las guías necesarias para la verificación y recojo de la información, evidenciándose la necesidad de establecer e implementar guías y procedimientos que aseguren la fiabilidad de los datos.

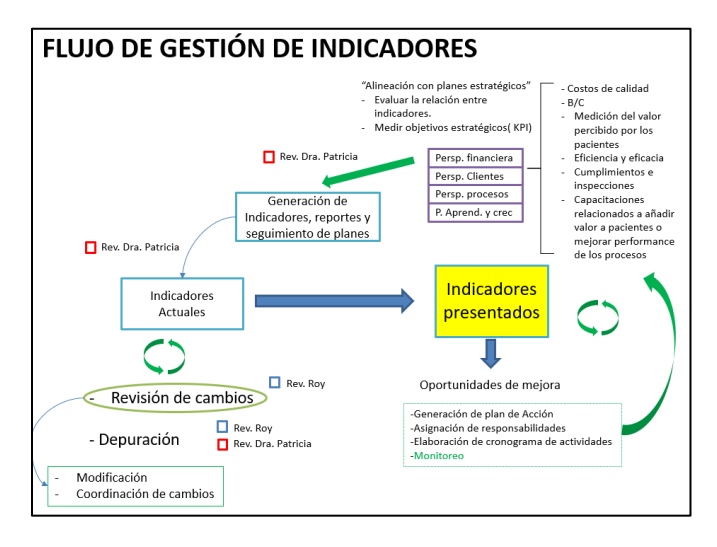

Figura 2 Flujo de Gestión de Indicadores

Fuente: Elaboración Propia

Como antecedentes internacionales se encontró a:

En Ecuador, Silvana Caranqui Ávila (2016) en la tesis "Elaboración Y Evaluación de Indicadores de Gestión en El Proceso de Incubación de Pollos en La Incubadora Guerrero Guerinsa S.A", indicó como *problemática* la crianza del pollo de engorde se ha vuelto cada vez más competitiva obligando al productor a mejorar la eficiencia productiva si desea perdurar en el mercado en situaciones económicamente beneficiosas, ya que de lo contrario las explotaciones avícolas se verán seriamente afectadas a consecuencia del mal manejo en el proceso de crianza y comercialización del pollo de engorde. El *objetivo* evaluar el proceso de crianza y el comportamiento a nivel de campo de los pollos nacidos en esta planta de incubación, con el fin de que ellos puedan obtener una producción rentable. El tipo de investigación es *Aplicada*. El *resultado* mostro entre variables de desempeño y prácticas de gestión de calidad hay una relación directa y significativa ya que hubo un incremento en la producción de la incubación de los pollos.

De este antecedente se consideró que la construcción de indicadores es necesaria para una empresa para poder medir y controlar en este caso incrementar la producción de la incubación de pollos.

En Chile, ARANCIBIA (2019) en la tesis "Diseño y Construcción de Mantención de Indicadores de Desempeño y un Sistema de Información para El Instituto de Desempeño para El Instituto Sistemas Complejos de Ingeniería", indicó como *problemática* la manera en qué se puede facilitar la mantención y explotación de indicadores de desempeño sobre las actividades del Instituto Científico Sistemas Complejos de Ingeniería a través de recolección de información del instituto. El *objetivo* es diseñar y construir indicadores con un sistema de información que permita generar una producción científica y actividades en el instituto milenio "Sistemas Complejos de Ingeniería". La investigación es de tipo *aplicada.* El *resultado* se dio la automatización de la construcción de los indicadores**.**

En Colombia, BAUTISTA Vanessa y ROBAYO Eliana (2019) en la investigación titulada "Modelo ISO/IEC 25010 en el Proceso de Evaluación de la Calidad del Software en la Empresa Obras Civiles de Bogotá en el Área de Tecnología de la Información y Comunicación", indicó como *problemática* que el modelo ISO/IEC

25010 mejora el desarrollo de evaluación de la eficacia del software en la organización de obras civiles, en el área de tecnología de la comunicación e información. El *objetivo* es evaluar la eficacia del software teniendo como base el modelo ISO/IEC 25010 en el área de tecnología de la comunicación e información de dicha empresa ubicada en Bogotá. La investigación es de tipo *Aplicada.* El *resultado* con relación al planeamiento del problema y el objetivo de evaluación tiene un registro elevado de requerimientos e incidentes para el proceso designado, por lo tanto, surgen solicitudes de permutación para las funciones del sistema, de estos cambios inscritos.

En Ecuador, NARVÁEZ (2019) en la tesis "Benchmarking De Sistemas ERP (Planificación De Recursos Organizacionales) Open Source aplicado a la Organización Pública Yachay", indicó como *problemática* que el proceso de validación para optimizar los procesos administrativos comparando ERP OPEN SOURCE. El *objetivo* es ejecutar un análisis comparativo de los ERP Open Source respaldándose en la Norma ISO 25010 para optimizar la gestión de recursos en Yachay EP. El tipo de investigación es *Aplicada.* El *resultado* se sistematizó el proceso de seguimiento y registro de las programaciones de actividades con la incorporación del sistema.

En Estados Unidos, LING Mei (2017) en la tesis "Web-Based Usability Evolution of text-resizing Methods and Users' visual fatigue on online Reading tasks", indicó.

En Estados Unidos, PANCHAL Hardikkumar; en el año 2016 en la tesis "A Web Application based on the MVC architecture using the Spring Framework", indicó.

Como antecedentes nacionales se encontró a:

En el Perú, RUIZ, David (2017), en su proyecto de investigación titulado, "Aplicación web para la mejora de la Gestión de Serivicios de Soporte Técnico de la Empresa Roxfarma S.A.", indico la *problemática* es la necesidad de un sistema web automatizando el servicio de soporte técnico. El *objetivo* de la aplicación web se vincula de manera significativa con el proceso de sencillez para la gestión de los trabajos de soporte técnico de la empresa Roxfarma S.A. La investigación es de tipo *aplicada.* El *resultado* de dicha investigación mostro la disminución del tiempo de demora en el servicio del soporte técnico.

De este antecedente se consideró la importancia de la aplicación web para poder disminuir la demora del servicio del soporte técnico.

En el Perú, SANCHEZ, Roxana y SOLORZANO, Enrique (2017), en un proyecto de investigación titulado ''Diagnóstico y propuestas de mejora en el servicio de hospitalización del Hospital Nacional Daniel Alcides Carrión", indicó como *problemática* la no disponibilidad de camas en el hospital donde se ha desarrollado procesos ineficientes y no se han gestionado los recursos necesarios para la contribución a optimizar el uso de la cama hospitalaria. El *objetivo* de la investigación es el diagnóstico del servicio de hospitalización del Hospital Daniel Alcides Carrión y propone mejoras en la gestión. La investigación es de tipo *aplicada.* **L**a investigación mostro como resultado que mediante los indicadores de estancia hospitalaria en comparación con el año anterior se tomó como estrategia el aumento de camas para incrementar las estadías de los pacientes del hospital.

De este antecedente se consideró la importancia del indicador de estancia que demostró la comparación entre años para poder tomar como estrategia el aumento de camas en el hospital Daniel Alcides Carrión.

En el Perú, CÁRDENAS, Andrés (2017), en un proyecto de investigación llamado "Gestión de desempeño en el Hospital ESSALUD, Cañete, Lima, 2017", indicó como *problemática* la falta de documentos que posibiliten saber con claridad los niveles jerárquicos, procesos, operaciones y medios de comunicación; de la misma forma con las funciones de los servicios que se ofrecen por parte de los servidores. Pese a que los hospitales cuentan con medios para cada una de las etapas con relación a los de procesos de gestión de recursos humanos, todavía, demandan ser restablecidos y ser concordadas con las normas vigentes. El *objetivo* del informe establece la asociación que existe entre el desempeño organizacional y las prácticas de gestión de calidad en el hospital Essalud de Cenete. La investigación es de tipo *aplicada*. La investigación obtuvo como *resultado* la relacionan de manera significativa que existe entre el desempeño organizacional en el hospital y las prácticas de gestión de calidad en el hospital de Essalud de la sede de Cañete esto es debido a que entre dichas variables se ha identificado una relación significativa y un notable coeficiente de correlación por lo cual la hipótesis general queda comprobada.

De este antecedente se consideró la importancia del indicador del desempeño organizacional y de la gestión de calidad demostrando la significancia de tener indicadores corporativos para poder demostrar el estado del hospital Essalud de cañete.

En el Perú, VALDIVIA, Moisel en un proyecto de investigación titulado "Aplicación web basada en el patrón MVC para la mejora de la gestión tributaria de la Municipalidad Distrital de Guadalupito, La Libertad", indicó como *problemática* cual sería el resultado de una aplicación web basado en el patrón de MVC a cerca de la gestión tributaria de la municipalidad de Guadalupito. El *objetivo* es optimizar de manera significativa la gestión tributaria de dicha municipalidad mediante una aplicación web fundada en el patrón MVC. La investigación es de tipo *aplicada*. El *resultado* fue aprobado al grado de satisfacción de los colaboradores gracias al desarrollo aplicativo y el tiempo de búsqueda de contribuyentes es superior.

De este antecedente se consideró la importancia de la implementación del aplicativo web que mejoró de manera significativa la gestión tributaria de la Municipalidad Distrital de Guadalupito, donde se redujo tiempo de búsqueda de información de los contribuyentes.

En el Perú, GILVONIO, Franklin es un proyecto de investigación titulado "Análisis y Diseño de una Aplicación Web para Biblioteca de la Facultad de Ingeniería - UPLA", indicó como *problemática* de qué manera la biblioteca será influenciada con el aplicativo web para la atención del préstamo de libros a los alumnos de la Facultad de Ingeniería. Se planteo como *objetivo* diseñar un aplicativo web que apoye al préstamo de libros a los alumnos de la Facultad de Ingeniería. La investigación es de tipo *aplicada*. El resultado del aplicativo web influyo positivamente en la atención de préstamo de libro a los alumnos de dicha Facultad.

De este antecedente se consideró la importancia de la implementación del aplicativo web que mejoró significativamente la atención de prestación de libros para la facultad de ingeniería.

En el Perú, SUCA Guido (2017) en la tesis titulada "Gestión por Procesos para la mejora de la Productividad en el Área de Créditos de la Empresa Grupo Peruano de Inversiones S.A.C., Comas, 2017", indico como su *problemática* la carencia de una guía de gestión en los métodos de otorgamiento de créditos y la evaluación. El *objetivo* de dicha investigación fue instaurar como la gestión de procesos obtiene avances con referencia a la producción en el Área de créditos de la empresa en estudio. La investigación es de tipo *Aplicada.* El *resultado* de la investigación mostró que la administración por procesos optimiza la producción en el Área de Créditos demostrando los indicadores de gestión.

De este antecedente se consideró la significancia de los indicadores de gestión al momento de medir la gestión por procesos en la productividad en el área de créditos.

En el Perú, VILCA José; en el año 2015 en la tesis "Desarrollo de un Portal Web para el I.S.E.P. Acomayo (Cusco) utilizando la Metodología OOHDM", indicó como *problemática* se debe de analizar el portal web empleando OOHDM en el I.S.E.P. El *objetivo* es como se analiza un portal web empleando OOHDM en el I.S.E.P. Acomayo. La investigación es de tipo *aplicada.* El *resultado* fue sistematizar los procesos de matrícula y pensión del colegio I.S.E.P. Acomayo (Cusco).

En el Perú, HERMOZA Luis (2018) en la tesis "Evaluación del uso de un sistema de información electrónico para el manejo de la información de un programa de tamizaje para cáncer de cuello uterino basado en agentes comunitarios y autónoma de salud", indicó que como *problemática* es la carencia de un sistema integrado que resulta ser engorroso en la conciliación de datos y análisis. El *objetivo* es evaluar la usabilidad de un sistema de información electrónico, por parte del personal que participó procesando datos del estudio HOPE. El tipo de investigación es *aplicada*. El *resultado* demostró que el sistema de información electrónico ha cumplido con todos los requisitos de diseño establecidos y después de la implementación y evaluación de usabilidad.

De este antecedente se consideró la importancia de los indicadores de gestión al momento de medirlos por el procesamiento en la producción en el Área de Créditos.

## <span id="page-18-0"></span>**II. MARCO TEÓRICO**

## **Teorías Relacionadas al Tema**

### **Aplicación Web**

• Según Luján (2012), la aplicación web se define como "un modelo de aplicación en donde existe el consumidor como el protocolo y el servidor mediante el que se comunican encontrándose estandarizados; no fue creado por el programador de aplicaciones." (p.48).

• Según Aumaille (2002), la aplicación web se define como "un grupo de recursos web que interactúan para el manejo de la aplicación web." (p.26)

• Según Cardador (2014), la aplicación web se define como "es un tipo de software donde el usuario puede ejecutar su labor. Los programas que facilitan la interrelación entre el ordenador y el usuario, accediendo al usuario seleccionar entre distintas elecciones y mostrando el programa de acciones donde el usuario puede llegar a cumplir adecuadamente su labor." (p.104).

#### **Tipos de Aplicaciones Web**

1

Aplicación Web Estática: "Es un modelo de aplicación web en donde la información es escasa, fue considerada para no formar ni incorporar nuevos contenidos a la plataforma" <sup>1</sup>

Aplicación Web Dinámica: "Este tipo de aplicación web es mucho más compleja porque su uso incluye una base de datos para poder procesar la información necesaria y la capacidad que se van actualizando cada vez que el consumidor acceda al aplicativo web" <sup>2</sup>

E-commerce: "Es el modelo de aplicación web que fue dirigido a las tiendas en línea. El funcionamiento del aplicativo web es más complicado al crear unos módulos de pago para tarjetas de crédito (PayPal, etc.), y tener en

 $1$  UOC Universitat Oberta de Catalunya [en línea] [Fecha de Consulta: 06 octubre 2018]. Disponible en: <https://fp.uoc.fje.edu/blog/que-tipos-de-aplicaciones-web-existen/>

<sup>2</sup> UOC Universitat Oberta de Catalunya [en línea] [Fecha de Consulta: 06 octubre 2018]. Disponible en: <https://fp.uoc.fje.edu/blog/que-tipos-de-aplicaciones-web-existen/>

cuenta de la seguridad de la información del usuario quien realiza la transacción.<sup>3</sup>

Aplicación Web con "Gestor de Contenidos": "Este modelo de aplicación web es perfecta para el uso de proyectos que necesiten actualizarse de forma constante. Maneja un gestor de contenidos con apoyo de editores y un administrador que puede ir realizando los cambios, añadiendo los contenidos, actualizaciones, etc. <sup>4</sup>

## **Arquitectura Web**

Según Granados (2008), "La Arquitectura Web contiene la totalidad de la tecnología empleada para en marchar un servidor, para que de esta manera un cliente fijo pueda visibilizar contenidos mediante el internet al momento de ingresar" (p.202).

## **Modelo de Tres Capas:**

"El Modelos de Tres Capas está diseñado para sobrepasar las restricciones de las arquitecturas adecuado al Modelo de Dos Capas, incluye los datos y la presentación, una capa intermedia (la capa de proceso) para emplearse de manera separada a la interconexión de los datos o del usuario".

Capa de Presentación:

- Recolecta todos los datos del consumidor y la direcciona al servidor.
- Envía los datos a la capa de proceso para su procesado.
- Obtiene el producto de la capa de proceso.
- Produce la exposición

1

Proyecta la exposición al usuario.

<sup>3</sup> UOC Universitat Oberta de Catalunya [en línea] [Fecha de Consulta: 06 octubre 2018]. Disponible en: <https://fp.uoc.fje.edu/blog/que-tipos-de-aplicaciones-web-existen/>

<sup>4</sup> UOC Universitat Oberta de Catalunya [en línea] [Fecha de Consulta: 06 octubre 2018]. Disponible en: <https://fp.uoc.fje.edu/blog/que-tipos-de-aplicaciones-web-existen/>

Capa de Proceso:

- Remite el ingreso información de la capa de presentación
- Se relaciona con la capa de información para ejecutar operaciones.
- Envía los resultados desarrollados a la capa de presentación.

Capa de Datos:

- Almacenar
- Recuperar
- Mantiene
- Y segura la confidencialidad de la información.

<span id="page-20-0"></span>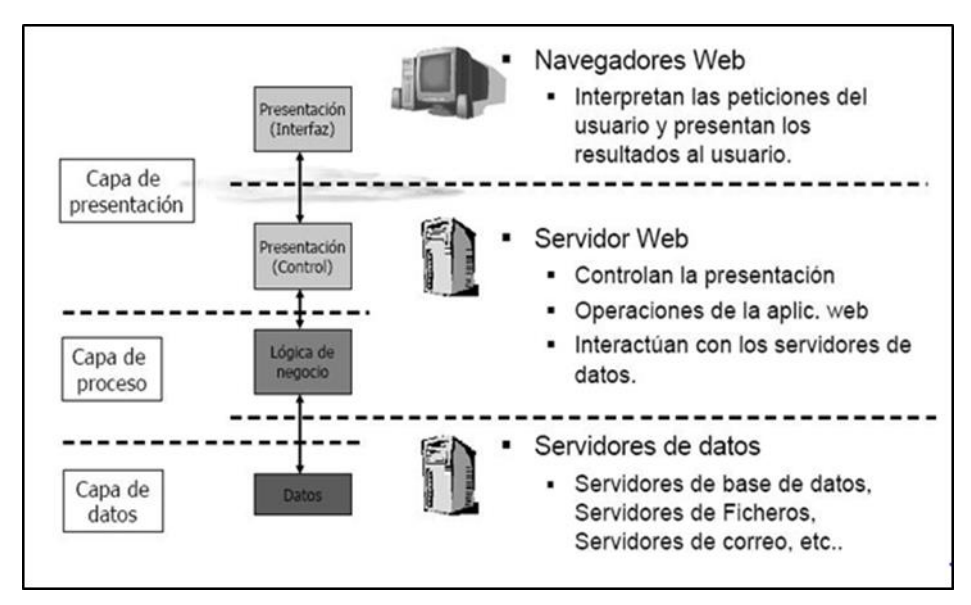

Figura 3 Arquitectura de las Aplicaciones Webs

Fuente: Programación Web.

## **ISO/IEC 2500 Calidad del Producto Software**

La norma ISO/IEC 2500 se diseñó un cuadro de trabajo para estimar la calidad del Producto de Software.<sup>5</sup>

<span id="page-21-0"></span>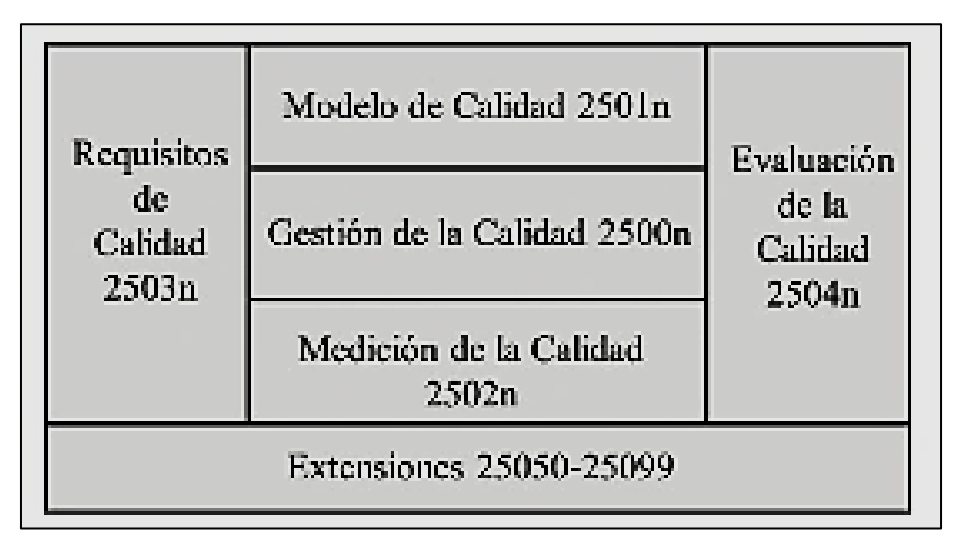

Figura 3 Organización de la norma ISO 25000

Fuente: Calidad de Sistemas de Información. 4ª Edición actualizada y ampliada:

## Figura 4 Modelo de calidad del producto software

<span id="page-21-1"></span>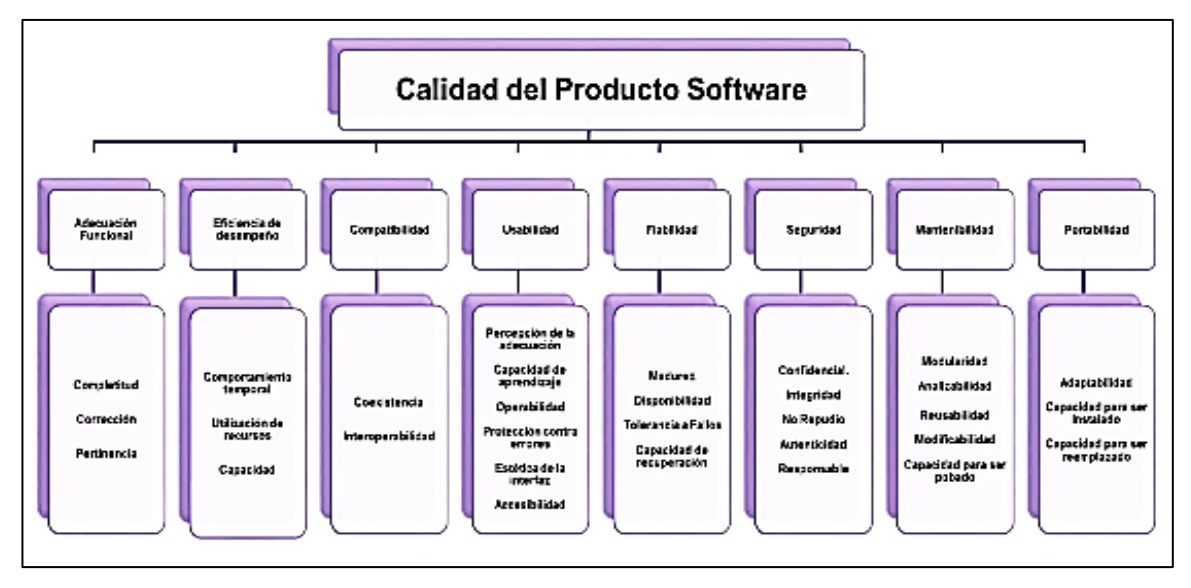

Fuente: Calidad de Sistemas de Información. 4ª Edición actualizada y ampliada: Sistemas intergrados/incorporados

<u>.</u>

<sup>5</sup> **GARCÍA, Ignacio, y otros. 2018.** *Calidad de Sistemas de Información***. 4***ª Edición actualizada y ampliada:.* Madrid : RA-MA, 2018. 9788499647333.

## **Adecuación Funcional**

Es el espacio del software para satisfacer y simplificar las insuficiencias que se requirió para el usuario. (ISO, 2018)

- Corrección funcional
- Completitud funcional
- Pertinencia funcional

## **Eficiencia de Desempeño**

Este en particular trata del cumplimiento referente al total de recursos usados en base a definidas condiciones. (ISO, 2018)

- Comportamiento temporal
- Utilización de recursos
- Capacidad

#### **Compatibilidad**

Es el nivel con el que un sistema o resultado puede permutar datos con otros o llevar a cabo las funciones requeridas cuando compartes el mismo contexto software o hardware. (ISO, 2018)

- Coexistencia
- Interoperabilidad

## **Usabilidad**

Es el grado con el que un sistema o producto se puede utilizar por clientes específicos para obtener determinados objetivos con eficiencia, efectividad y satisfacción en un determinado entorno de uso. (ISO, 2018)

Capacidad de percepción de la adecuación

- Operabilidad
- Capacidad de aprender
- Estética de interfaz de usuario.
- Protección contra faltas de usuarios
- Accesibilidad

## **Fiabilidad**

Grado con el que un sistema lleva a cabo las competencias específicas cuando se hace uso bajo el periodo de tiempo y condiciones especificados. (ISO, 2018)

- Madurez
- Tolerancia a fallos
- Disponibilidad
- Capacidad de Recuperación

## **Seguridad**

Grado con el que un servicio preserva los datos y los daos de manera que el sujeto u otros sistemas o productos poseen el nivel de acceder a información apropiada a sus niveles y tipos de autorización. (ISO, 2018)

- Confidencialidad
- Integridad
- No repudio
- Responsabilidad
- Autenticidad

## **Mantenimiento**

Es el grado de eficiencia y efectividad para el que se puede modificar un sistema o producto por el personal de mantenimiento previsto. (ISO, 2018)

- Modularidad
- Analizabilidad
- Reusabilidad
- Modificabilidad
- Capacidad para probado

## **Portabilidad**

Es el nivel de eficiencia y efectividad por el cual un sistema puede ser transferido de un entorno software, operacional, hardware o de utilización a otro. (ISO, 2018)

- Capacidad para ser instalado
- Capacidad para ser remplazado
- Adaptabilidad

## **Construcción Indicadores de Gestión**

Según DAFP (2012), es toda manifestación de desempeño y conducta de un proceso, en donde la dimensión, al parangonar con algún nivel de referencia, podría estar identificado como una desviación sobre la cual se toman acciones preventivas o correctivas según sea el caso" <sup>6</sup>

A continuación, veamos las dimensiones:

1

<sup>6</sup> Guía para la construcción de indicadores de gestión en línea] [Fecha de consulta: 06 de Octubre 2018]. Disponible en [http://www.funcionpublica.gov.co/documents/418537/506911/1595.pdf/6c897f03-9b26-4e10-](http://www.funcionpublica.gov.co/documents/418537/506911/1595.pdf/6c897f03-9b26-4e10-85a7-789c9e9e54f5a3) [85a7-789c9e9e54f5a3](http://www.funcionpublica.gov.co/documents/418537/506911/1595.pdf/6c897f03-9b26-4e10-85a7-789c9e9e54f5a3)

## **Eficacia:**

Establece la ejecución de programas y planes de la entidad, anticipadamente fijos, de tal manera que se pueda valuar la conformidad (culminación del término en el tiempo establecido), de la misma forma la cantidad (volumen de la meta devienes y servicios producidos en el plazo).

## **Eficiencia:**

Estos indicadores se encaminan en base al control de recursos en el proceso; evaluando el vínculo entre su grado y los recursos de prevalecer por parte de los propios.

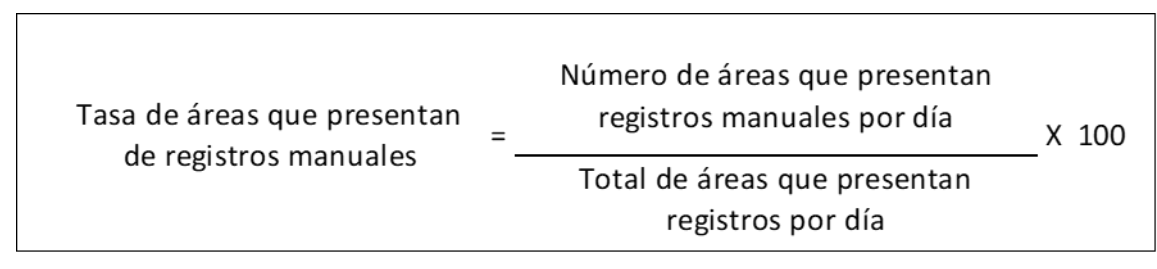

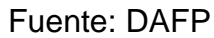

## **Efectividad**

En estos indicadores es necesario involucrar la eficacia y la eficiencia; por lo tanto, se toma en cuenta que "el logro de los resultados previstos en los costos y en el tiempo tiene que sea lo más razonables posibles".

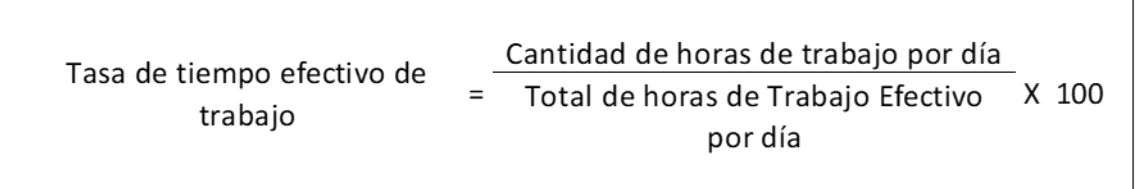

Fuente: DAFP

## **Economía**

Toda organización que dirija capitales, específicamente cuando estas son públicas, es responsable del manejo eficaz de sus recursos de ejecución de su presupuesto, de caja y de la administración apropiada de su patrimonio.

## **Ambientales**

<u>.</u>

En base a nivel mundial en los últimos años se ha ido avanzando de forma considerable en el "desarrollo sostenible" y en la agenda ambiental.

<span id="page-26-0"></span>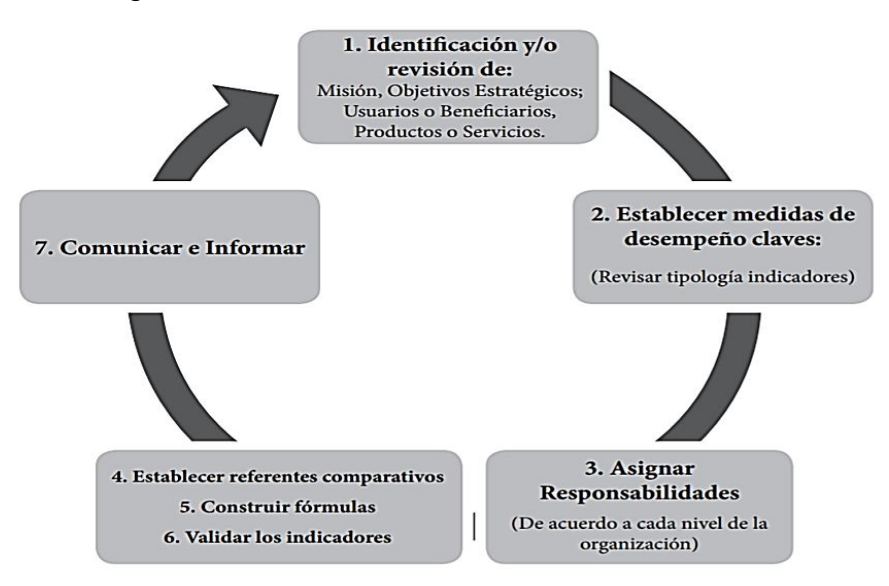

Figura 5 Construcción de Indicadores de Gestión

Fuente: Guía para la Construcción de Indicadores de Gestión **Metodología de desarrollo de la Aplicación Web**

En esta investigación se llegó a analizar diversas metodologías para el desarrollo web de los cuales son los siguientes:

Metodología WSDM (WEB SITE DESIGN METHOD)

Esta metodología es específicamente para aplicaciones web motivo que se requiere desarrollarse en un corto plazo sin perder la estructura semántica del contenido y funcionalidad, por ende, es considerado apropiado para el desarrollo web no obstante se recomienda para la gestión de proyectos hacer uso de una metodología añadida que proporcione el ciclo del software. 7

<sup>7</sup> Molina Ríos, J.R., Zea Ordóñez, M.P., Contento Segarra, M.J. Y Garcia Zerda, F.G. (2018). Comparación de Metodologías en Aplicaciones Web. Tecnología: Glosas de Innovación Aplicadas a la pyme, 7(1). 1-19. DOI: <http://dx.doi.org/10.17993/3cteno.2018.v7n1e25.1-19>

Metodología SOHDM (SCENARIO – BASED OBJECT-RIENTED HYPERMEDIA DESIGN METHODOLOGY)

Esta metodología desarrolla diseños en escenas que permite capturar los requerimientos del sistema iniciando con un esquema en donde se reconocen las entidades competentes de interactuar, es una metodología parecida al OOHDM a diferencia por la utilización de escenarios. <sup>8</sup>

Metodología OOHDM (OBJECT ORIENTED HYPERMEDIA DESIGN METHODOLOGY)

Esta metodología plantea un proceso mediante el cual existen 5 etapas de las cuales utilizan gráficos de UML. <sup>9</sup>

<span id="page-27-0"></span>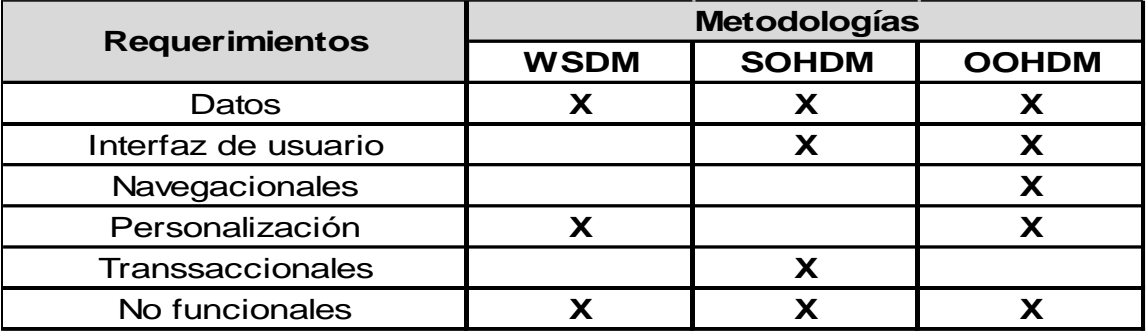

Tabla 1 Comparación de Metodología en un Entorno Web

Fuente: Elaboración propia

En la Tabla 1, se presenta los requerimientos de cada metodología en donde se ve que la metodología OOHDM examina en general los requisitos en el entorno web.

<span id="page-27-1"></span>Posteriormente, se detallará las 5 etapas de la metodología OOHDM.

1

<sup>8</sup> Molina Ríos, J. R., Zea Ordonéz, M. P., Contento Segarra, M. J. y García Zerda, F. G. (2018). *Comparación de Metodologías en Aplicaciones Web*. 3C Tecnología: Glosas de Innovación Aplicadas a la pyme, 7 (1). 1- 19. DOI:<http://dx.doi.org/10.17993/3ctecno.2018.v7n1e25.1-19>

<sup>9</sup> Molina Ríos, J. R., Zea Ordónez, M. P., Contento Segarra, M. J. y García Zerda, F. G. (2018). *Comparación de Metodologías en Aplicaciones Web*. 3C Tecnología: Glosas de Innovación Aplicadas a la pyme, 7 (1). 1- 19. DOI:<http://dx.doi.org/10.17993/3cteno.2018.v7n1e25.1-19>

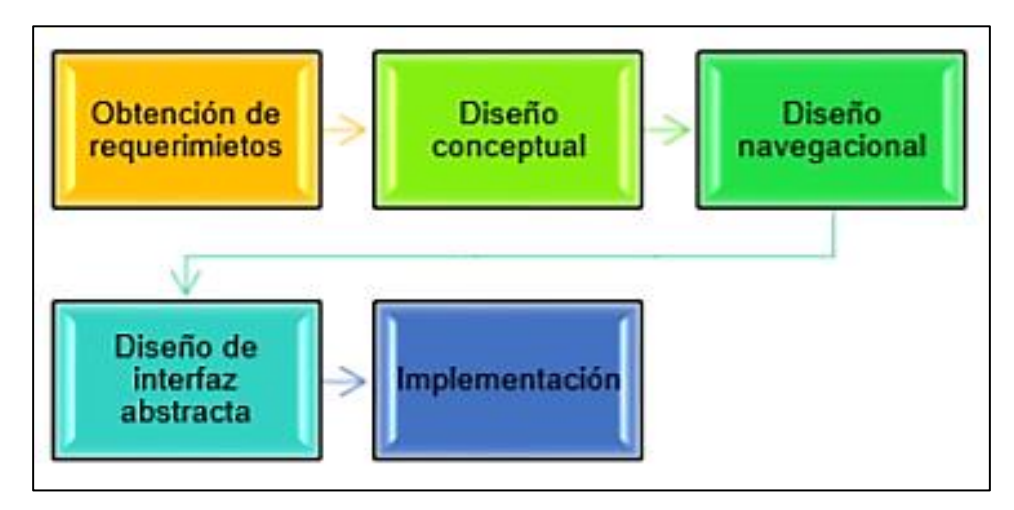

## Figura 6 Las 5 fases de la metodología OOHDM

Fuente: 3C Tecnología 2018

**Obtención de requerimientos**: Se adquiere los requerimientos de forma minuciosa, es transcendental saber las tareas y los actores que se deben componer en cada caso de empleo del negocio.

**Diseño Conceptual:** Se representa en el modelo de entidad relacional mediante el modelamiento de esquemas de situaciones basadas de clases, subsistemas y relaciones, basándose en el dominio semántico poniendo de lado a las tareas y a los actores.

**Diseño Navegacional:** Simboliza los disímiles medios que se pueden hacer a la aplicación en base al prototipo de usuario. Por lo tanto, ofrece un contexto Navegacional capaz de realizar acciones mediante vínculos, enlaces o índices que se encuentren vinculados a una aplicación web pendiente al perfil del usuario para exponer visitas convenientes.

**Diseño de Interfaz Abstracta:** Se basa en ejecutar posteriormente del diseño navegacional, ya que es necesario especificar mencionar las interfaces de usuario que se ve vitalizaran en la Aplicación Web. En base a este modelo se identifica dos subtareas como el diseño de comportamiento y el diseño estructural.

**Implementación:** Incorporar la aplicación web individualmente de la plataforma que será empleada. Este periodo también es reconocido como puesta en marcha debido a que es el inicio en donde los usuarios comienzan a emplear y sacar beneficios al sistema realizado, mediante conexión web y un navegador web.

## **Formulación del Problema**

### **Problema General**

**PG**: ¿Cuál será el grado de calidad de una aplicación web para el área de calidad en la Clínica El Golf – San Isidro?

## **Problemas Específicos**

**PE1**: ¿Cuál será el grado de capacidad de percepción de la adecuación de una aplicación web para el área de calidad en la Clínica El Golf – San Isidro?

**PE2**: ¿Cuál será el grado de capacidad de aprendizaje de una aplicación web para el área de calidad en la Clínica El Golf – San Isidro?

**PE3**: ¿Cuál será el grado de operabilidad de una aplicación web para el área de calidad en la Clínica El Golf – San Isidro?

**PE4**: ¿Cuál será el grado de protección contra errores de usuarios de una aplicación web para el área de calidad en la Clínica El Golf – San Isidro?

**PE5**: ¿Cuál será el grado de estética de interfaz de usuario de una aplicación web para el área de calidad en la Clínica El Golf – San Isidro?

**PE6**: ¿Cuál será el grado de accesibilidad de una aplicación web para el área de calidad en la Clínica El Golf – San Isidro?

#### **Justificación del Estudio**

#### **Justificación Metodológica**

Según Bernal, indica que "La investigación científica es justificada cuando el proyecto se va a ejecutar con una estrategia o un nuevo método para originar confiabilidad y conocimiento válido".

El desarrollo del presente proyecto de estudio fue justificable a la necesidad de optimizar y automatizar el proceso, así como conseguir datos vitales para toma de decisiones y para la empresa. La implementación de una aplicación web para medir, verificar y controlar los indicadores hospitalarios de la empresa Clínica el Golf. Además, permitirá el acceso fácil a la información y poder ser reutilizable para en casos de nuevos indicadores, siendo una herramienta de apoyo muy importante para las áreas clínicas, administrativas y una fuente de informes para la gerencia.

## **Justificación Practica**

Según Bernal, indica que "La investigación tiene como justificación práctica cuando el desarrollo aporte a solucionar un problema o plantea estrategias que al emplearse contribuirán a una solución".

El presente estudio ayudara a la Clínica El Golf, a mejorar el seguimiento de sus indicadores, reducir el tiempo de construir, recolectar y centralizar la información en los indicadores que se maneja en la clínica, por ello este software será de mucha utilidad, ya que beneficiara a los usuarios que interactúen al poder construir y dar un correcto seguimiento.

## **Justificación Social**

Según OAS, indica que "Se definen los aportes del trabajo de investigación para la solución de diversas demandas de la sociedad ya sean actuales o futuras, para ser origen de una mejor calidad de vida o laboral".

A nivel institucional, la inserción de una aplicación web sirve para la construcción de indicadores de gestión, ya que permitirá aumentar la competitividad de la empresa y brindar un mejor servicio. Por lo tanto, la imagen institucional de la empresa se fortalecerá a los pacientes actuales y a futuros pacientes.

## **Objetivos**

## **Objetivos General**

**OG**: Identificar el grado de la calidad de la aplicación web para el área de calidad de la Clínica el Golf – San Isidro.

## **Objetivos Específicos**

**OE1:** Identifica el grado de percepción de la adecuación para la aplicación web para el área de calidad en la Clínica El Golf – San Isidro.

**OE2**: Identificar el grado de la capacidad de aprendizaje para la aplicación web para el área de calidad en la Clínica El Golf – San Isidro.

**OE3**: Identificar el grado de la operabilidad para la aplicación web para el área de calidad en la Clínica El Golf – San Isidro.

**OE4**: Identificar el grado de la protección contra errores de usuarios para la aplicación web para el área de calidad en la Clínica El Golf – San Isidro.

**OE5**: Identificar el grado de la estética de interfaz de usuario para la aplicación web para el área de calidad en la Clínica El Golf – San Isidro.

<span id="page-31-0"></span>**OE6**: Identificar el grado de la accesibilidad para la aplicación web para el área de calidad en la Clínica El Golf – San Isidro.

## **III. METOLDOLOGÍA**

## <span id="page-32-0"></span>3.1. **Tipo y Diseño de Investigación**

#### **Tipo de Estudio**

Según Vargas (2009), "La investigación aplicada, este tipo de investigación se utiliza para poner en práctica lo aprendido para después aplicarlo en provecho de los grupos que participan en estos procesos ya que tiene como propósito hacer el uso inmediato de los conocimientos existentes del investigador" (p.159).

La presente investigación es de tipo aplicada, debido a que se aplica la inserción de una aplicación web para el área de calidad, se tiene como objetivo medir, verificar y controlar la variable independiente en la variable dependiente a través de los indicadores y establecer si admite resolver la problemática de la empresa Clínica e Golf.

#### **Diseño de Investigación**

<u>.</u>

El presente proyecto de investigación es de diseño no experimental, representa el tipo de diseño transversal descriptivo debido a que se hace un análisis del estado del objeto de estudio observando y describiendo el comportamiento sin manipular deliberadamente, para así determinar sus características importantes de la población.<sup>10</sup>

Esquema del diseño transversal descriptivo

 $M \longrightarrow T \longrightarrow O$ 

M: Es la muestra en donde se realiza el estudio.

T: Instante en que se realiza la observación.

O: Información de interés o relevante recogida.

<sup>10</sup> Hernández, R., Fernández, C. y Baptista, P. (2014). *Metodología de la Investigación*. 6ta Ed. México D. F.: Mc Graw-Hill,2014. 978-1-4562-2396-0.

## <span id="page-33-0"></span>3.2. **Variables y Operacionalización**

**Definición Conceptual:** Como el conjunto de materiales en donde los usuarios pueden usar para acceder a un servidor a través del intranet o internet a través del uso de navegadores web. 11

**Definición Operacional:** Se va a medir la variable sistema web con el instrumento cuestionario para los indicadores de capacidad de percepción de la educación, capacidad de aprendizaje, operabilidad, protección contra estética de interfaz de usuario, errores de usuarios y accesibilidad.

**Dimensiones:** Se presenta una dimensión que es la usabilidad.

**Indicadores:** En la presente investigación se identifica seis indicadores que son: capacidad de percepción de la educación, capacidad de aprendizaje, operabilidad, protección contra errores de usuarios, estética de interfaz de usuario y accesibilidad.

**Escala de Medición:** Se identifica siendo medición ordinal cuyas alternativas son: bajo, medio, alto.

#### <span id="page-33-1"></span>3.3. **Población, muestra, muestreo.**

#### **Población**

1

"Se define la población como el conjunto de los elementos que son de interés para la investigación y a estos elementos se conceptualiza como unidades de estudio". 12

Dicha investigación está compuesta por colaboradores que interactúan con el aplicativo de la clínica privada de San Isidro debido a la necesidad que se contempla en la problemática.

<sup>11</sup> Cardador, A. *Implantación de Aplicaciones Web en entornos de intranet, internet y extranet*. Málaga Editorial: IC Editorial, 2014. ISBN: 9788416433094

<sup>12</sup> Supo, J. *Cómo elegir una muestra: Técnicas para seleccionar una muestra representativa*. Arequipa: Create Space Independent Publishing Platform, 2013. ISBN: 9781493718658

<span id="page-34-0"></span>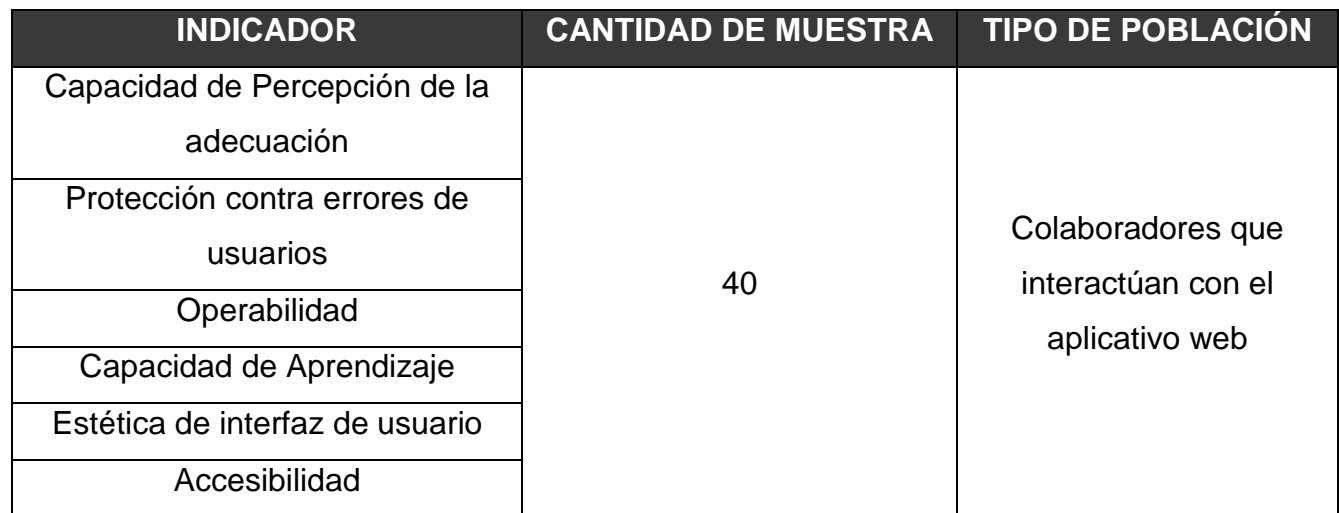

## **Tabla 2 Población**

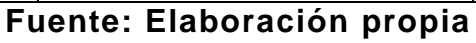

## **Criterio de Inclusión**

Los criterios de inclusión que se tendrán en cuenta serán las áreas y el analista de calidad de la Clínica El Golf, para poder determinar

## **Criterio de Exclusión**

Los criterios de exclusión que se tendrán en cuenta serán el personas asistencial o administrativo que no estén en el área de calidad.

## **Muestra**

1

"Se conceptualiza la muestra como un elemento dividido en subconjuntos obtenido por la población. Es decir, estos elementos pertenecen a un conjunto definido en características al cual se le denominan población. […] En general las muestras (en investigación cuantitativa) tienen que ser representativas"<sup>13</sup>

"Si la población es reducida y presenta un error tolerado muy corto, se debe tomar casi o toda la población". 14

<sup>13</sup> Hernández, R., Fernández, C. y Baptista, M. *Metodología de la Investigación*. 6ta Ed. México D. F.: Mc Graw-Hill Education, 2014. ISBN: 9781456223960

<sup>14</sup> Hernández, R., Fernández, C. y Baptista, M. *Metodología de la Investigación.* 6ta Ed. México D.F.: MC Graw – Hill Education, 2014. ISBN: 9781456223960

"Si es menor a cincuenta la población la población es menor a cincuenta personas, dicha población es equivalente a la muestra" 15

Se tomó como muestra la totalidad de la población, debido a que la población de la investigación es accesible y no es necesario extraer una muestra. Por lo Tanto, la muestra es de 40 personas.

#### **Muestreo**

"Se usa el muestreo no probabilístico de tipo por conveniencia o intencional debido a que las muestras están conformadas por casos aptos por los cuales se cuentan con acceso" <sup>16</sup>

## **Unidad de análisis**

<u>.</u>

Es representada la unidad de análisis por colaboradores que interactúan con el aplicativo web de una clínica privada situada en el Distrito de San Isidro, departamento de Lima, Perú.

## <span id="page-35-0"></span>3.4. **Técnicas e instrumentos de recolección de datos.**

#### **Técnica de recolección de datos**

La recopilación de datos abarca a todos los medios técnicos que son utilizados para facilitar su tratamiento o registras observaciones en donde se encuentren inmersos los elementos de recolección de datos que son objetos externos y son entidades independientes. <sup>17</sup>

Para este estudio se emplea la técnica de recolección de datos a través de encuesta.

[https://books.google.com.pe/books?id=ANrkDAAAQBAJ&printsec=frontcover&dq=tecnicas+e+instrumentos+d](https://books.google.com.pe/books?id=ANrkDAAAQBAJ&printsec=frontcover&dq=tecnicas+e+instrumentos+de+recoleccion+de+datos&hl=es-419&sa=X&ved=0ahUKEwiThNr39PDeAhXBq1kKHfMWAQAQ6AEILzAB#v=onepage&q&f=false) [e+recoleccion+de+datos&hl=es-](https://books.google.com.pe/books?id=ANrkDAAAQBAJ&printsec=frontcover&dq=tecnicas+e+instrumentos+de+recoleccion+de+datos&hl=es-419&sa=X&ved=0ahUKEwiThNr39PDeAhXBq1kKHfMWAQAQ6AEILzAB#v=onepage&q&f=false)

[419&sa=X&ved=0ahUKEwiThNr39PDeAhXBq1kKHfMWAQAQ6AEILzAB#v=onepage&q&f=false](https://books.google.com.pe/books?id=ANrkDAAAQBAJ&printsec=frontcover&dq=tecnicas+e+instrumentos+de+recoleccion+de+datos&hl=es-419&sa=X&ved=0ahUKEwiThNr39PDeAhXBq1kKHfMWAQAQ6AEILzAB#v=onepage&q&f=false)

<sup>15</sup> Hernández, R., Fernández, C. y Baptista, M. *Metodología de la Investigación*, 6ta Ed. México D.F: Mc Graw-Hill Education, 2014, ISBN: 9781456223960

<sup>16</sup> Hernández, R., Fernández, C. y Baptista, M. *Metodología de la Investigación*. 6ta Ed. México D.F: Mc Graw-Hill Education, 2014. ISBN: 9781456223960

<sup>17</sup> GIL, Juan. *Técnicas e Instrumentos para la recogida de información [en línea].* 1er Ed. Madrid: Universidad Nacional de Educación a distancia de Madrid, 2016. [Consultado en: 19 de noviembre del 2018] ISBN: 978- 362-7128-7. Disponible en web:
#### Encuesta:

Es una técnica con mayor uso, puesto que posibilita conseguir datos de cualquier tipo de población. Esta técnica nos permite obtener información sobre hechos pasados de los encuestados. <sup>18</sup>

Se utilizará cuestionarios como instrumentos de recopilación de información.

#### **Instrumento de recolección de datos**

#### **Cuestionario:**

<u>.</u>

Instrumento que permite registrar lo que se observa en el lugar donde se producen los hechos.

Un cuestionario tanto en su contenido como en su forma debe de ser sencillo en responder; las preguntas deben estar hechas de manera concisa y clara, adicionalmente deben ser semiabiertas o cerradas, procurando que la respuesta no sea ambigua. <sup>19</sup>

El investigador realizo visitas a la empresa Clínica el Golf para evaluar los indicadores.

<sup>18</sup> GIL, Juan. *Técnicas e Instrumentos para la recogida de información [en línea*]. 1 Ed. Madrid: Universidad Nacional de Educación a distancia de Madrid, 2016. [Consultado en: 19 de noviembre del 2018] ISBN: 978- 362-7128-7. Disponible en web:

https://books.google.com.pe/books?id=ANrkDAAAQBAJ&printsec=frontcover&dq=tecnicas+e+instrumentos+d e+recoleccion+de+datos&hl=es419&sa=X&ved=0ahUKEwiThNr39PDeAhXBq1kKHfMWAQAQ6AEILzAB#v=o nepage&q&f=false

<sup>19</sup> Gil, Juan. *Técnicas e Instrumentos para la recogida de información [en línea*]. 1 Ed. Madrid: Universidad Nacional de Educación a distancia de Madrid, 2016. [Consultado en: 19 de noviembre del 2018] ISBN: 978- 362-7128-7. Disponible en web:

https://books.google.com.pe/books?id=ANrkDAAAQBAJ&printsec=frontcover&dq=tecnicas+e+instrumentos+d e+recoleccion+de+datos&hl=es-

<sup>419&</sup>amp;sa=X&ved=0ahUKEwiThNr39PDeAhXBq1kKHfMWAQAQ6AEILzAB#v=onepage&q&f=false

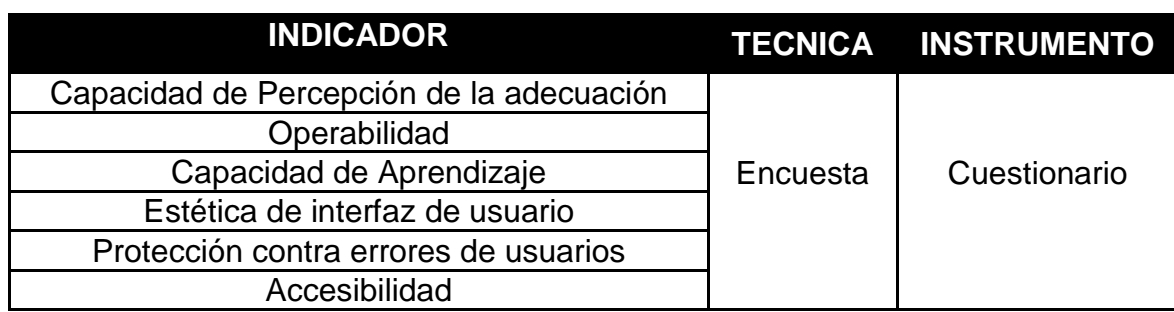

#### Tabla 3 Técnicas e Instrumentos de Recolección

Fuente: Elaboración propia

#### **Validez del Instrumento de Recolección de Datos**

La validez del instrumento de recolección de datos se conceptualiza en el nivel donde realmente este instrumento analiza la variable objetiva que el investigador pretende medir, por lo tanto, la validez de un instrumento está directamente relacionada con la naturaleza y definición teórica del constructo para capturar sus manifestaciones que son observables. 20

Para la validación de los instrumentos que serán empleados durante la recolección de datos fueron validados mediante un juicio de expertos para cada ficha de registro (ver anexo 5 hasta 13)

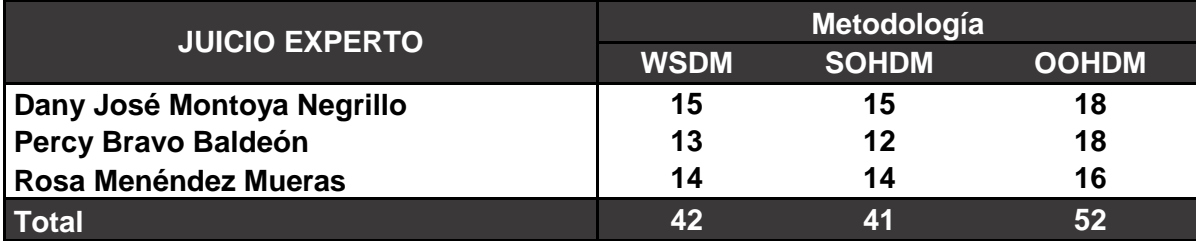

#### Tabla 4 Validación de Juicio Experto

## **Fuente: Elaboración propia**

Luego de hacer las pruebas de validez de la metodología a emplear, se usó la validación de Juicio de expertos, el resultando con mayor puntaje fue OOHDM.

<u>.</u>

<sup>&</sup>lt;sup>20</sup> Martínez, C. *Técnicas e Instrumentos de análisis y recogida de datos*. 1<sup>ª</sup> ed. Madrid: Universidad Nacional de Educación a distancia, 2014. ISBN 978-84-362-6622-5.

#### Tabla 5 Validez por Juicio Experto del Instrumento de recolección de datos

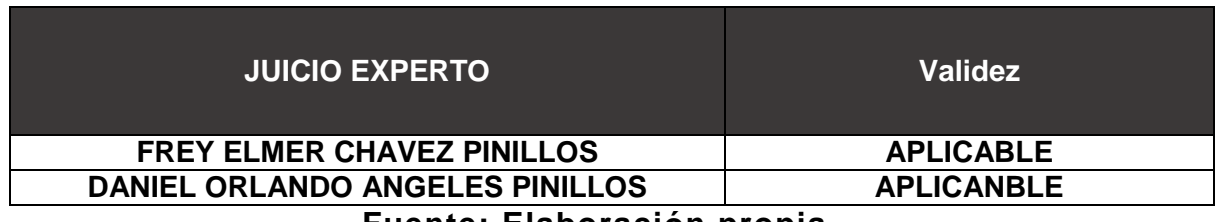

**Fuente: Elaboración propia**

## **Confiabilidad del Instrumento de Recolección de datos**

La recolección de datos hace referencia al nivel en que las respuestas y observaciones son independientes del contexto de la investigación, en síntesis, hace referencia a que si otro investigador replica nuestros procedimientos en contextos parecidos o iguales deberían obtener resultados parcial o totalmente similares.<sup>21</sup>

#### Figura 7 Interpretación de un coeficiente

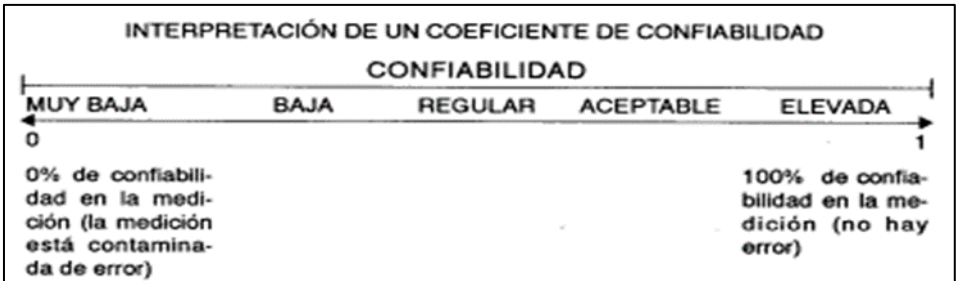

Fuente: Metodología de la Investigación 6ª edición

## **Coeficiente alfa de Cronbach**

"Es el resultado de las correlaciones entre los ítems que hacen parte de un instrumento" (Aproximación al uso del coeficiente alfa, 2005)

<sup>1</sup> <sup>21</sup> Yuni, J., Urbano, C. *Mapas y Herramientas para conocer la escuela*. 3<sup>a</sup> ed. Córdoba: Brujas, 2005. ISBN 978-1142-97-8

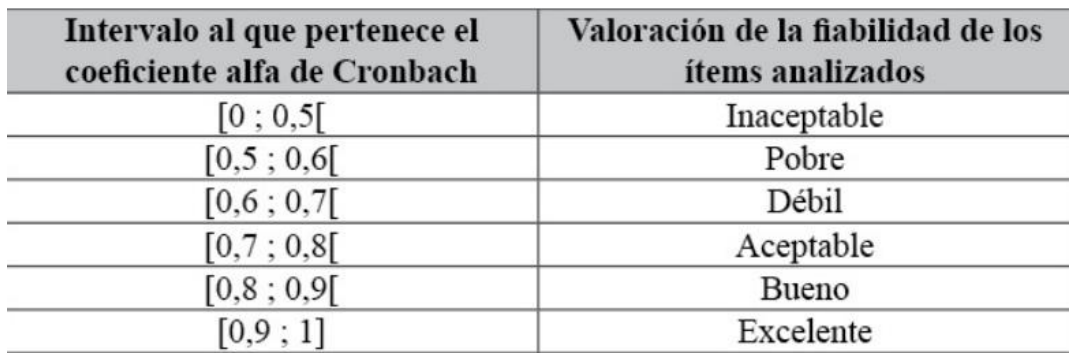

Figura 8 Valoración de la fiabilidad de ítems según el coeficiente alfa de Cronbach

Fuente: Revista Ensayos Pedagógicos

Para medir la confiabilidad se hizo uso del coeficiente de Alfa de Cronbach.

Tabla 6 Tabla de confiabilidad según Alfa de Cronbach

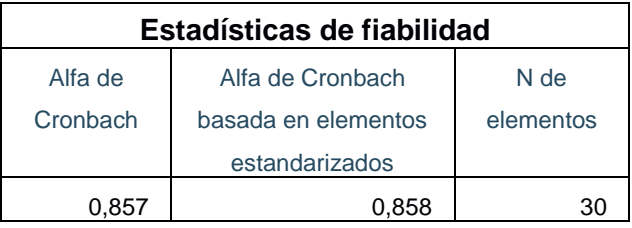

Fuente: Elaboración propia

En la tabla 6, se visualiza que el puntaje de Confiabilidad de Cronbach es de 0.857 y según en la figura 8, la valorización de confiabilidad de los ítems analizados es "Bueno".

## 3.5. **Procedimientos**

Teniendo como objetivo recolectar información pertinente de los usuarios que interactúan con el aplicativo web que forman parte de la Clínica El Golf, dando las instrucciones para llevar a efecto el cuestionario; se solicitó de forma virtual su colaboración y participación de estos. El efecto de la prueba fue adecuada acorde las instrucciones indicadas y con facilidad para su desarrollo. Después de recoger los datos de información se procedió a procesar la información llevando los datos a la hoja de cálculo Excel y SPSS para lograr resultados estadísticos.

#### 3.6. **Métodos de Análisis de datos**

En el presente estudio, para realizar el Análisis de datos se procedió a recopilar los datos, seguidamente se usó el formulario de Google para poder enviarlo por correo y se usó como base de datos el software Microsoft Excel, para desarrollar los procedimientos de estudios estadísticos de datos de uso el software SPSS. Finalmente, a través del empleo de la estadística descriptiva se trabajará con frecuencia y porcentajes representados en gráficos de barra.

## 3.7. **Aspectos Éticos**

El investigador se compromete a acatar la confidencialidad de las diferentes informaciones verídicas brindadas por la Clínica El Golf (empresa donde se realizó la investigación), así como también la integridad de los trabajadores de la empresa y de los elementos que logran participar en la investigación, además de respetar la propiedad intelectual de la información recaudada y respeto mutuo.

Los datos mostrados en esta investigación fueron recolectados de la Clínica El Golf, donde los datos han sido situados para los instrumentos de la exactitud de abastecimiento y el nivel de servicio.

# CAPÍTULO IV RESULTADO

#### **IV. RESULTADOS**

#### **Análisis Descriptivo**

Para este estudio se puso en marcha el aplicativo web para la gestión de indicadores para la calidad del producto del software, para así medir la dimensión de usabilidad y como indicadores tiene la capacidad de percepción de la adecuación, estática de interfaz de usuario, operabilidad, capacidad de aprendizaje, protección contra errores de usuarios y accesibilidad; para esta investigación se utilizó un cuestionario para los trabajadores de la Clínica El Golf.

#### **Procesamientos de los datos obtenidos**

Los resultados de la escala de estimación serán organizados en función a categorías establecidas.

|              | <b>Indicador</b><br>1                                | <b>Indicador</b><br>$\mathbf{2}$ | <b>Indicador</b><br>3 | <b>Indicador</b><br>4                                 | <b>Indicador</b><br>5                 | <b>Indicador</b><br>6 | <b>Dimensión</b>  |
|--------------|------------------------------------------------------|----------------------------------|-----------------------|-------------------------------------------------------|---------------------------------------|-----------------------|-------------------|
|              |                                                      |                                  |                       |                                                       |                                       |                       |                   |
| Categorías   | Capacidad<br>de<br>percepción<br>de la<br>adecuación | Capacidad<br>de<br>aprendizaje   | Operabilidad          | <b>Protección</b><br>contra<br>errores de<br>usuarios | Estética de<br>Interfaz de<br>usuario | Accesibilidad         | <b>Usabilidad</b> |
| <b>Bajo</b>  | $5 - 12$                                             | $5 - 12$                         | $5 - 12$              | $5 - 12$                                              | $5 - 12$                              | $5 - 12$              | $30 - 70$         |
| <b>Medio</b> | $13 - 18$                                            | $13 - 18$                        | $13 - 18$             | $13 - 18$                                             | $13 - 18$                             | $13 - 18$             | $71 - 110$        |
| <b>Alto</b>  | $19 - 25$                                            | $19 - 25$                        | $19 - 25$             | $19 - 25$                                             | $19 - 25$                             | $19 - 25$             | $111 - 150$       |

Tabla 7 Categorización por escala ordinal

Fuente: Elaboración Propia

## Figura 9 Cálculo de rango, intervalo y ancho para hallar el baremo para la dimensión y sus indicadores.

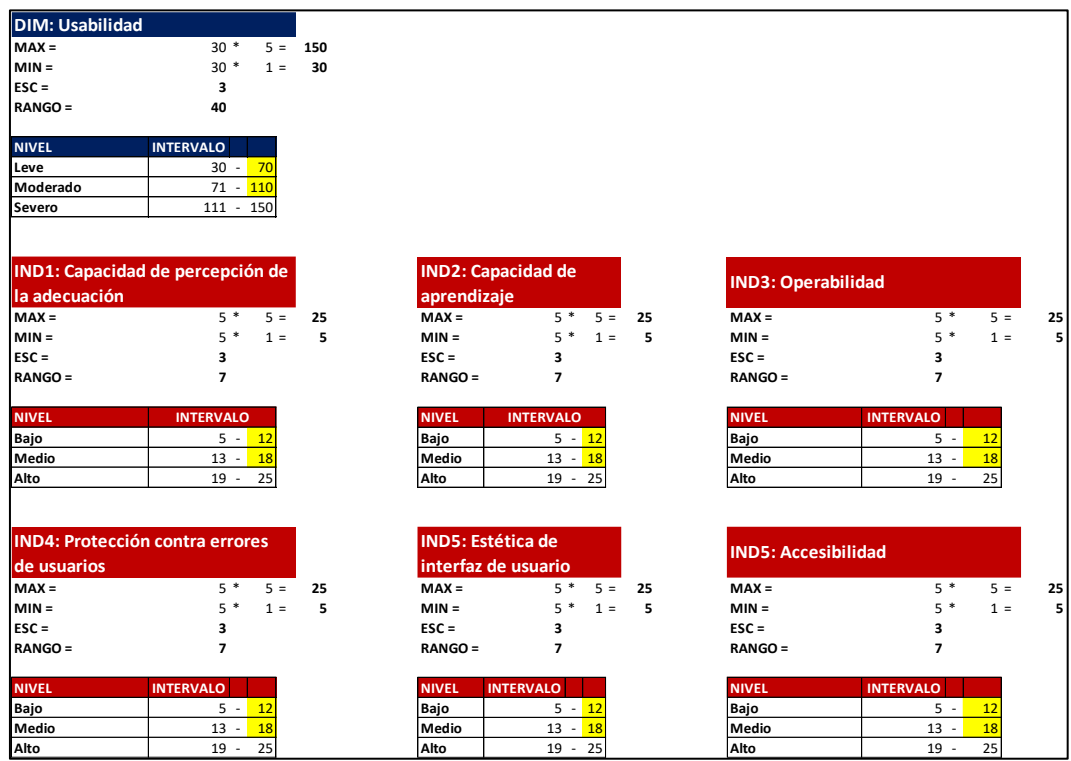

## Fuente: Elaboración propia

## Figura 10 Base de datos del SPSS

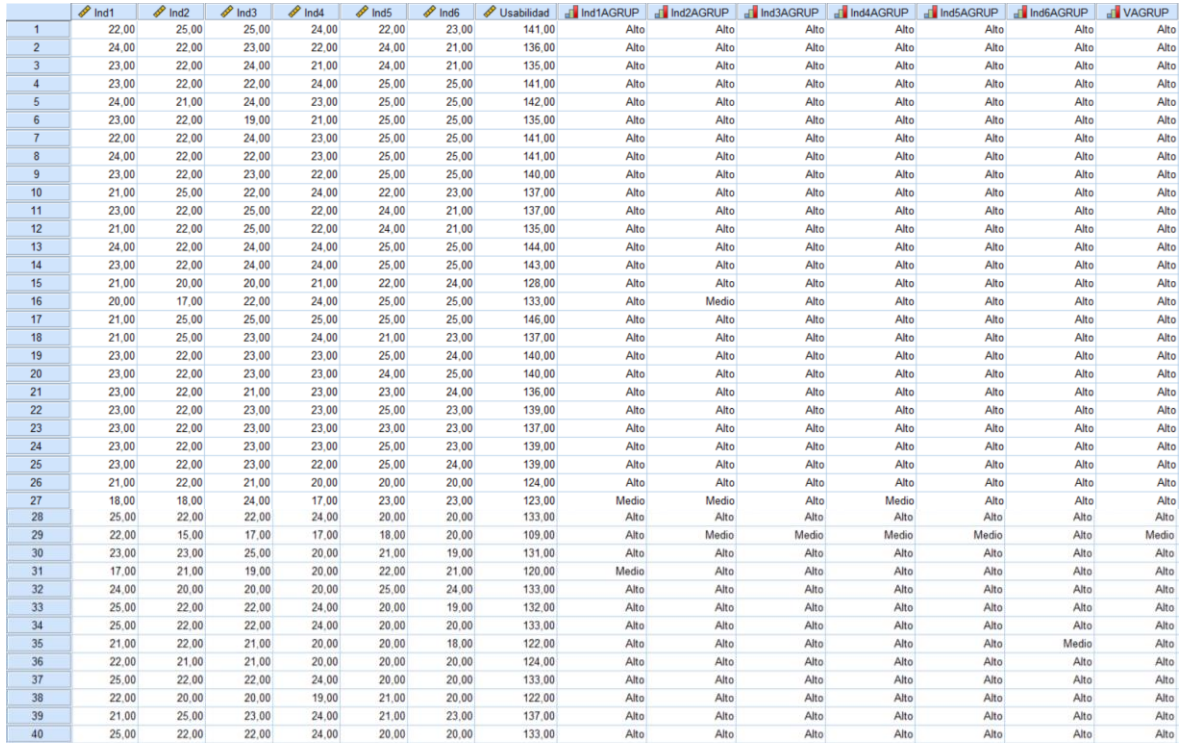

Fuente: Elaboración propia

## **Dimensión: Usabilidad**

Visualizando la tabla 9 se visualiza los resultados de estadísticos descriptivo de la capacidad de percepción de la educación.

Tabla 8 Medidas descriptivas de la usabilidad y después de implementar la aplicación web.

| Usabilidad                                                            |              |    |       |       |       |  |  |  |
|-----------------------------------------------------------------------|--------------|----|-------|-------|-------|--|--|--|
| Frecuencia<br>Porcentaje válido<br>Porcentaje acumulado<br>Porcentaje |              |    |       |       |       |  |  |  |
| Válido                                                                | <b>Medio</b> |    | 2,5   | 2,5   | 2,5   |  |  |  |
|                                                                       | Alto         | 39 | 97,5  | 97,5  | 100,0 |  |  |  |
|                                                                       | Total        | 40 | 100,0 | 100,0 |       |  |  |  |

Fuente; Elaboración propia

Figura 11 Usabilidad después de implementación de la Aplicación Web.

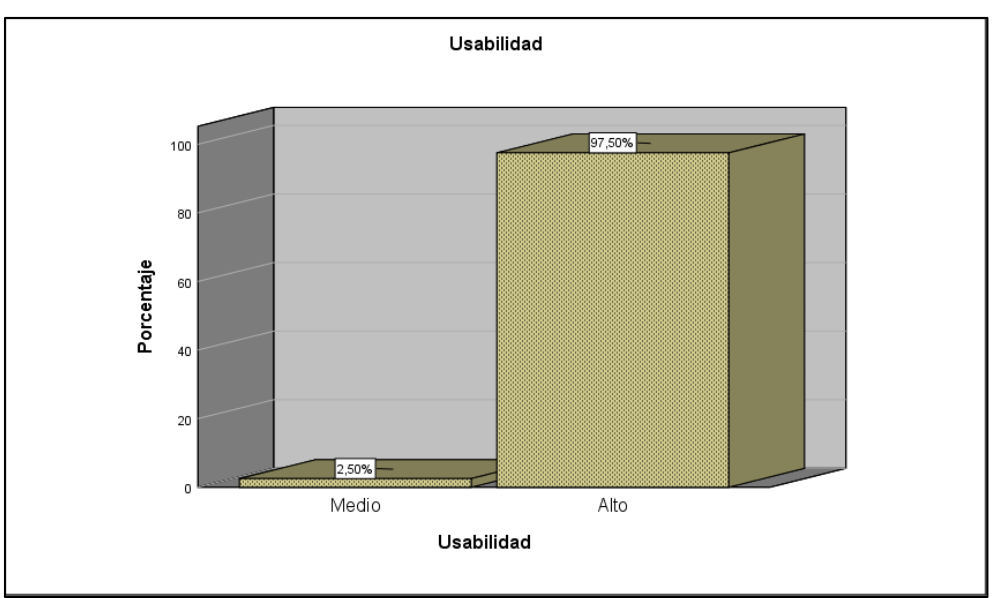

Fuente: Elaboración propia

**Interpretación**: Como se logra visualizar en la tabla 7, la dimensión usabilidad en la evaluación resulta un 48.3% y como se observa en la figura 8 y la tabla 8; se muestra que los encuestados optaron por la opción "Siempre" con un porcentaje de 82.5% después de la aplicación web.

## **Indicador: Capacidad de Percepción de la adecuación.**

Visualizando en la tabla 9 se visualiza los resultados de estadísticos descriptivo de la capacidad de percepción de la educación.

Tabla 9 Tabla de estadística descriptiva del indicador capacidad de percepción de la adecuación.

| Capacidad de Percepción de la adecuación |                                                                       |    |       |       |       |  |  |  |
|------------------------------------------|-----------------------------------------------------------------------|----|-------|-------|-------|--|--|--|
|                                          | Porcentaje Válido<br>Frecuencia<br>Porcentaje Acumulado<br>Porcentaje |    |       |       |       |  |  |  |
| Válido                                   | Medio                                                                 |    | 5,0   | 5,0   | 5,0   |  |  |  |
|                                          | Alto                                                                  | 38 | 95,0  | 95,0  | 100,0 |  |  |  |
|                                          | Total                                                                 | 40 | 100,0 | 100.0 |       |  |  |  |

Fuente: Elaboración propia

Figura 12 Capacidad de Percepción de la adecuación después de implementación de la Aplicación Web.

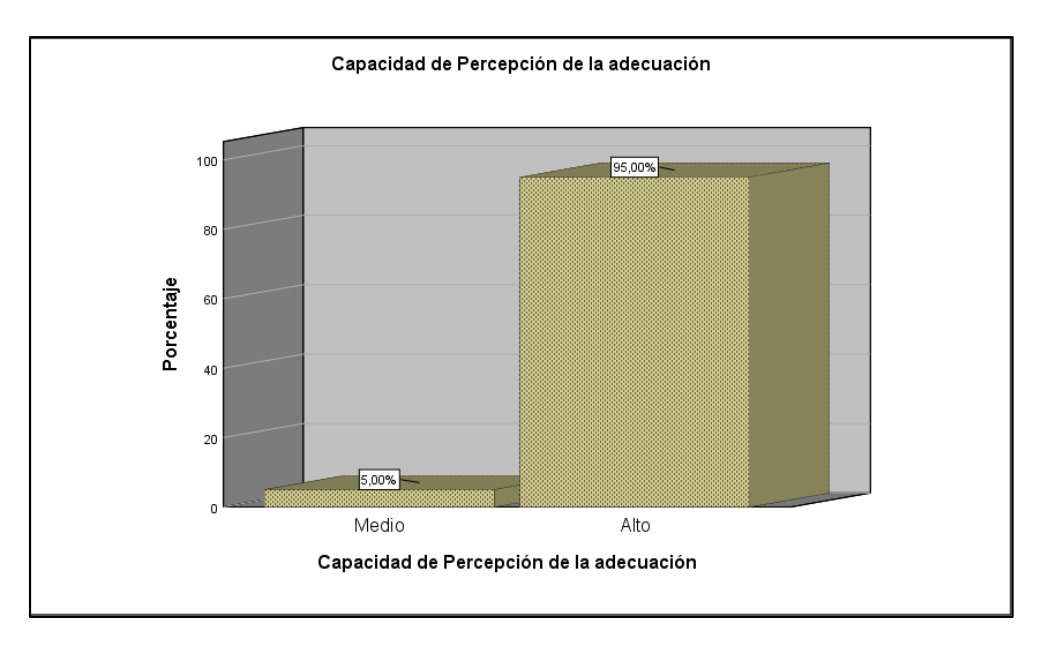

Fuente: Elaboración propia

**Interpretación:** De la tabla 11 y figura 12 se contempla un 5% por los colaboradores que muestran un grado de capacidad de percepción de adecuación "Medio" con respecto a la calidad del producto de software, mientras que el 95% muestran un grado de capacidad de percepción de adecuación "Alto" de la calidad del producto de software.

Para las preguntas del 01 al 05 se respetó la escala de Likert para poder identificar si los resultados fueron favorables para el aplicativo web.

## **Para la pregunta 01: ¿La aplicación web cumple con sus necesidades?**

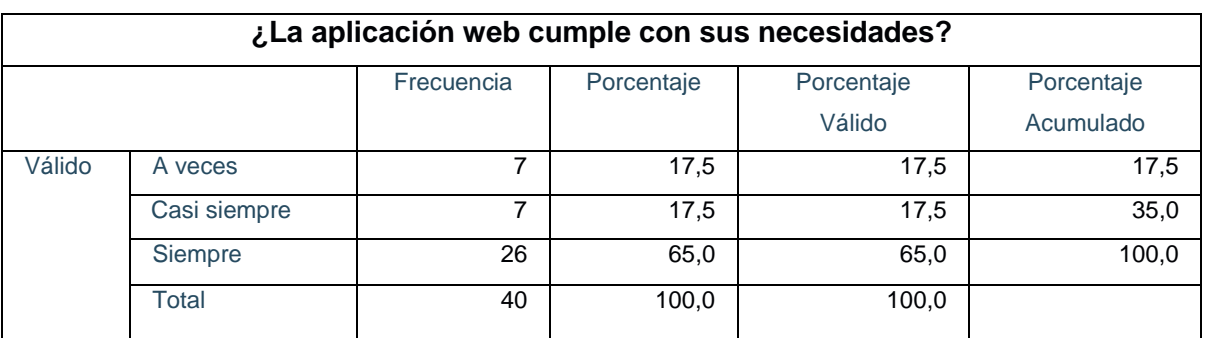

Tabla 10 ¿La aplicación web cumple con sus necesidades?

Fuente: Elaboración propia

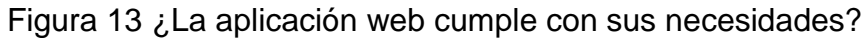

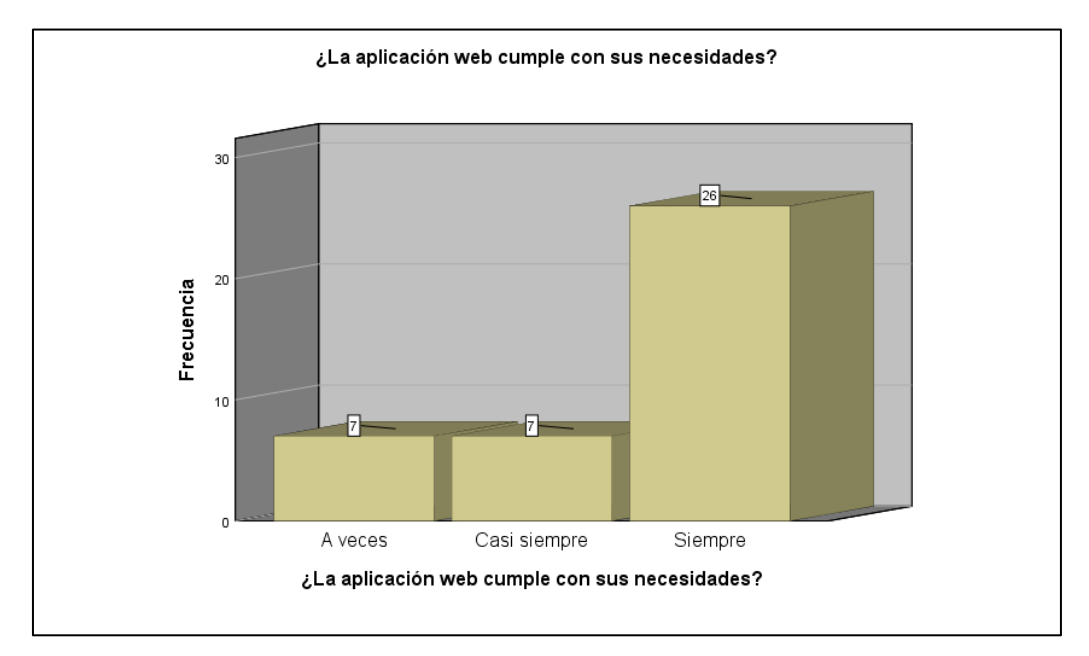

Fuente: Elaboración propia

**Interpretación:** De la tabla 10 y figura 13 se contempla un 17.5% de los colaboradores que muestran un grado cumplimiento de sus necesidades "A veces" con respecto del aplicativo web, mientras que el 17.5% muestran un grado de cumplimiento de sus necesidades "Casi Siempre" y un 65% muestran un grado de cumplimiento de sus necesidades "Siempre" del aplicativo web.

# **Para la pregunta 02: ¿El aplicativo cuenta con el procedimiento de creación del indicador establecido por la clínica?**

Tabla 11 ¿El aplicativo cuenta con el procedimiento de creación del indicador establecido por la clínica?

| ¿El aplicativo cuenta con el procedimiento de creación del indicador establecido |                 |    |       |        |           |  |  |  |  |
|----------------------------------------------------------------------------------|-----------------|----|-------|--------|-----------|--|--|--|--|
|                                                                                  | por la clínica? |    |       |        |           |  |  |  |  |
| Frecuencia<br>Porcentaje<br>Porcentaje<br>Porcentaje                             |                 |    |       |        |           |  |  |  |  |
|                                                                                  |                 |    |       | Válido | Acumulado |  |  |  |  |
| Válido                                                                           | A veces         |    | 2,5   | 2,5    | 2,5       |  |  |  |  |
|                                                                                  | Casi siempre    | 24 | 60,0  | 60,0   | 62,5      |  |  |  |  |
|                                                                                  | Siempre         | 15 | 37,5  | 37,5   | 100,0     |  |  |  |  |
|                                                                                  | Total           | 40 | 100,0 | 100,0  |           |  |  |  |  |

Fuente: Elaboración propia

#### Figura 14 ¿El aplicativo cuenta con el procedimiento de creación del indicador establecido por la clínica?

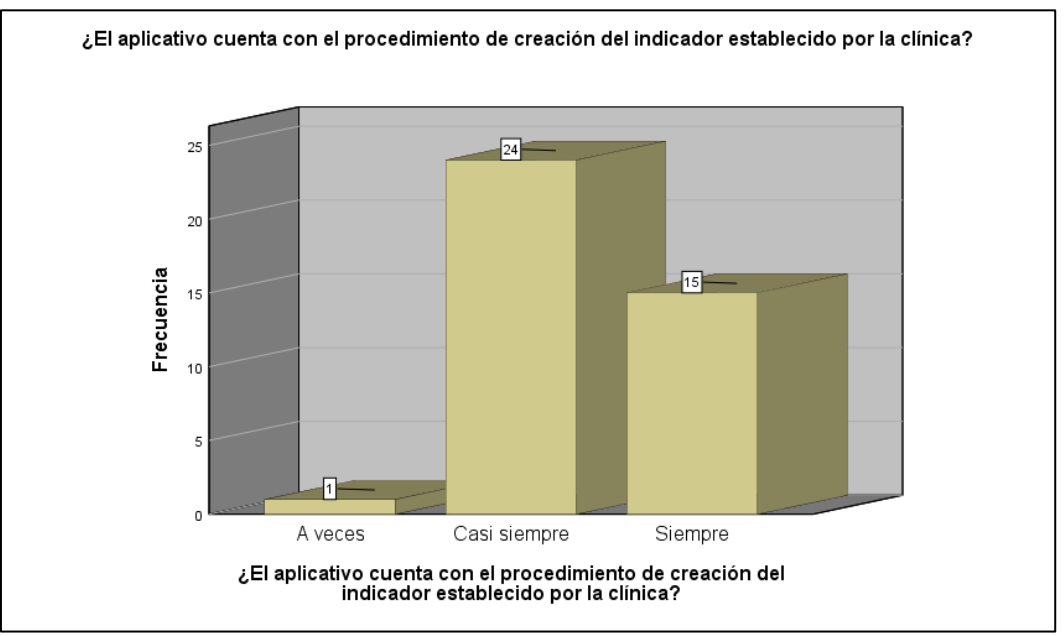

Fuente: Elaboración propia

**Interpretación:** De la tabla 13 y figura 14 se contempla un 2.5% de los colaboradores que muestran un grado que cuenta con el procedimiento de creación del indicador establecido por la clínica "A veces" con respecto del aplicativo web, mientras que el 60% muestran un grado que cuenta con el procedimiento de creación del indicador establecido por la clínica "Casi Siempre" y un 37.5% muestran un grado que cuenta con el procedimiento de creación del indicador

establecido por la clínica "Siempre" del aplicativo web.

# **Para la pregunta 03: ¿Está de acuerdo que se maneje niveles de roles para los usuarios?**

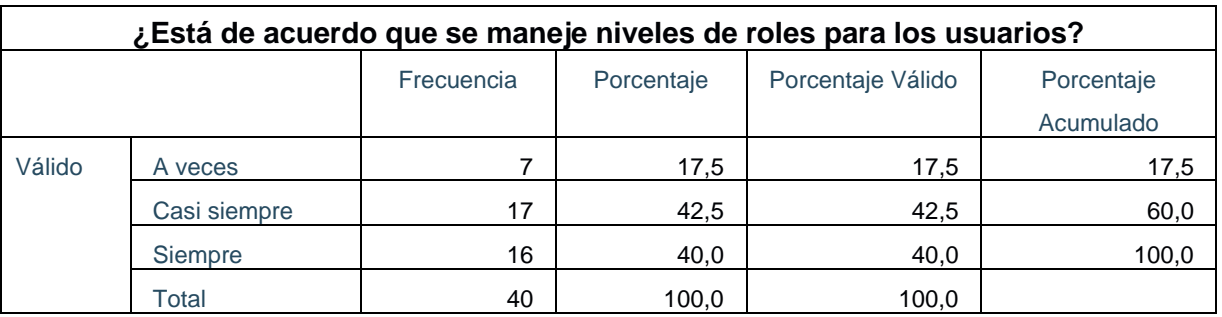

Tabla 12 ¿Está de acuerdo que se maneje niveles de roles para los usuarios?

Fuente: Elaboración propia

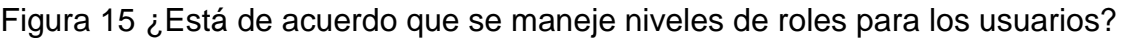

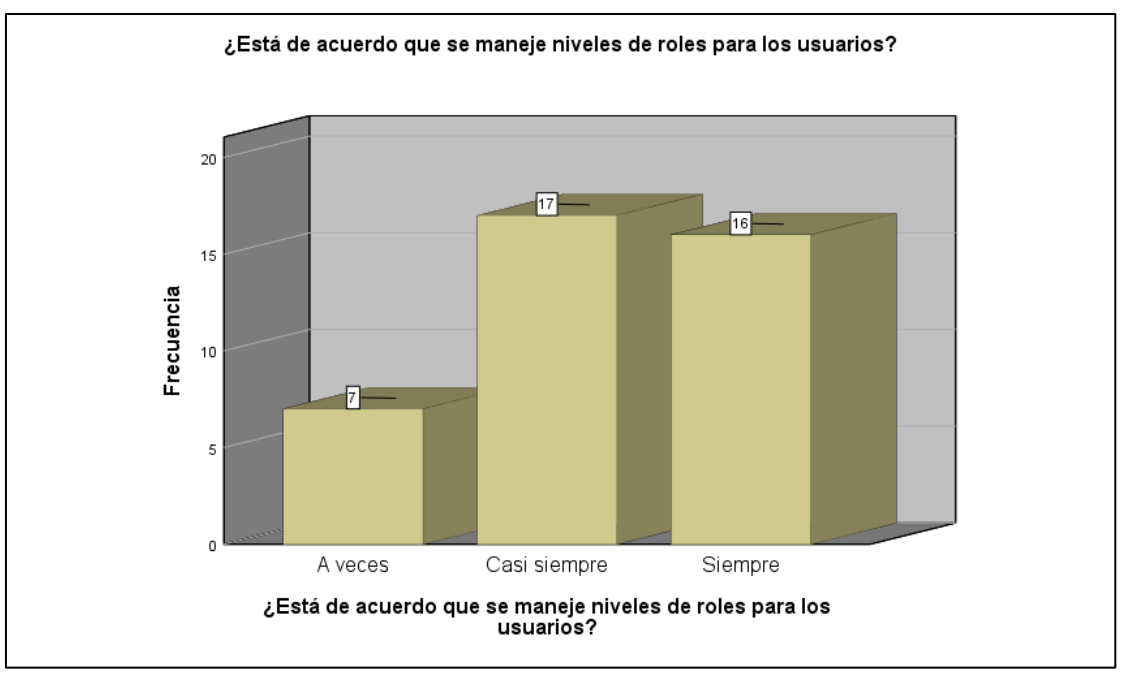

Fuente: Elaboración propia

**Interpretación:** De la tabla 14 y figura 15 se observa un 2.5% de los colaboradores que muestran un grado que se maneje niveles de roles para los usuarios "A veces" con respecto del aplicativo web, mientras que el 60% muestran un grado que se maneje niveles de roles para los usuarios "Casi Siempre" y un 37.5% muestran un grado que se maneje niveles de roles para los usuarios "Siempre" del aplicativo web.

# **Para la pregunta 04: ¿Está de acuerdo que el aplicativo web se vea fuera de la red de la clínica?**

Tabla 13 ¿Está de acuerdo que el aplicativo web se vea fuera de la red de la clínica?

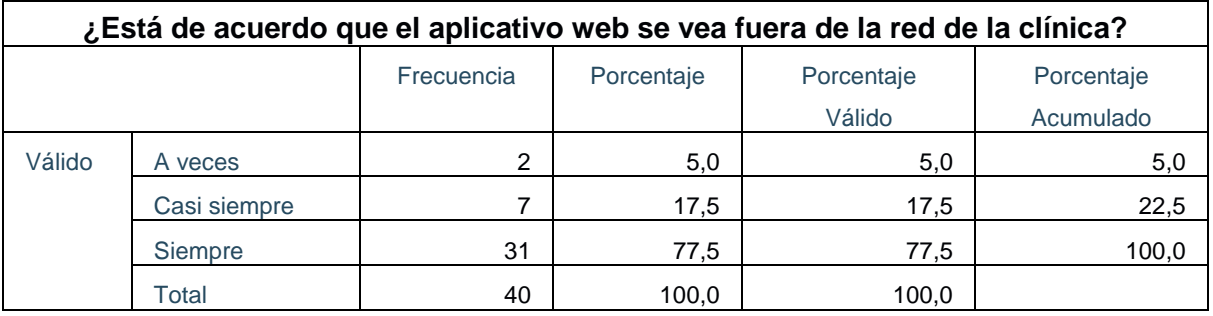

Fuente: Elaboración propia

Figura 16 ¿Está de acuerdo que el aplicativo web se vea fuera de la red de la clínica?

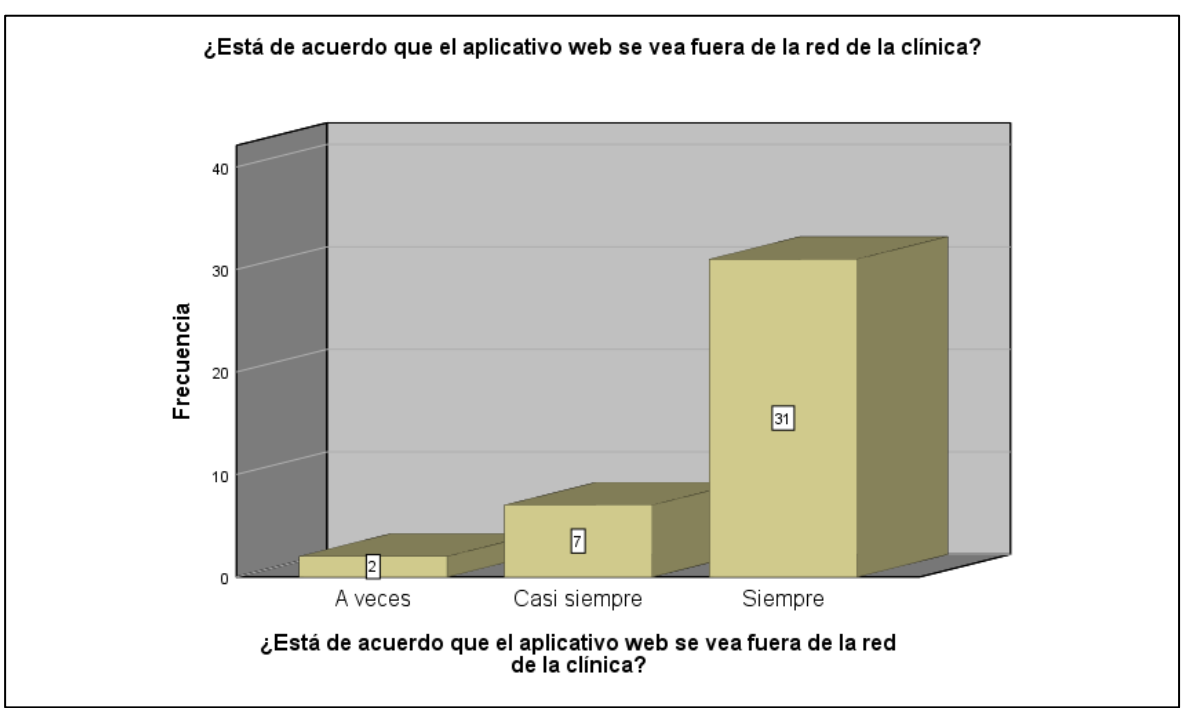

Fuente: Elaboración propia

**Interpretación:** De la tabla 15 y figura 16 se contempla 5% de los colaboradores que muestran un grado que se visualice fuera de la red de la clínica "A veces" con respecto del aplicativo web, mientras que el 17.5% muestran un grado se visualice fuera de la red de la clínica "Casi Siempre" y un 77.5% muestran un grado se visualice fuera de la red de la clínica "Siempre" del aplicativo web.

# **Para la pregunta 05: ¿Está de acuerdo que el aplicativo web se vea fuera de la red de la clínica?**

Tabla 14 ¿Está de acuerdo que el aplicativo web se vea fuera de la red de la clínica?

| ¿Está de acuerdo que se muestre mediante un gráfico las muestras de los |              |    |       |        |           |  |  |  |  |
|-------------------------------------------------------------------------|--------------|----|-------|--------|-----------|--|--|--|--|
|                                                                         | indicadores? |    |       |        |           |  |  |  |  |
| Frecuencia<br>Porcentaje<br>Porcentaje<br>Porcentaje                    |              |    |       |        |           |  |  |  |  |
|                                                                         |              |    |       | Válido | Acumulado |  |  |  |  |
| Válido                                                                  | A veces      |    | 2,5   | 2,5    | 2,5       |  |  |  |  |
| Casi siempre                                                            |              | 9  | 22,5  | 22,5   | 25,0      |  |  |  |  |
|                                                                         | Siempre      | 30 | 75,0  | 75,0   | 100,0     |  |  |  |  |
|                                                                         | Total        | 40 | 100,0 | 100,0  |           |  |  |  |  |

Fuente: Elaboración Propia

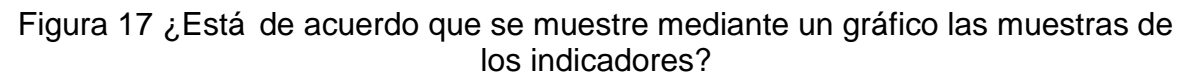

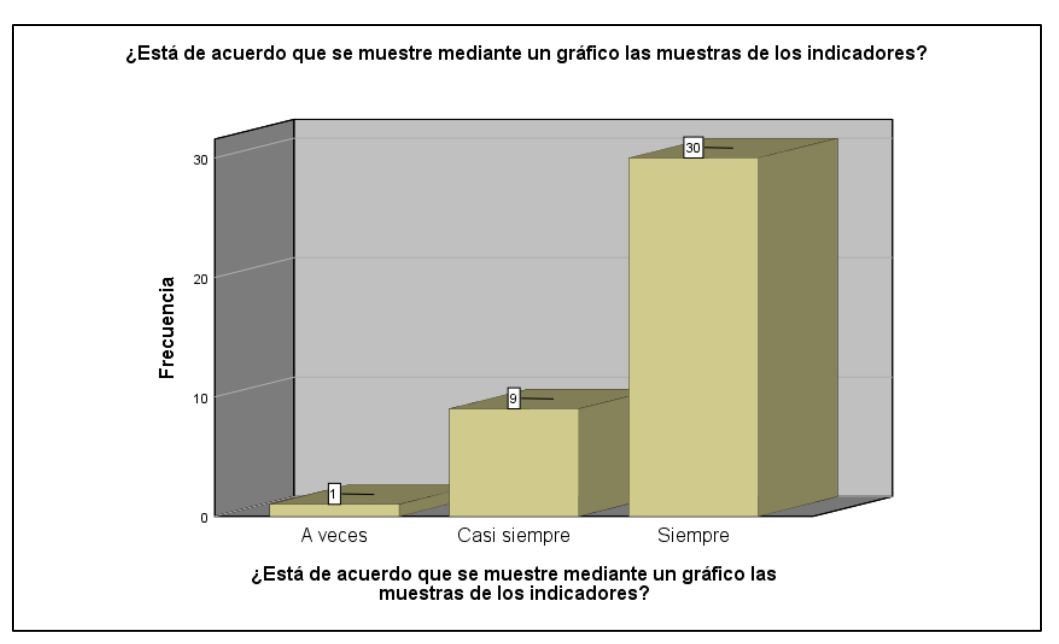

Fuente: Elaboración propia

**Interpretación:** De la tabla 16 y figura 17 se contempla un 2.5% de los colaboradores que muestran un grado que se muestre mediante un gráfico las muestras de los indicadores "A veces" con respecto del aplicativo web, mientras que el 22.5% muestran un grado se muestre mediante un gráfico las muestras de los indicadores "Casi Siempre" y un 75% muestran un grado se muestre mediante un gráfico las muestras de los indicadores "Siempre" del aplicativo web.

## **Indicador: Capacidad de Aprendizaje.**

Visualizando en la tabla 16 se visualiza los resultados de estadísticos descriptivo de la capacidad de aprendizaje.

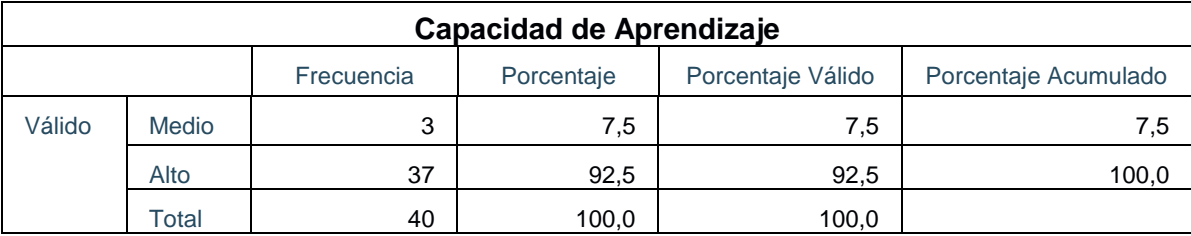

Tabla 15 Tabla de estadística descriptiva del indicador capacidad de aprendizaje.

Fuente: Elaboración propia

## Figura 18 Capacidad de aprendizaje después de implementación de la Aplicación Web.

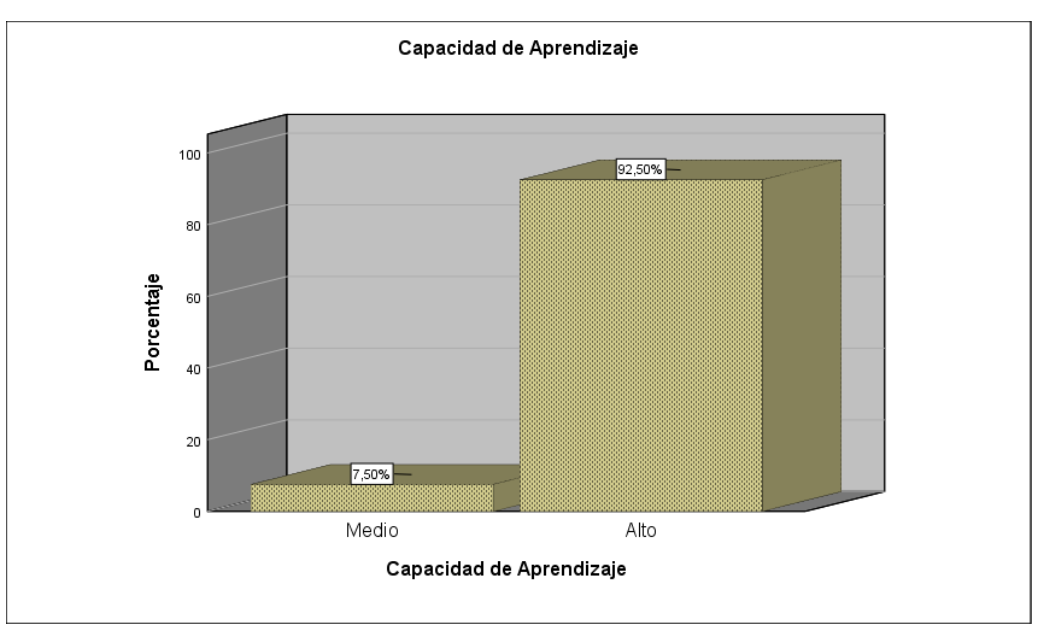

Fuente: Elaboración Propia

**Interpretación:** De la tabla 18 y figura 18 se observa un 7.5% de los colaboradores que muestran un grado de capacidad de aprendizaje "Medio" con respecto a la calidad del producto de software, mientras que el 95% muestran un grado de capacidad de aprendizaje "Alto" de la calidad del producto de software.

Para las preguntas del 06 al 10 se respetó la escala de Likert para poder identificar si los resultados fueron favorables para el aplicativo web.

## **Para la pregunta 06: ¿El aplicativo web es fácil de entender?**

| ¿El aplicativo web es fácil de entender?                    |              |                |       |       |           |  |  |
|-------------------------------------------------------------|--------------|----------------|-------|-------|-----------|--|--|
| Porcentaje Válido<br>Frecuencia<br>Porcentaje<br>Porcentaje |              |                |       |       |           |  |  |
|                                                             |              |                |       |       | Acumulado |  |  |
| Válido                                                      | A veces      | $\overline{2}$ | 5,0   | 5,0   | 5,0       |  |  |
|                                                             | Casi siempre | 31             | 77,5  | 77,5  | 82,5      |  |  |
|                                                             | Siempre      | ⇁              | 17,5  | 17,5  | 100,0     |  |  |
|                                                             | Total        | 40             | 100,0 | 100,0 |           |  |  |

Tabla 16 ¿El aplicativo web es fácil de entender?

Fuente: Elaboración propia

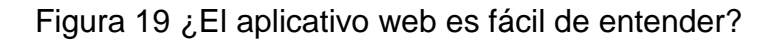

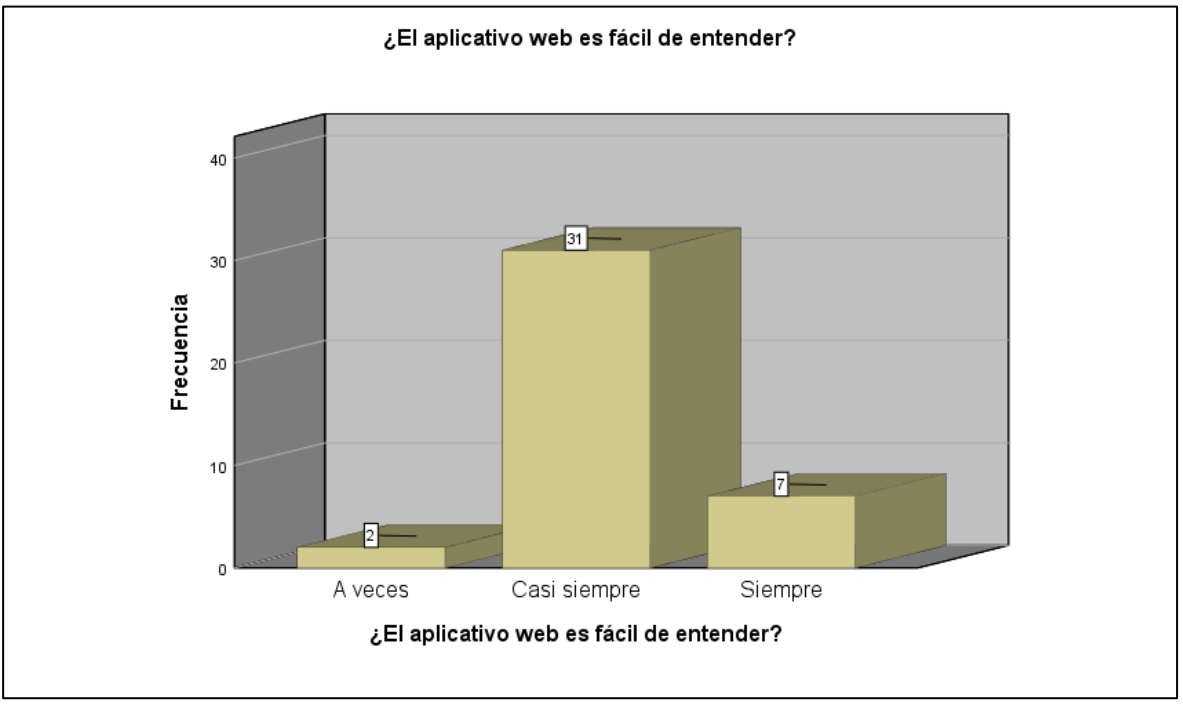

Fuente: Elaboración propia

**Interpretación:** De la tabla 19 y figura 19 se contempla un 5% de los colaboradores que muestran un grado que es fácil de entender "A veces" con respecto del aplicativo web, mientras que el 77.5% muestran un grado que es fácil de entender "Casi Siempre" y un 17.5% muestran que es fácil de entender "Siempre" del aplicativo web.

## **Para la pregunta 07: ¿El aplicativo le parece intuitivo?**

| ¿El aplicativo le parece intuitivo? |                                                                             |    |       |       |       |  |  |  |
|-------------------------------------|-----------------------------------------------------------------------------|----|-------|-------|-------|--|--|--|
|                                     | Frecuencia<br>Porcentaje<br>Porcentaje<br>Porcentaje<br>Válido<br>Acumulado |    |       |       |       |  |  |  |
| Válido                              | A veces                                                                     |    | 2,5   | 2,5   | 2,5   |  |  |  |
|                                     | Casi siempre                                                                | 32 | 80,0  | 80,0  | 82,5  |  |  |  |
|                                     | Siempre                                                                     | 7  | 17,5  | 17,5  | 100,0 |  |  |  |
|                                     | Total                                                                       | 40 | 100,0 | 100,0 |       |  |  |  |

Tabla 17 ¿El aplicativo le parece intuitivo?

Fuente: Elaboración propia

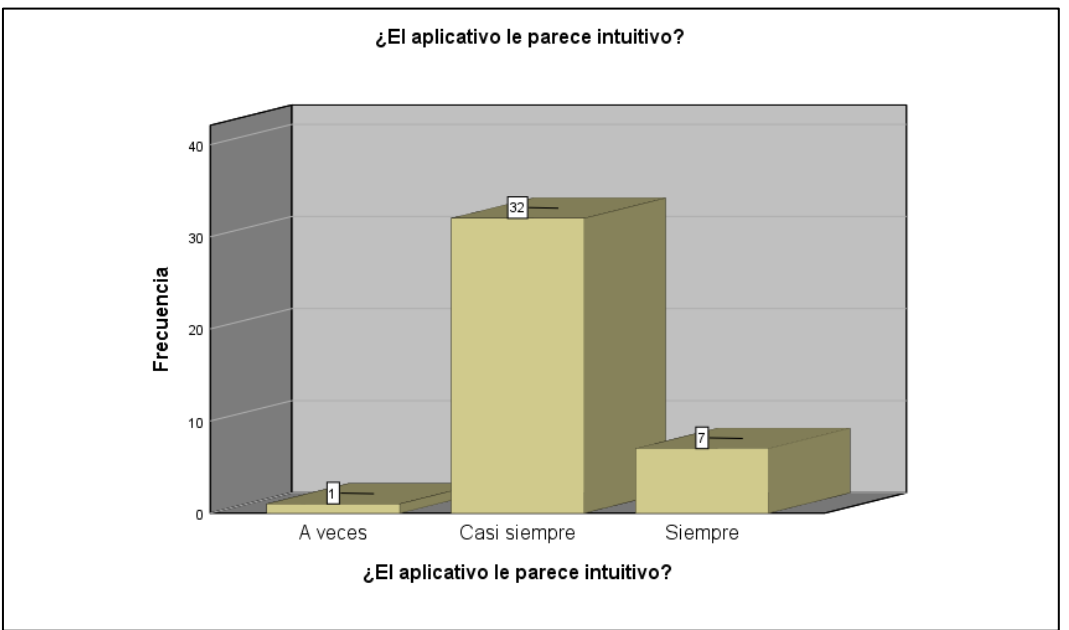

## Figura 20 ¿El aplicativo le parece intuitivo?

Fuente: Elaboración propia

**Interpretación:** De la tabla 20 y figura 20 se observa un 2.5% de los colaboradores que muestran un grado que es intuitivo "A veces" con respecto del aplicativo web, mientras que el 80% muestran un grado que es intuitivo "Casi Siempre" y un 17.5% muestran que es intuitivo "Siempre" del aplicativo web.

## **Para la pregunta 08: ¿El aplicativo es práctico y fácil de aprender al usarlo?**

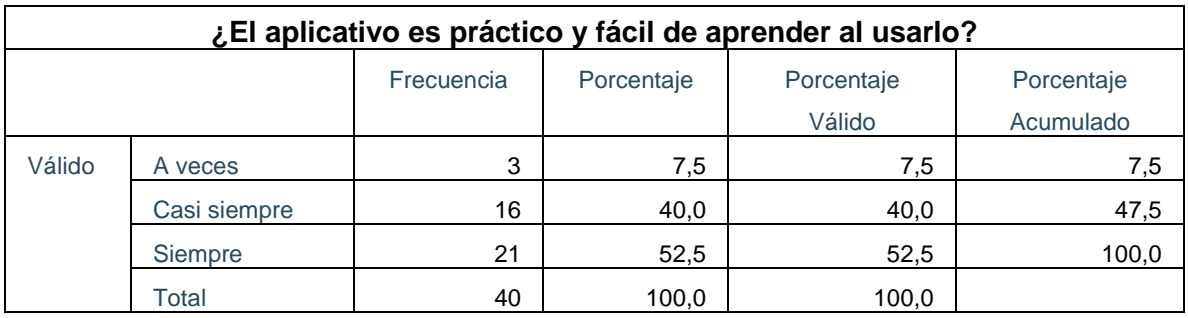

Tabla 18 ¿El aplicativo es práctico y fácil de aprender al usarlo?

Fuente: Elaboración propia

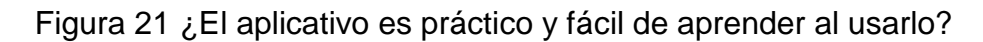

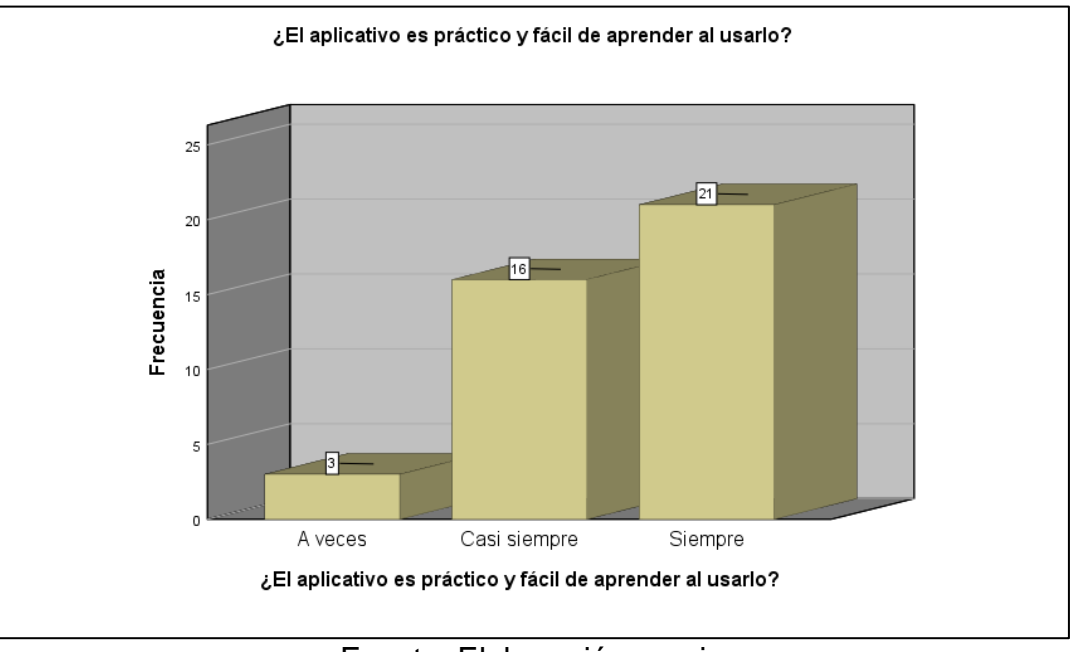

Fuente: Elaboración propia

**Interpretación:** De la tabla 21 y figura 21 se contempla 7.5% de los colaboradores que muestran un grado que es práctico y fácil de aprender al usarlo "A veces" con respecto del aplicativo web, mientras que el 40% muestran un grado que es práctico y fácil de aprender al usarlo "Casi Siempre" y un 52.5% muestran que es práctico y fácil de aprender al usarlo "Siempre" del aplicativo web.

## **Para la pregunta 09: ¿Aprender las funcionalidades no toma mucho tiempo?**

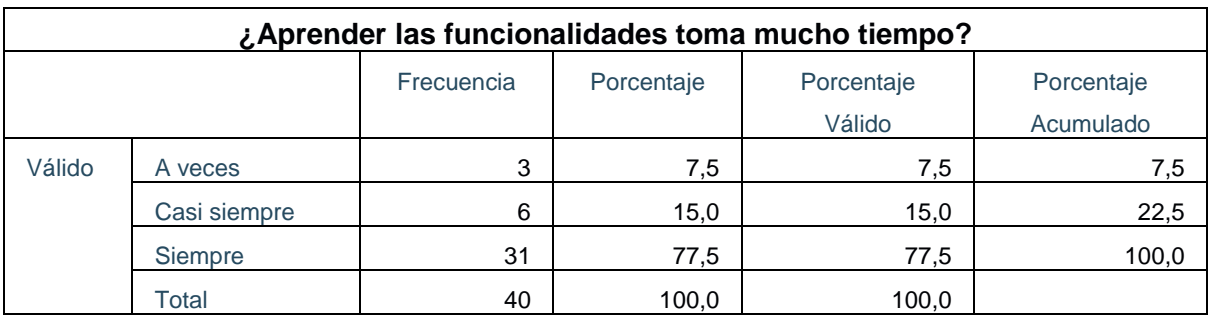

Tabla 19 ¿Aprender las funcionalidades no toma mucho tiempo?

Fuente: Elaboración propia

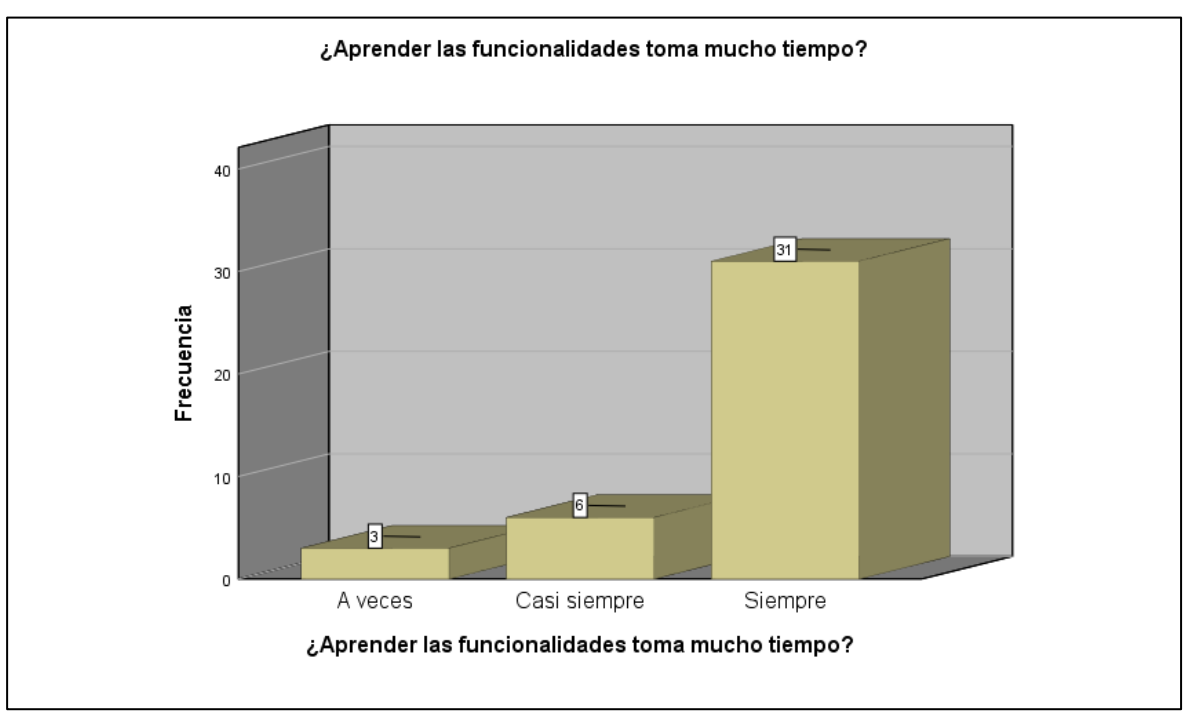

Figura 22 ¿Aprender las funcionalidades no toma mucho tiempo?

**Interpretación:** De la tabla 22 y figura 22 se observa un 7.5% de los colaboradores que muestran un grado de aprender las funcionalidades no toma mucho tiempo "A veces" con respecto del aplicativo web, mientras que el 15% muestran un grado de aprender las funcionalidades no toma mucho tiempo "Casi Siempre" y un 77.5% muestran un grado de aprender las funcionalidades no toma mucho tiempo "Siempre" del aplicativo web.

Fuente: Elaboración propia

# **Para la pregunta 10: ¿Se puede decir que rápidamente se volvió experto en él?**

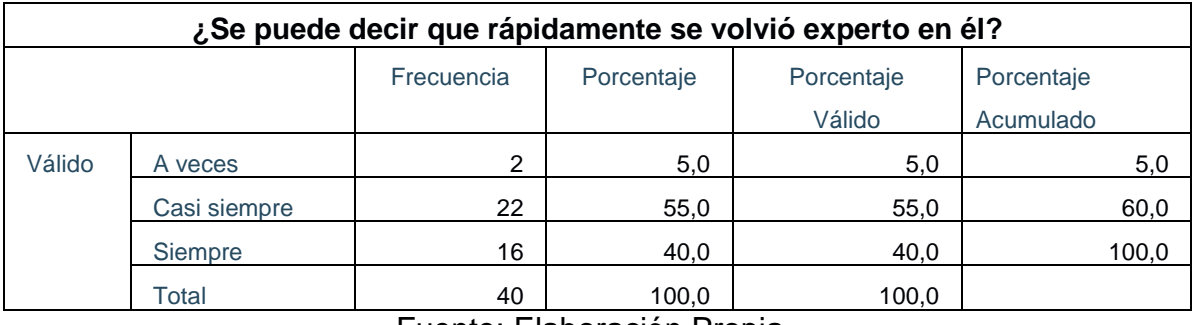

Tabla 20 ¿Se puede decir que rápidamente se volvió experto en él?

Fuente: Elaboración Propia

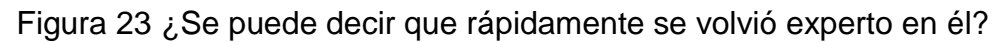

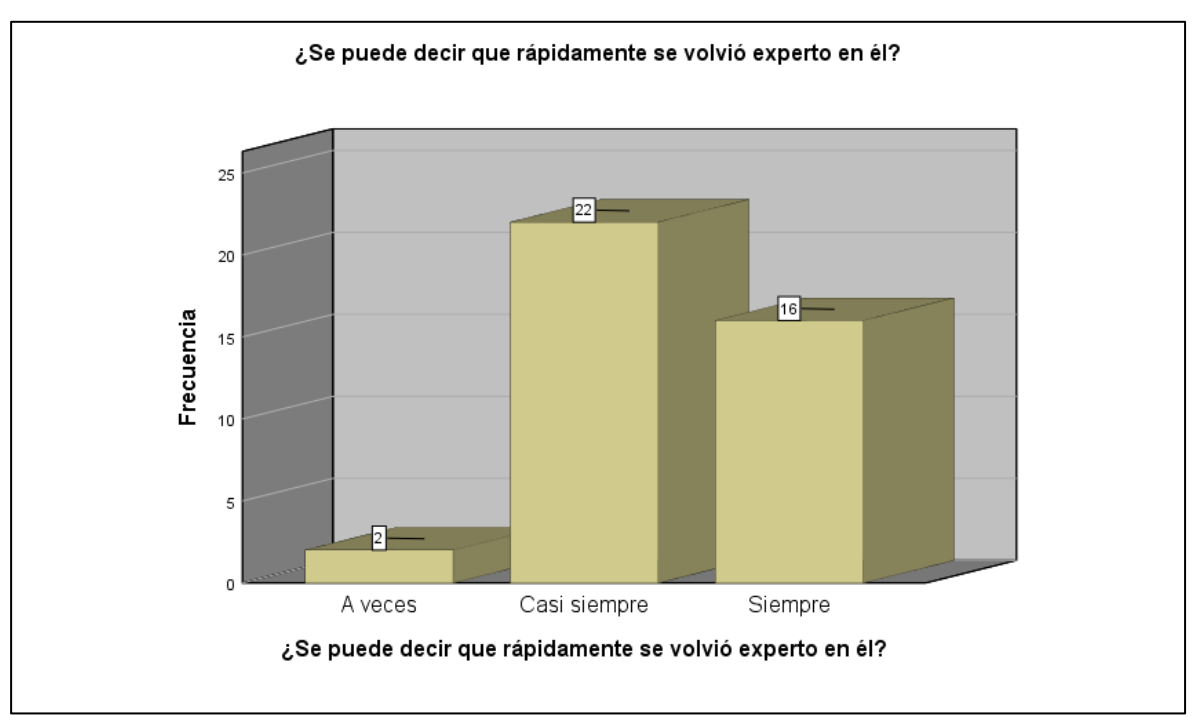

Fuente: Elaboración propia

**Interpretación:** De la tabla 23 y figura 23 se contempla un 5% de los colaboradores que muestran un grado de volverse experto en el sistema "A veces" con respecto del aplicativo web, mientras que el 55% muestran un grado de volverse experto en el sistema "Casi Siempre" y un 40% muestran un grado de volverse experto en el sistema "Siempre" del aplicativo web.

## **Indicador: Operabilidad.**

Visualizando en la tabla 21 se visualiza los resultados de estadísticos descriptivo de la operabilidad.

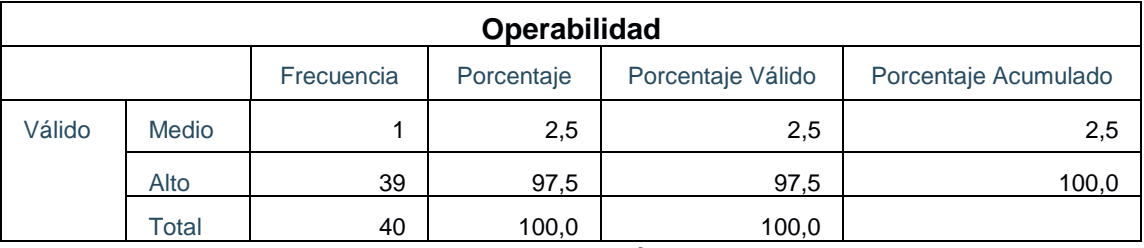

Tabla 21 Tabla de estadística descriptiva del indicador operabilidad.

Fuente: Elaboración propia

Figura 24 Operabilidad después de implementación de la Aplicación Web.

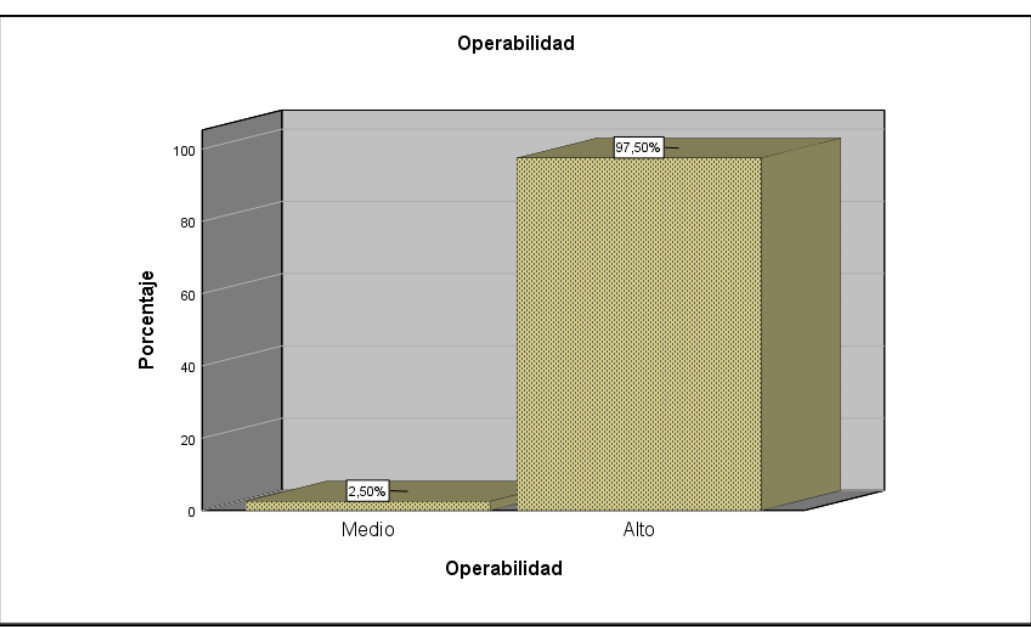

Fuente: Elaboración Propia

**Interpretación:** De la tabla 25 y figura 24 se observa observa un 2.5% de los colaboradores que muestran un grado de operabilidad "Medio" con respecto a la calidad del producto de software, mientras que el 97.5% muestran un grado de operabilidad "Alto" de la calidad del producto de software.

Para las preguntas del 11 al 15 se respetó la escala de Likert para poder identificar si los resultados fueron favorables para el aplicativo web.

#### **Para la pregunta 11: ¿El aplicativo web es dinámico y su uso es fácil?**

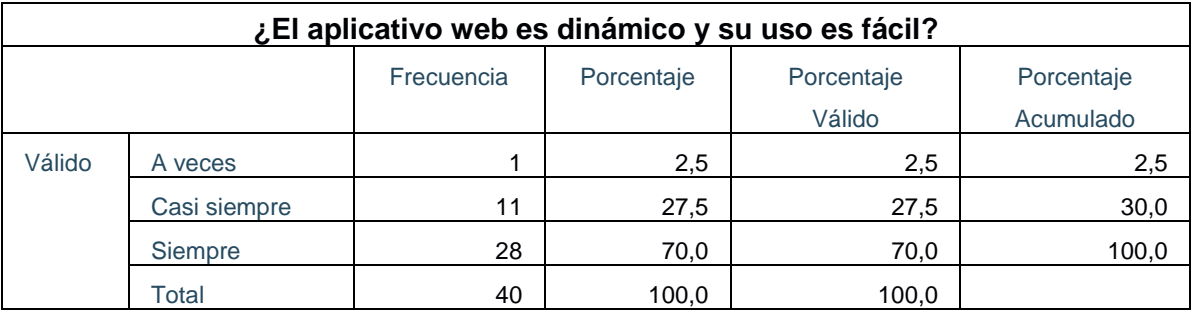

Tabla 22 ¿El aplicativo web es dinámico y su uso es fácil?

Fuente: Elaboración propia

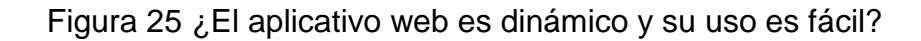

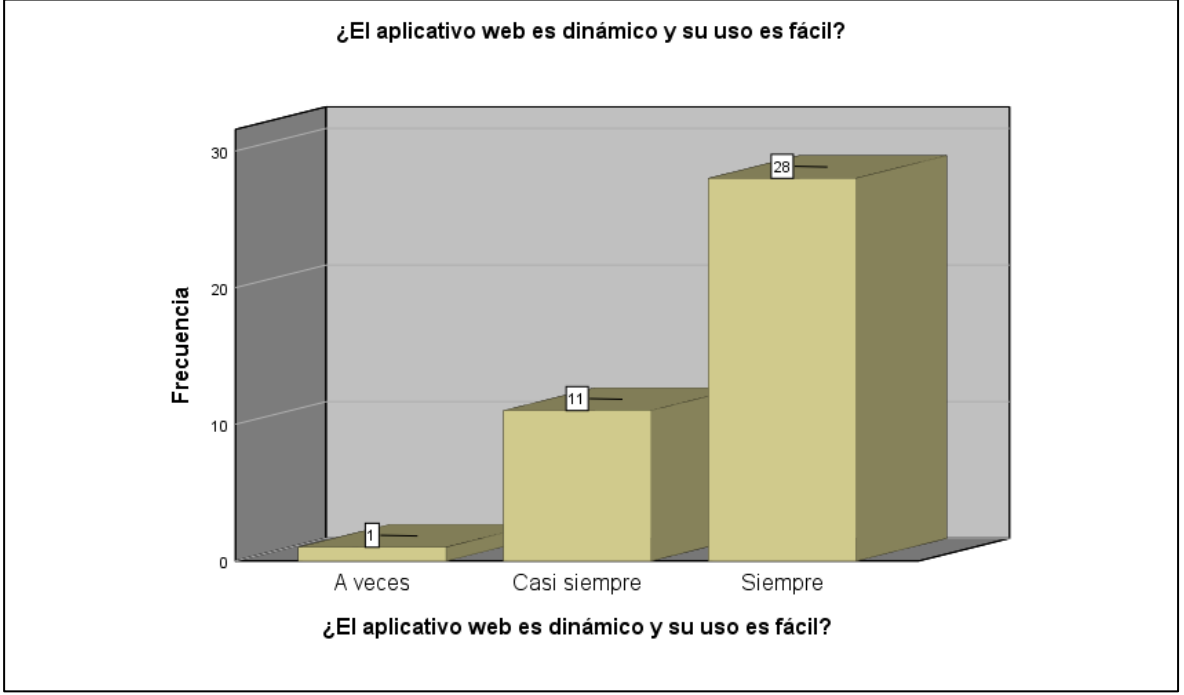

Fuente: Elaboración propia

**Interpretación:** De la tabla 26 y figura 25 se observa un 2.5% de los colaboradores que muestran un grado de dinamicidad y de fácil uso "A veces" con respecto del aplicativo web, mientras que el 27.5% muestran un grado de dinamicidad y de fácil uso "Casi Siempre" y un 70% muestran un grado de dinamicidad y de fácil uso "Siempre" del aplicativo web.

# **Para la pregunta 12: ¿Al navegar en el aplicativo web en los módulos: Indicador, Estadístico, ¿Muestra y Actividad de Datos resulta ser amigable al usuario que interactúa?**

Tabla 23 ¿Al navegar en el aplicativo web en los módulos: Indicador, Estadístico, ¿Muestra y Actividad de Datos resulta ser amigable al usuario que interactúa?

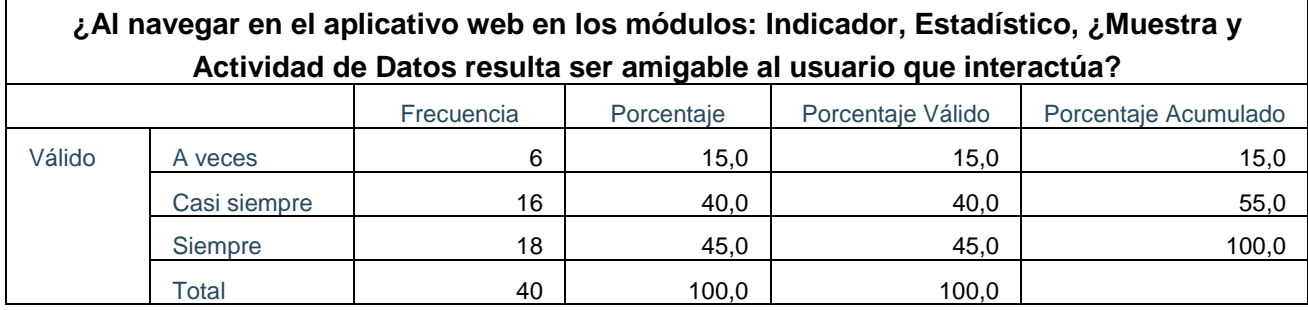

Fuente: Elaboración propia

Figura 26 ¿Al navegar en el aplicativo web en los módulos: Indicador, Estadístico, ¿muestra y Actividad de Datos resulta ser amigable al usuario que interactúa?

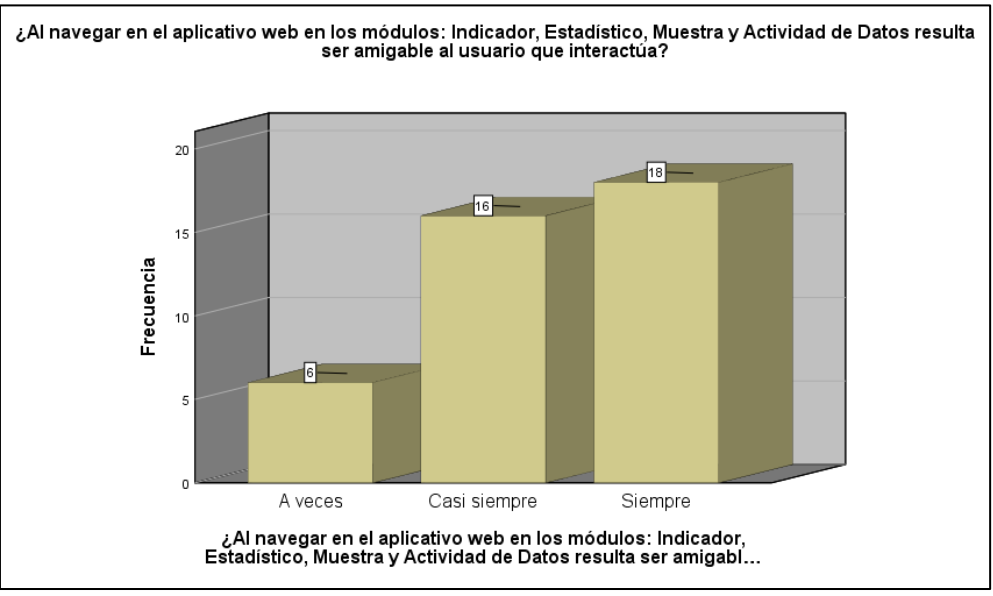

Fuente: Elaboración propia

**Interpretación:** De la tabla 23 y figura 26 se observa un 15% de los colaboradores que muestran un grado navegación de los módulos que son amigables al interactuar con el usuario "A veces" con respecto del aplicativo web, mientras que el 40% muestran un grado navegación de los módulos que son amigables al interactuar con el usuario "Casi Siempre" y un 70% muestran un grado navegación de los módulos que son amigables al interactuar con el usuario "Siempre" del aplicativo web.

# **Para la pregunta 13: ¿Al momento de crear indicadores, estadísticos en el aplicativo web resulta ser cómodo y fácil?**

Tabla 24 ¿Al momento de crear indicadores, estadísticos en el aplicativo web resulta ser cómodo y fácil?

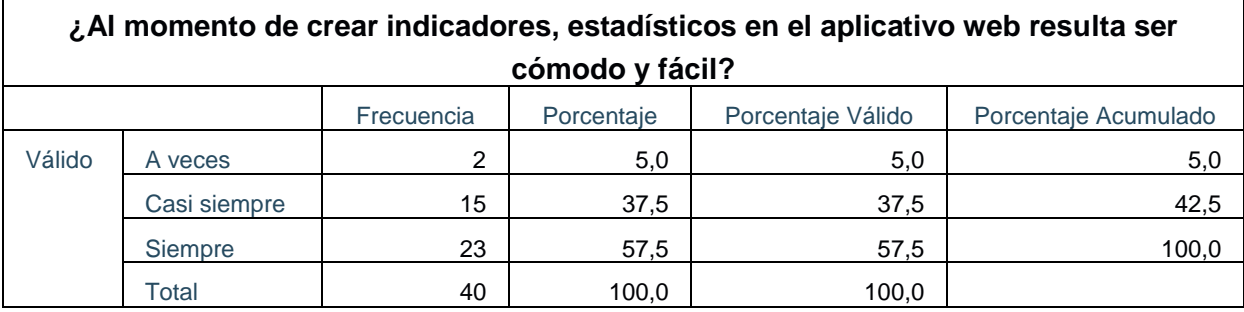

Fuente: Elaboración propia

Figura 27 ¿Al momento de crear indicadores, estadísticos en el aplicativo web resulta ser cómodo y fácil?

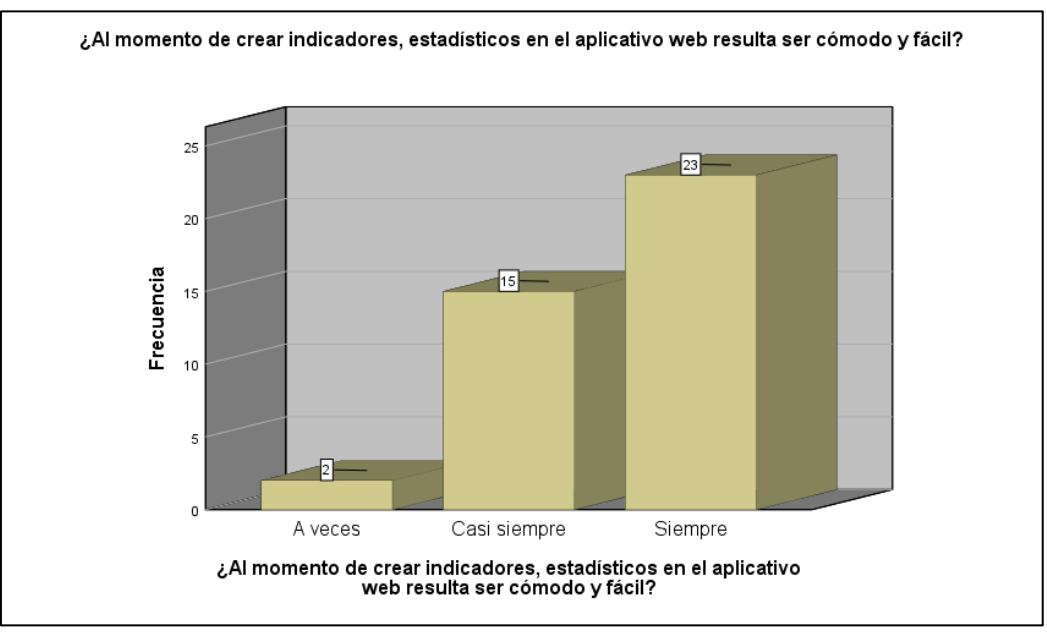

Fuente: Elaboración Propia

**Interpretación:** De la tabla 24 y figura 27 se contempla un 5% de los colaboradores donde muestran un grado de creación de indicadores, estadísticos en el aplicativo web resulta ser cómodo y fácil "A veces" con respecto del aplicativo web, mientras que el 37.5% muestran un grado de creación de indicadores, estadísticos en el aplicativo web resulta ser cómodo y fácil "Casi Siempre" y un 57.5% muestran un grado de creación de indicadores, estadísticos en el aplicativo web resulta ser cómodo y fácil "Siempre" del aplicativo web.

# **Para la pregunta 14: ¿Al momento de registrar muestras de cada estadístico en el aplicativo web resulta ser cómodo y fácil?**

Tabla 25 ¿Al momento de registrar muestras de cada estadístico en el aplicativo web resulta ser cómodo y fácil?

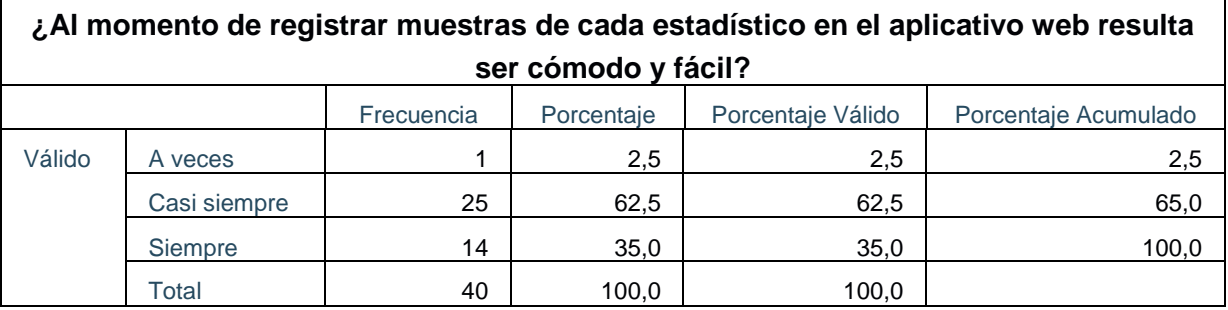

Fuente: Elaboración propia

Figura 28 ¿Al momento de registrar muestras de cada estadístico en el aplicativo web resulta ser cómodo y fácil?

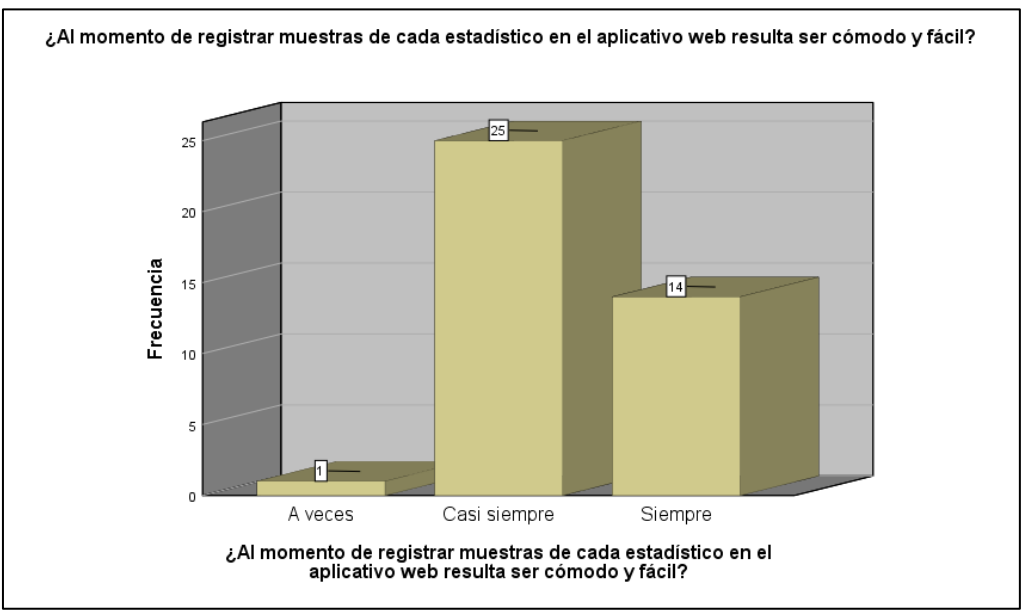

Fuente: Elaboración propia

**Interpretación:** De la tabla 25 y figura 28 se observa un 2.5% de los colaboradores que muestran un grado de registrar muestras de cada estadístico en el aplicativo web resulta ser cómodo y fácil "A veces" con respecto del aplicativo web, mientras que el 62.5% muestran un grado de registrar muestras de cada estadístico en el aplicativo web resulta ser cómodo y fácil "Casi Siempre" y un 35% muestran un grado de registrar muestras de cada estadístico en el aplicativo web resulta ser cómodo y fácil "Siempre" del aplicativo web.

# **Para la pregunta 15: ¿Se puede decir que rápidamente se volvió experto en él?**

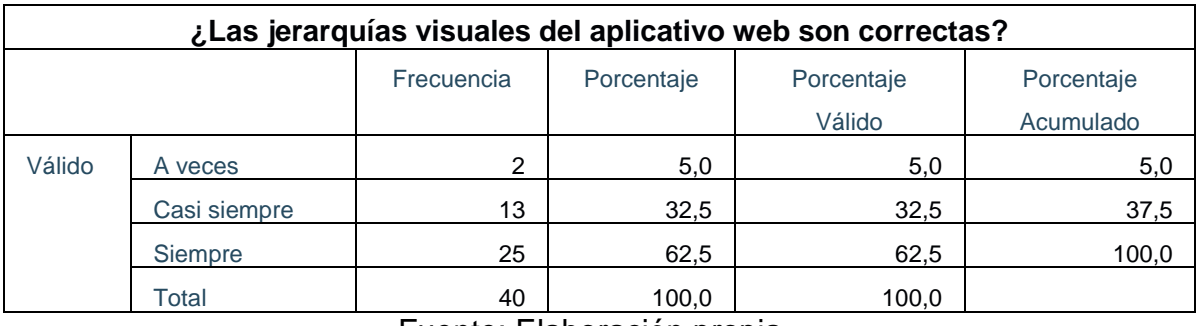

Tabla 26 ¿Las jerarquías visuales del aplicativo web son correctas?

Fuente: Elaboración propia

#### Figura 29 ¿Las jerarquías visuales del aplicativo web son correctas?

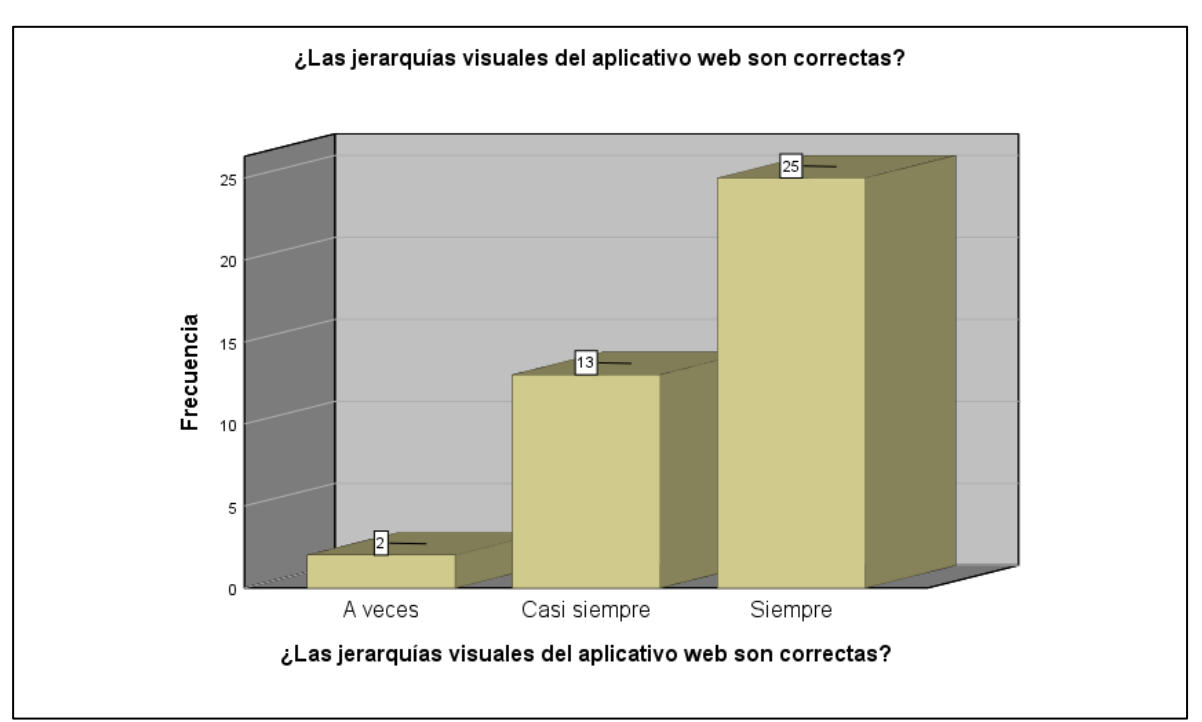

Fuente: Elaboración propia

**Interpretación:** De la tabla 26 y figura 29 se contempla un 5% de los colaboradores en donde se muestra el grado de visualización de jerarquías del aplicativo web son correctas "A veces" con respecto del aplicativo web, mientras que el 32.5% muestran un grado de visualización de jerarquías del aplicativo web son correctas "Casi Siempre" y un 62.5% muestran un grado de visualización de jerarquías del aplicativo web son correctas "Siempre" del aplicativo web.

## **Indicador: Protección contra errores de usuarios.**

Visualizando en la tabla 27 se visualiza los resultados de estadísticos descriptivo de la protección contra errores de usuarios.

Tabla 27 Tabla de estadística descriptiva del indicador protección contra errores de usuarios.

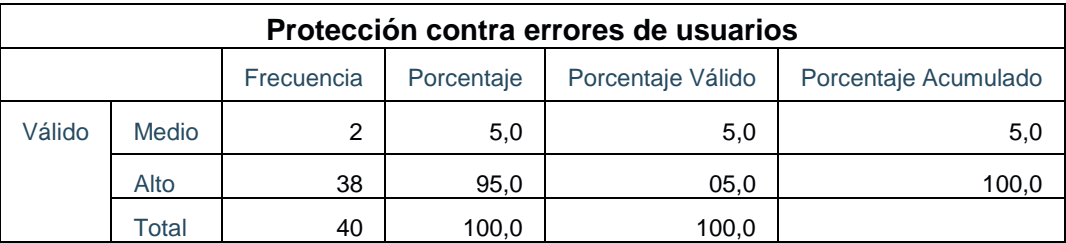

Fuente: Elaboración Propia

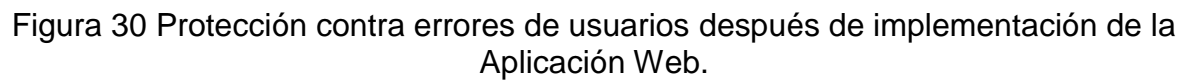

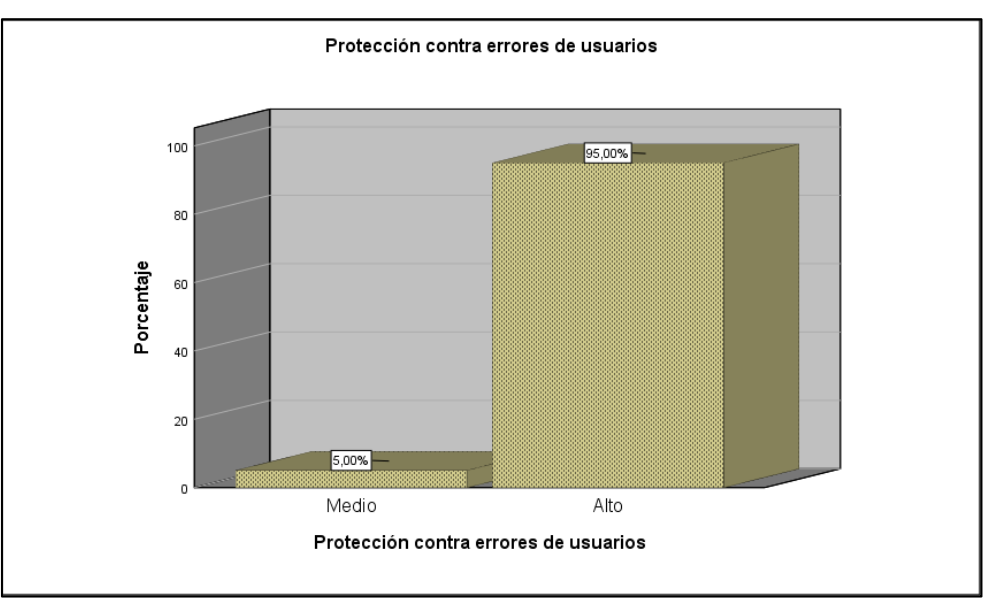

Fuente: Elaboración propia

**Interpretación:** De la tabla 27 y figura 30 se contempla un 5% de los colaboradores en donde se muestran un grado de protección contra errores de usuarios "Medio" con respecto a la calidad del producto de software, mientras que el 95% muestran un grado de protección contra errores de usuarios "Alto" de la calidad del producto de software.

Para las preguntas del 16 al 20 se respetó la escala de Likert para poder identificar si los resultados fueron favorables para el aplicativo web.

# **Para la pregunta 16: ¿En el aplicativo muestra información en cada campo antes de ingresar información?**

Tabla 28 ¿En el aplicativo muestra información en cada campo antes de ingresar información?

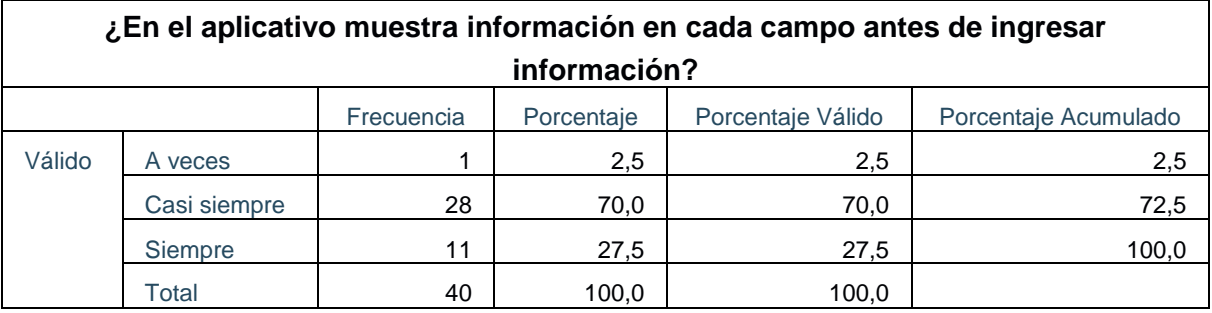

Fuente: Elaboración propia

Figura 31 ¿En el aplicativo muestra información en cada campo antes de ingresar información?

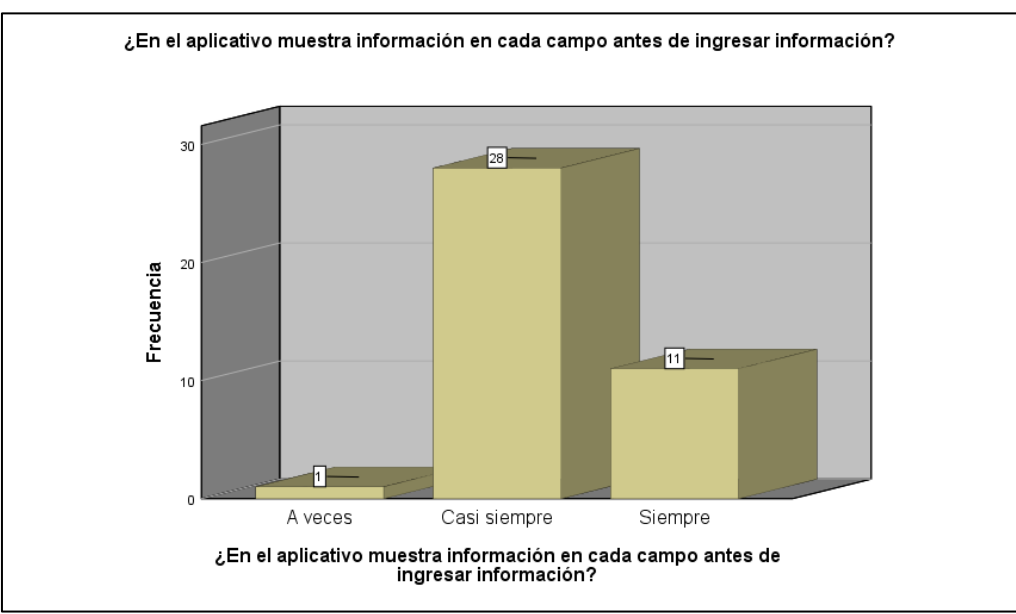

Fuente: Elaboración propia

**Interpretación:** De la tabla 28 y figura 31 se contempla un 2.5% de los colaboradores que muestran un grado de visualización de información en cada campo antes de ingresar información "A veces" con respecto del aplicativo web, mientras que el 70% muestran un grado de visualización de información en cada campo antes de ingresar información "Casi Siempre" y un 27.5% muestran un grado de visualización de información en cada campo antes de ingresar información "Siempre" del aplicativo web.

## **Para la pregunta 17: ¿Al registrarse se valida el correo que se ingresó?**

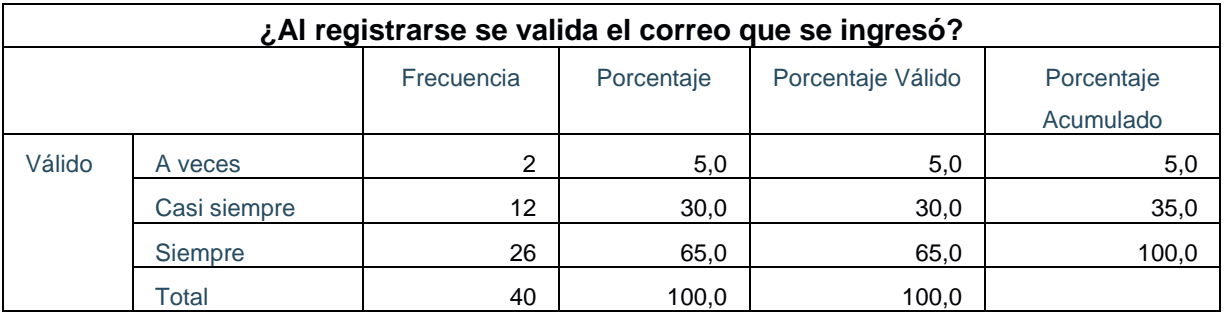

Tabla 29 ¿Al registrarse se valida el correo que se ingresó?

Fuente: Elaboración Propia

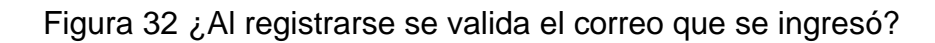

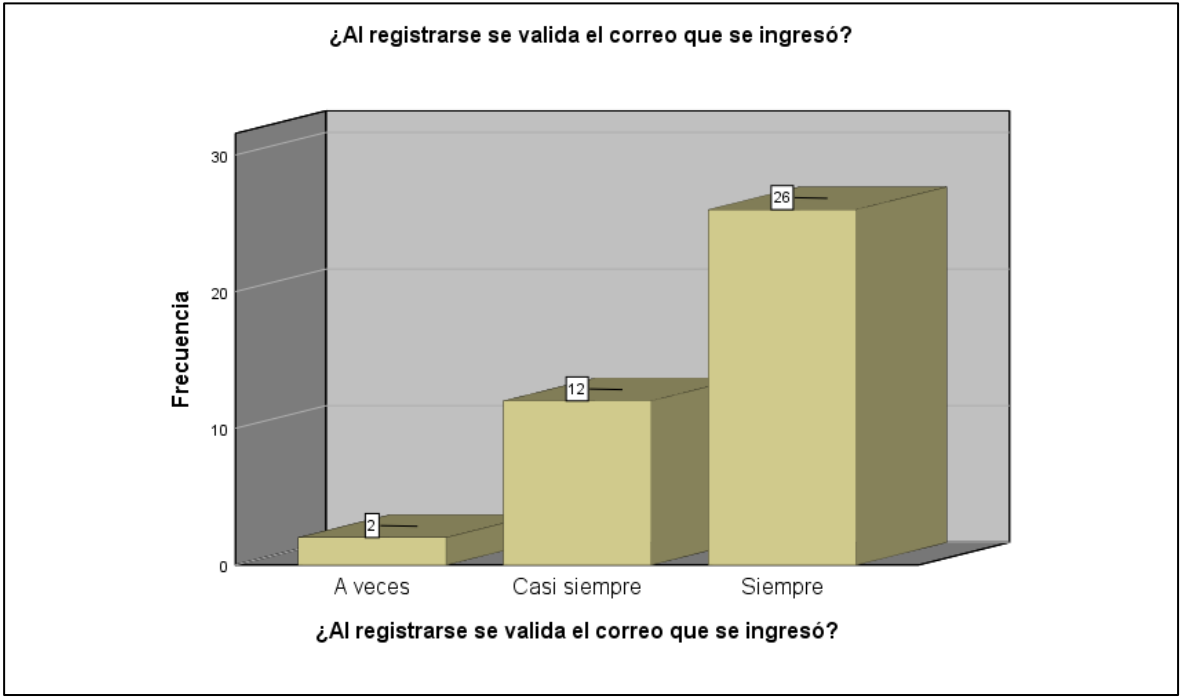

Fuente: Elaboración Propia

**Interpretación:** De la tabla 29 y figura 32 se contempla un 5% de los colaboradores en donde se muestra el grado de validación del correo al registrarse "A veces" con respecto del aplicativo web, mientras que el 30% muestran un grado de validación del correo al registrarse "Casi Siempre" y un 65% muestran un grado de validación del correo al registrarse "Siempre" del aplicativo web.

## **Para la pregunta 18: ¿El sistema te permite restablecer la contraseña?**

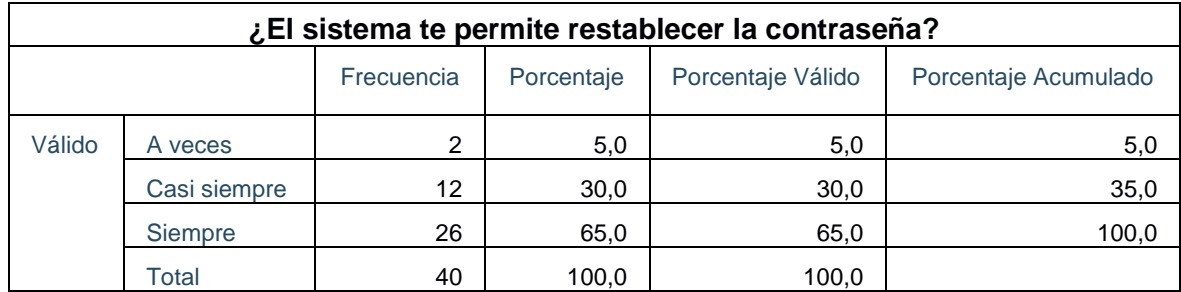

Tabla 30 ¿El sistema te permite restablecer la contraseña?

Fuente: Elaboración Propia

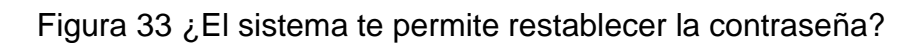

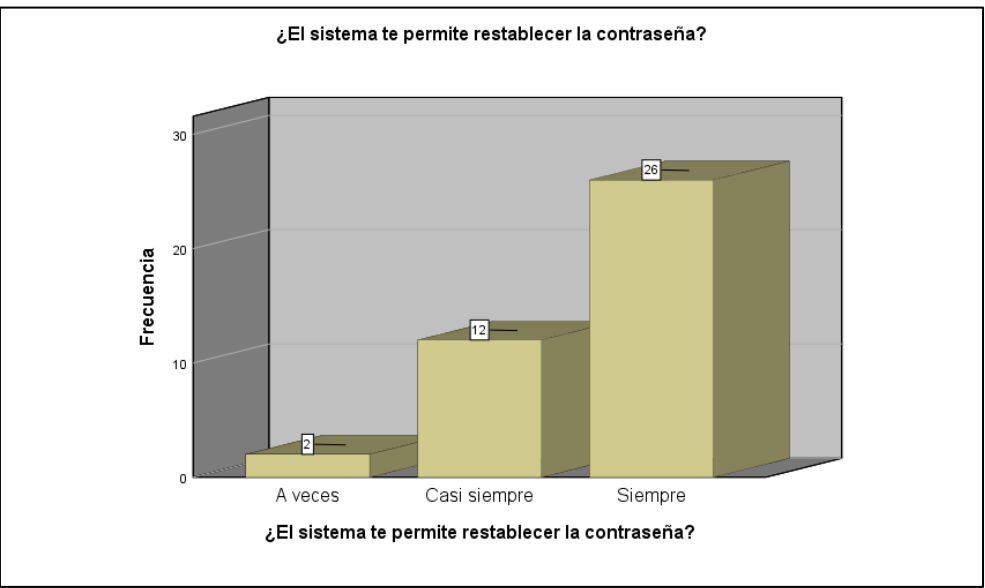

Fuente: Elaboración propia

**Interpretación:** De la tabla 30 y figura 33 se contempla un 5% en los colaboradores donde se muestra el grado de restauración de contraseña "A veces" con respecto del aplicativo web, mientras que el 30% muestran un grado de restauración de contraseña "Casi Siempre" y un 65% muestran un grado de restauración de contraseña "Siempre" del aplicativo web.

# **Para la pregunta 19: ¿El aplicativo web mantiene un sistema de protección de seguridad?**

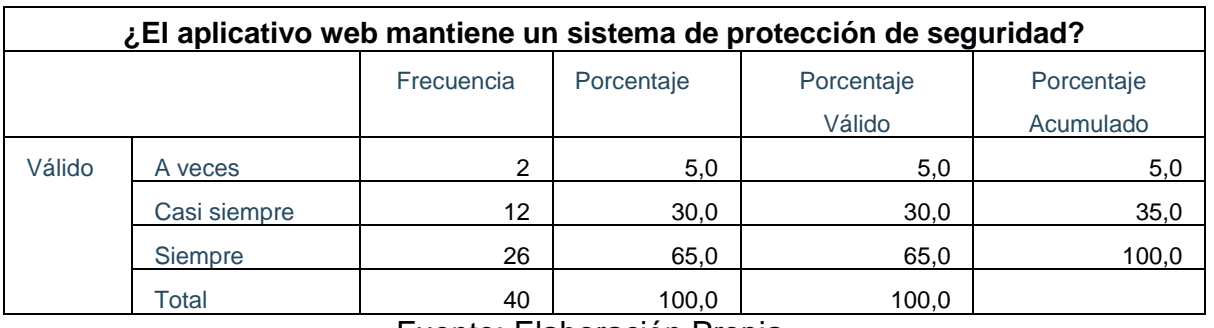

Tabla 31 ¿El aplicativo web mantiene un sistema de protección de seguridad?

Fuente: Elaboración Propia

#### Figura 34 ¿El aplicativo web mantiene un sistema de protección de seguridad?

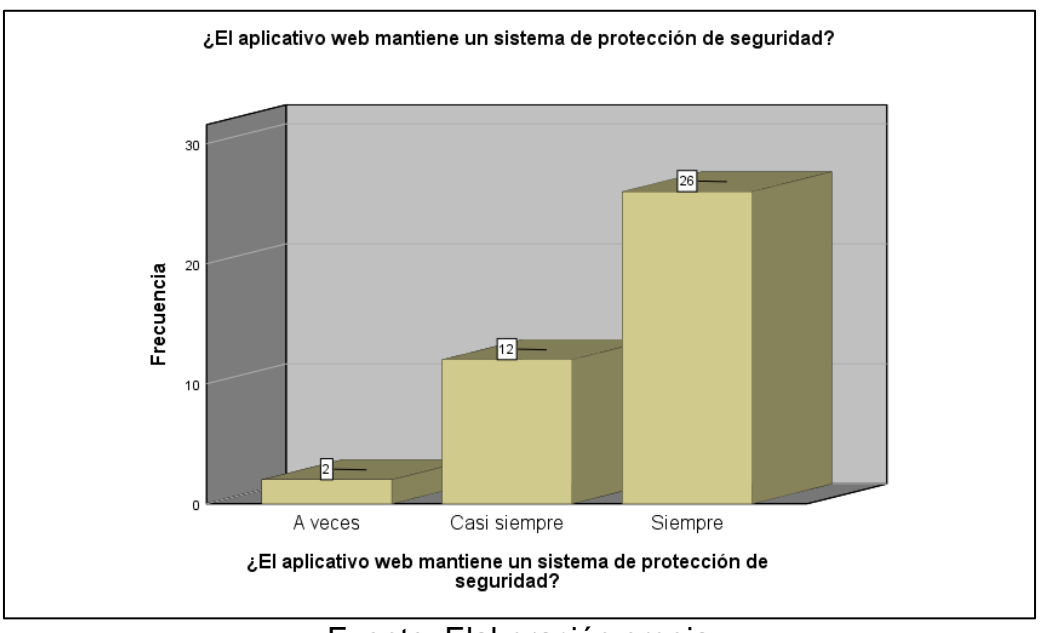

Fuente: Elaboración propia

**Interpretación**: De la tabla 31 y figura 34 se contempla un 5% por los colaboradores que muestran el grado de mantención de un sistema de protección de seguridad "A veces" con respecto del aplicativo web, mientras que el 30% muestran un grado de mantención de un sistema de protección de seguridad "Casi Siempre" y un 65% muestran un grado de mantención de un sistema de protección de seguridad "Siempre" del aplicativo web.

## **Para la pregunta 20: ¿Si existe un ataque informático al aplicativo web, los datos permanecerán seguros y encriptados por la seguridad que mantiene la clínica?**

Tabla 32 ¿Si existe un ataque informático al aplicativo web, los datos permanecerán seguros y encriptados por la seguridad que mantiene la clínica?

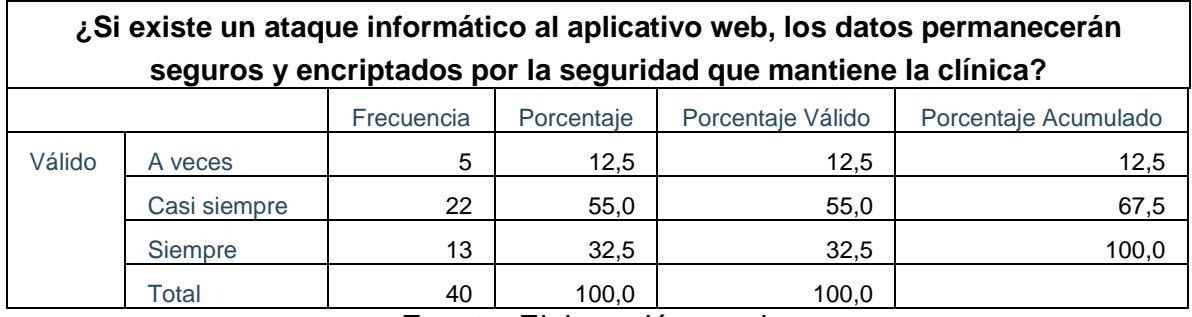

Fuente: Elaboración propia

Figura 35 ¿Si existe un ataque informático al aplicativo web, los datos permanecerán seguros y encriptados por la seguridad que mantiene la clínica?

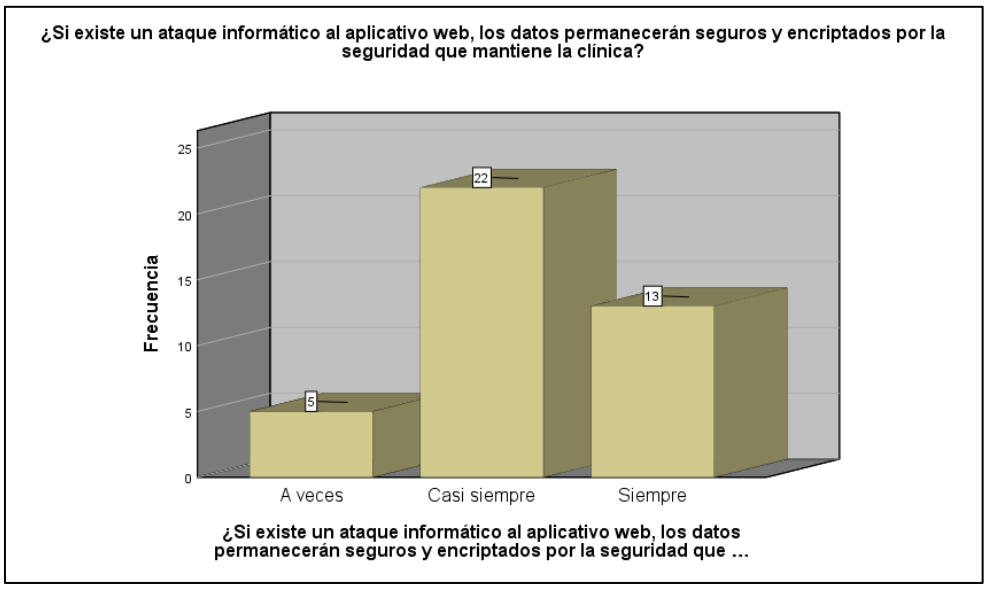

Fuente: Elaboración propia

**Interpretación:** De la tabla 32 y figura 35 se contempla un 5% de colaboradores en donde muestran el grado de ataque informático al aplicativo web, los datos permanecerán seguros y encriptados por la seguridad que mantiene la clínica "A veces" con respecto del aplicativo web, mientras que el 30% muestran un grado de ataque informático al aplicativo web, los datos permanecerán seguros y encriptados por la seguridad que mantiene la clínica "Casi Siempre" y un 65% muestran un grado de ataque informático al aplicativo web, los datos permanecerán seguros y encriptados por la seguridad que mantiene la clínica "Siempre" del aplicativo web.

## **Indicador: Estética de Interfaz de Usuario.**

Visualizando la tabla 33 se visualiza los resultados de estadísticos descriptivo de la Estética de Interfaz de Usuario.

Tabla 33 Tabla estadística descriptiva del indicador Estética de Interfaz de usuario.

| Estética de interfaz de usuario |                                                                       |    |       |       |       |  |  |  |
|---------------------------------|-----------------------------------------------------------------------|----|-------|-------|-------|--|--|--|
|                                 | Porcentaje Válido<br>Porcentaje Acumulado<br>Frecuencia<br>Porcentaje |    |       |       |       |  |  |  |
| Válido                          | Medio                                                                 |    | 2,5   | 2,5   | 2,5   |  |  |  |
|                                 | Alto                                                                  | 39 | 97,5  | 97,5  | 100,0 |  |  |  |
|                                 | Total                                                                 | 40 | 100.0 | 100.0 |       |  |  |  |

Fuente: Elaboración propia

Figura 36 Estética de interfaz de usuario después de implementación de la Aplicación Web.

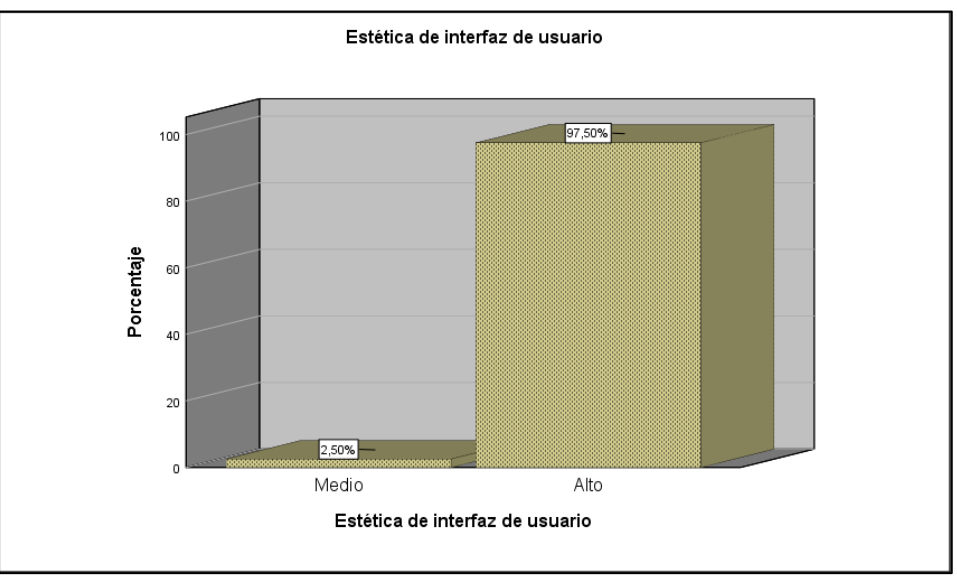

Fuente: Elaboración propia

**Interpretación:** De la Tabla 33 y figura 36 se contempla un 5% de colaboradores em donde se muestran un grado de estética de interfaz de usuario "Medio" con respecto a la eficacia del producto de Software, mientras que 95% muestran un grado de Estética de interfaz de usuario "Alto" de la calidad del producto de Software.

Para las preguntas del 21 al 25 se respetó la escala de Likert para poder identificar si los resultados fueron favorables para el aplicativo web

## **Para la pregunta 21: ¿El diseño es agradable?**

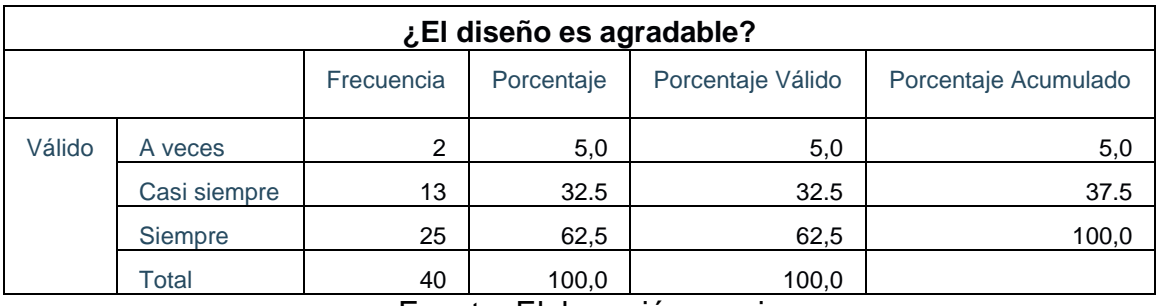

## Tabla 34 ¿El diseño es agradable?

Fuente: Elaboración propia

## Figura 37 ¿El diseño es agradable?

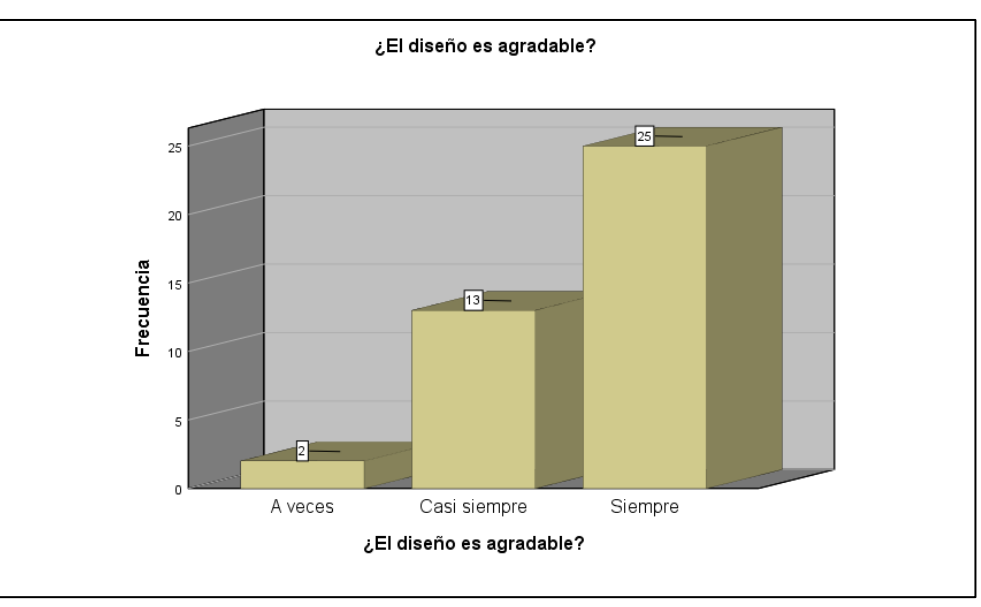

Fuente: Elaboración propia

**Interpretación:** De la tabla 34 y figura 35 se contempla un 5% de colaboradores en donde se muestran un grado de diseño amigable "A veces" con respecto del aplicativo web, mientras que el 30% muestran un grado de diseño amigable "Casi Siempre" y un 65% muestran un grado de diseño amigable "Siempre" del aplicativo web.

## **Para la pregunta 22: ¿El aplicativo cumple con los colores institucionales?**

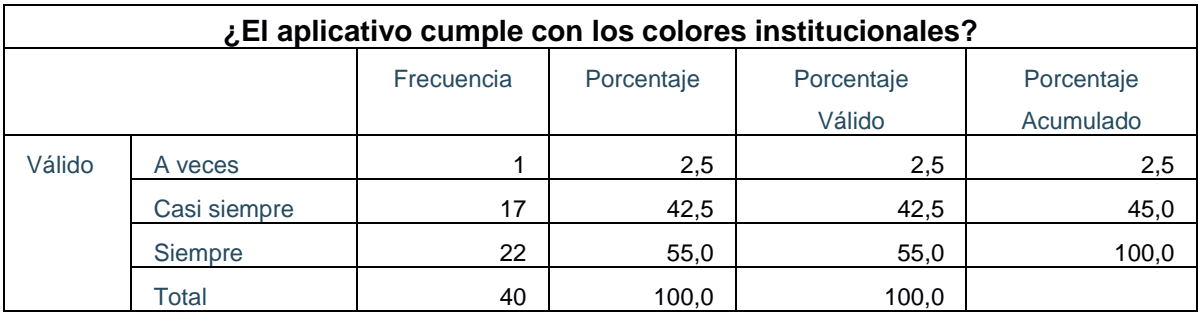

Tabla 35 ¿El aplicativo cumple con los colores institucionales?

Fuente: Elaboración propia

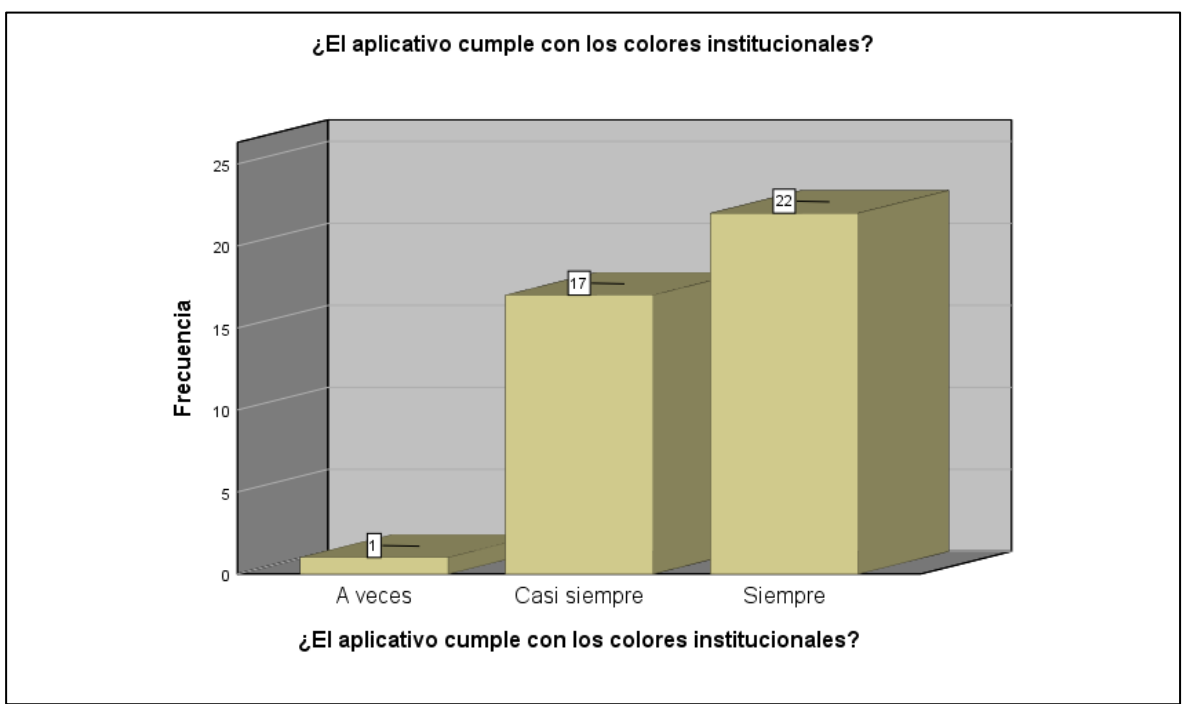

Figura 38 ¿El aplicativo cumple con los colores institucionales?

Fuente: Elaboración propia

**Interpretación:** De la Tabla 35 y figura 35 se contempla un 5% de colaboradores en dónde se muestran el grado de cumplimiento de colores institucionales "A veces" con respecto del aplicativo web, mientras que el 30% muestran un grado de cumplimiento de colores institucionales "Casi Siempre" y un 65% muestran un grado de cumplimiento de colores institucionales "Siempre" del aplicativo web.
### **Para la pregunta 23: ¿Los botones del aplicativo se les hace amigable?**

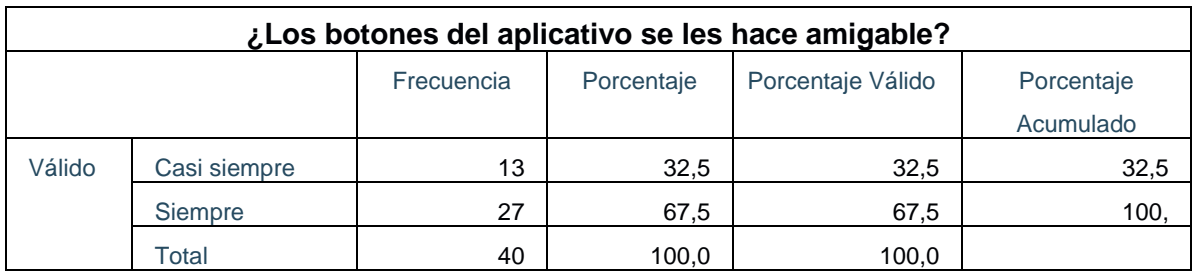

Tabla 36 ¿Los botones del aplicativo se les hace amigable?

Fuente: Elaboración Propia

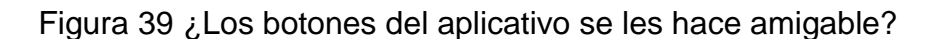

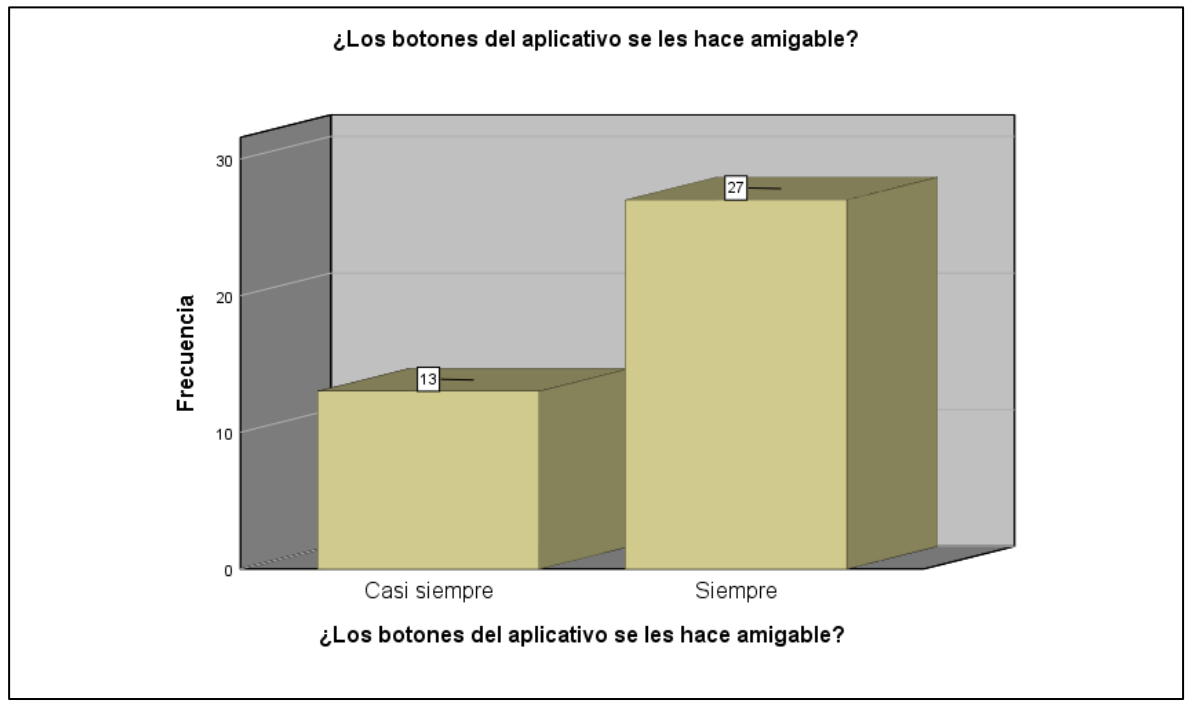

Fuente: Elaboración propia

**Interpretación:** De la tabla 36 y figura 35 se contempla un 32.5% muestran un grado de que los botones del aplicativo son amigables "Casi Siempre" y un 67.5% muestran un grado de que los botones del aplicativo son amigables "Siempre" del aplicativo web.

# **Para la pregunta 24: ¿Los módulos de Indicador, Estadístico, Muestra y Actividad de datos son amigables?**

Tabla 37 ¿Los módulos de Indicador, Estadístico, Muestra y Actividad de datos son amigables?

| ¿Los módulos de Indicador, Estadístico, Muestra y Actividad de datos son |              |                |            |            |            |  |  |  |
|--------------------------------------------------------------------------|--------------|----------------|------------|------------|------------|--|--|--|
| amigables?                                                               |              |                |            |            |            |  |  |  |
|                                                                          |              | Frecuencia     | Porcentaje | Porcentaje | Porcentaje |  |  |  |
|                                                                          |              |                |            | Válido     | Acumulado  |  |  |  |
| Válido                                                                   | A veces      | $\overline{2}$ | 5,0        | 5,0        | 5,0        |  |  |  |
|                                                                          | Casi siempre | 14             | 35,0       | 35.0       | 40.0       |  |  |  |
|                                                                          | Siempre      | 24             | 60,0       | 60,0       | 100.0      |  |  |  |
|                                                                          | Total        | 40             | 100,0      | 100,0      |            |  |  |  |

Fuente: Elaboración propia

#### Figura 40 ¿Los módulos de Indicador, Estadístico, Muestra y Actividad de datos son amigables?

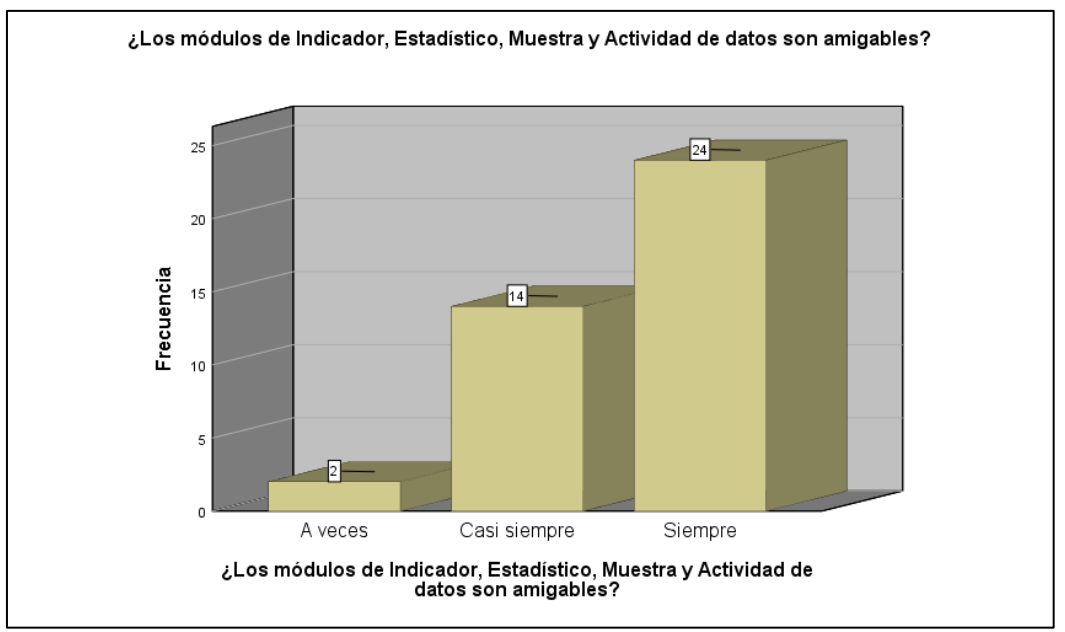

Fuente: Elaboración propia

**Interpretación:** De la tabla 37 y figura 35 se contempla un 5% de colaboradores en donde muestran el grado en que los módulos del aplicativo son amigables "A veces" con respecto del aplicativo web, mientras que el 35% muestran un grado de que los módulos del aplicativo son amigables "Casi Siempre" y un 60% muestran un grado de que los módulos del aplicativo son amigables "Siempre" del aplicativo web.

# **Para la pregunta 25: ¿El aplicativo cumple con sus expectativas?**

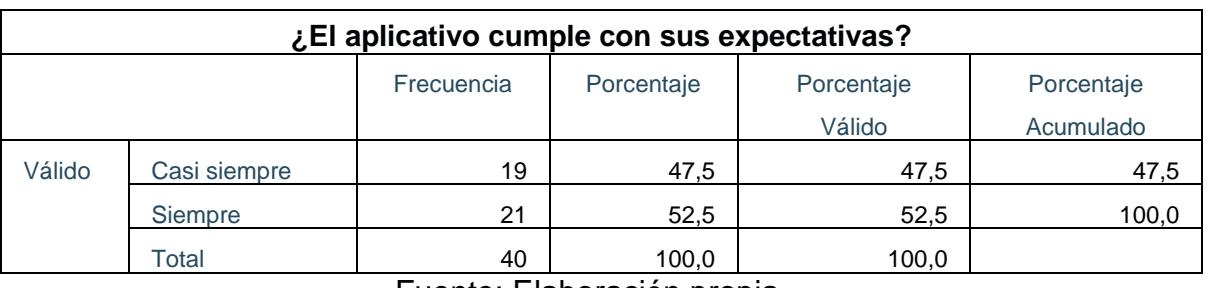

# Tabla 38 ¿El aplicativo cumple con sus expectativas?

Fuente: Elaboración propia

# Figura 41 ¿El aplicativo cumple con sus expectativas?

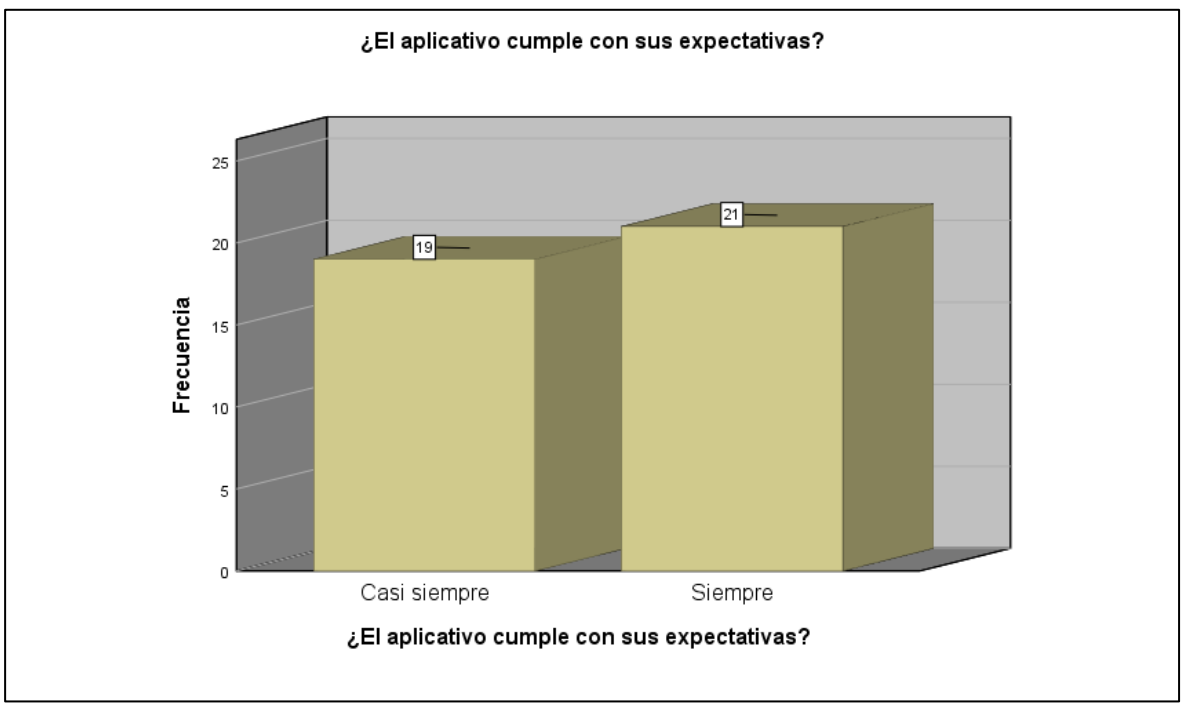

Fuente: Elaboración propia

**Interpretación:** De la tabla 38 y figura 35 se contempla un 47.5% muestran un grado de cumplimiento de expectativas "Casi Siempre" y un 52.5% muestran un grado de cumplimiento de expectativas "Siempre" del aplicativo web.

# **Indicador: Accesibilidad.**

Visualizando en la tabla 39 se visualiza los resultados de estadísticos descriptivo de la accesibilidad.

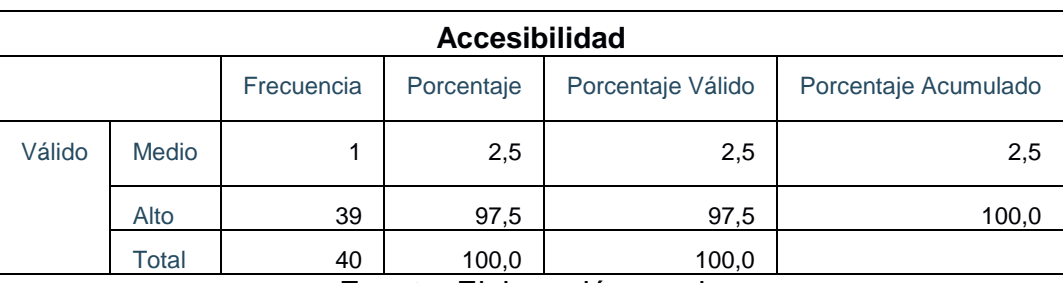

Tabla 39 Tabla de estadística descriptiva del indicador accesibilidad.

Fuente: Elaboración propia

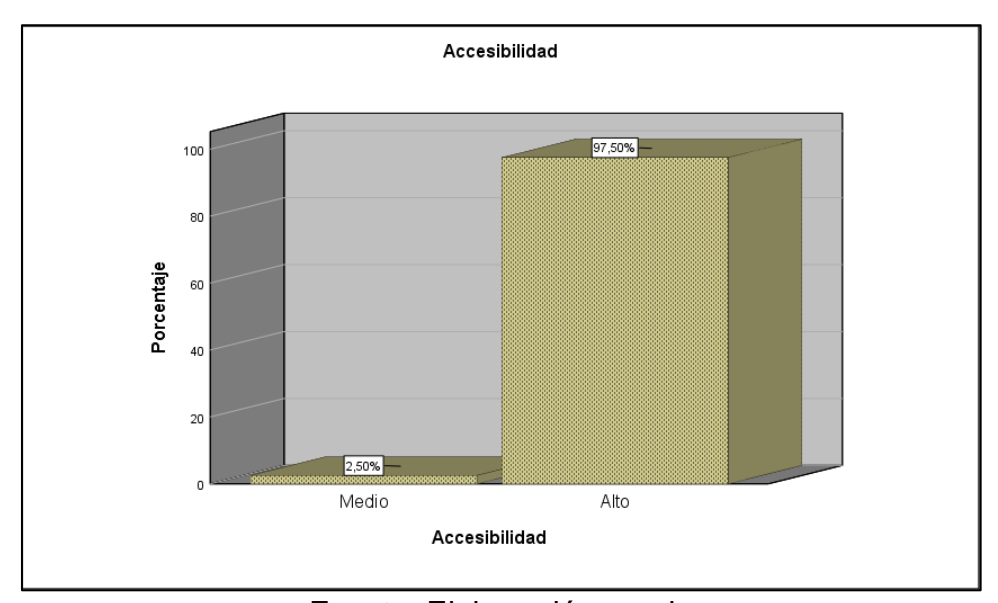

Figura 42 Accesibilidad después de implementación de la Aplicación Web.

Fuente: Elaboración propia

**Interpretación:** De la Tabla 39 y figura 42 se contempla un 2.5% de los colaboradores que muestran un grado de accesibilidad "Medio" con respecto a la calidad del producto de software, mientras que el 97.5% muestran un grado de accesibilidad "Alto" de la calidad del producto de software.

Para las preguntas del 26 al 30 se respetó la escala de Likert para poder identificar si los resultados fueron favorables para el aplicativo web

# **Para la pregunta 26: ¿Fue difícil ingresar al aplicativo web?**

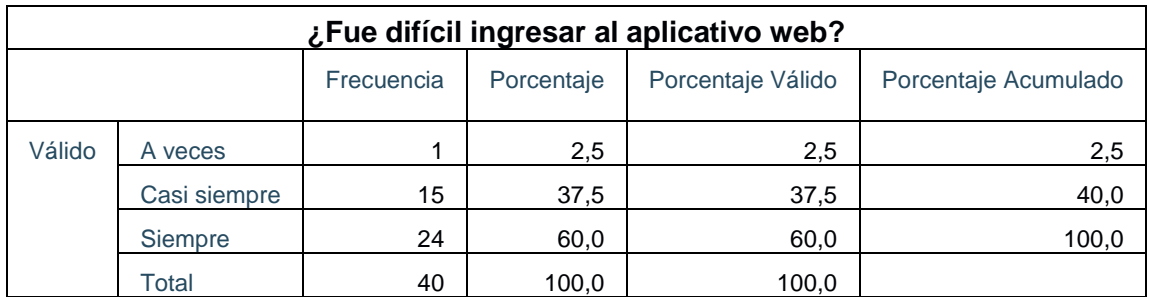

Tabla 40 ¿Fue difícil ingresar al aplicativo web?

Fuente: Elaboración propia

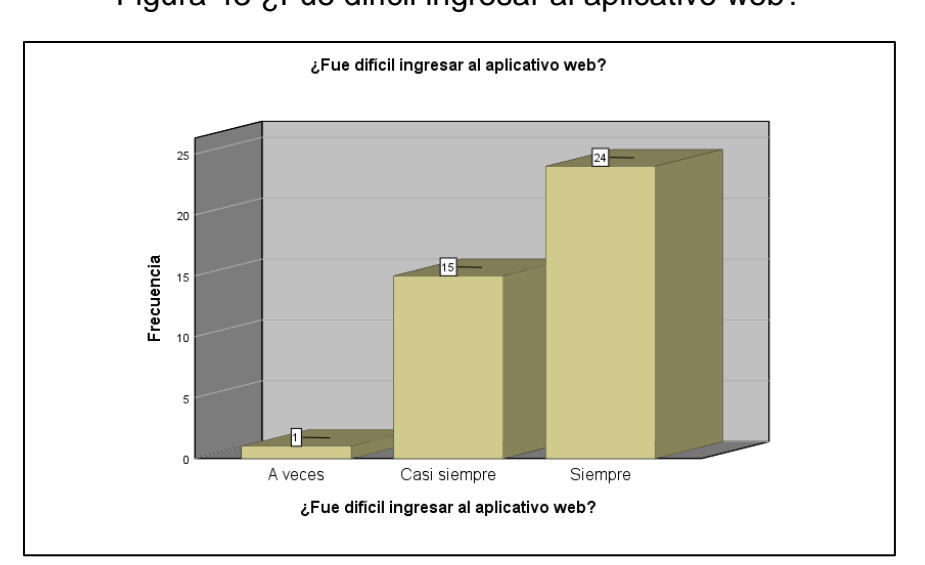

# Figura 43 ¿Fue difícil ingresar al aplicativo web?

Fuente: Elaboración propia

**Interpretación:** De la Tabla 40 y figura 43 se contempla un 2.5% de los colaboradores que muestran un grado de dificultad de ingresar al aplicativo web "A veces" con respecto del aplicativo web, mientras que el 35% muestran un grado de dificultad de ingresar al aplicativo web "Casi Siempre" y un 60% muestran un grado de dificultad de ingresar al aplicativo web "Siempre" del aplicativo web.

# **Para la pregunta 27: ¿Se reduce los pasos al momento de crear el indicador?**

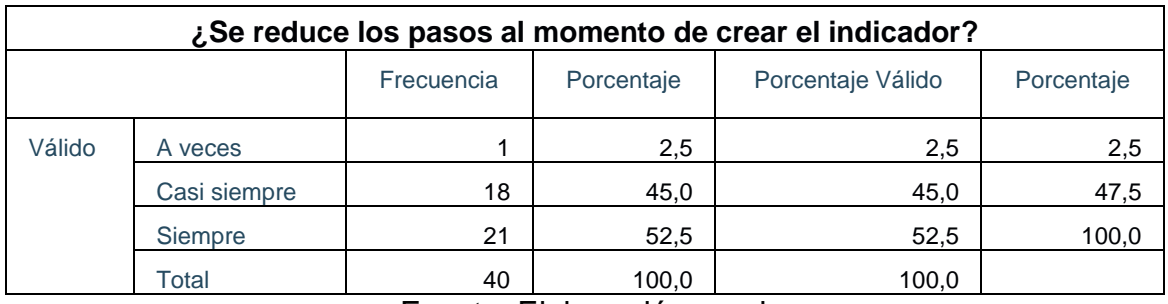

Tabla 41 ¿Se reduce los pasos al momento de crear el indicador?

Fuente: Elaboración propia

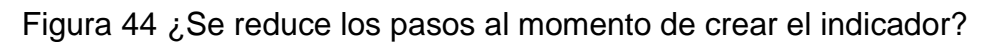

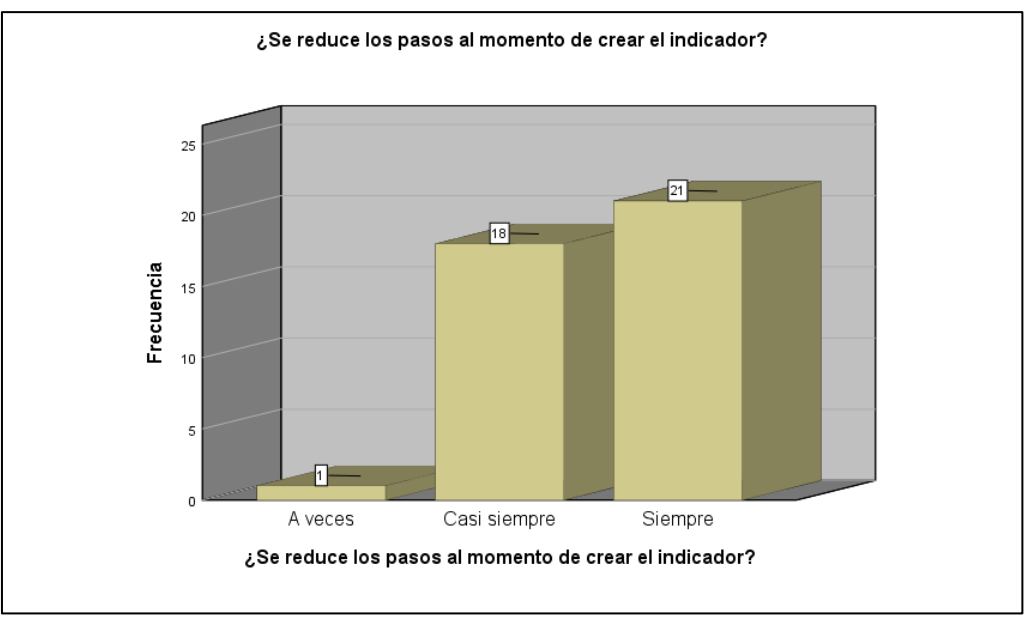

Fuente: Elaboración propia

**Interpretación:** De la tabla 41 y figura 44 se contempla 2.5% de los colaboradores que muestran un grado de reducción de los pasos al momento de crear el indicador "A veces" con respecto del aplicativo web, mientras que el 45% muestran un grado de reducción de los pasos al momento de crear el indicador "Casi Siempre" y un 52.5% muestran un grado de reducción de los pasos al momento de crear el indicador "Siempre" del aplicativo web.

### **Para la pregunta 28: ¿Se esfuerza mucho para acceder al aplicativo web?**

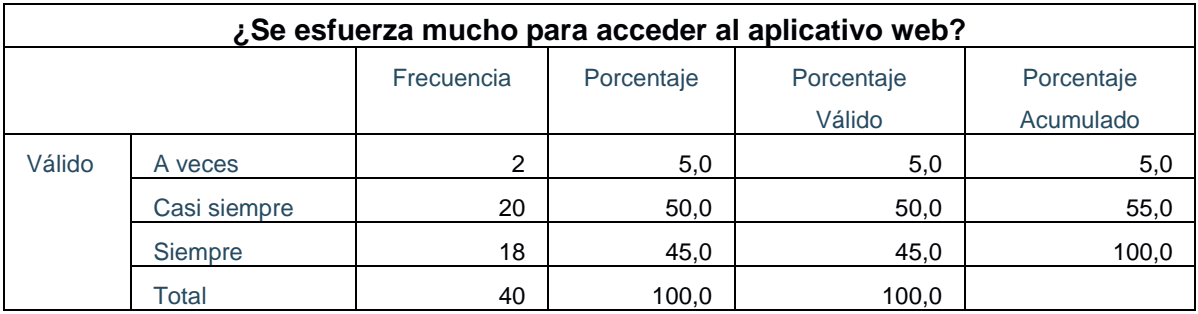

Tabla 42 ¿Se esfuerza mucho para acceder al aplicativo web?

Fuente: Elaboración propia

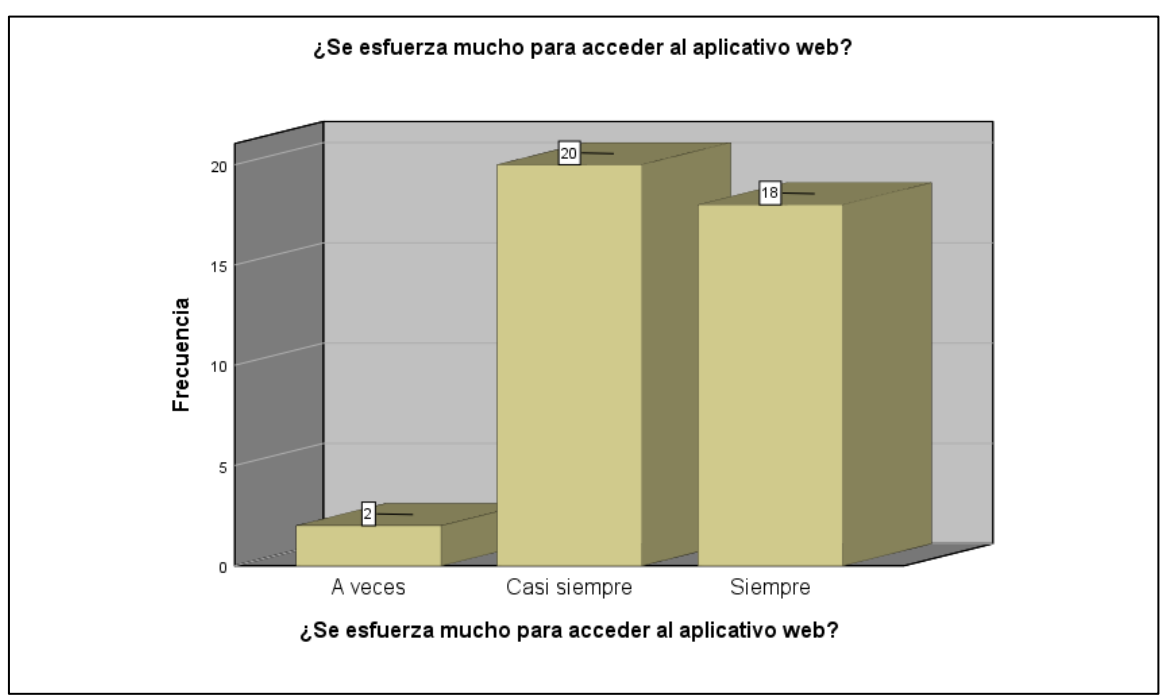

Figura 45 ¿Se esfuerza mucho para acceder al aplicativo web?

Fuente: Elaboración propia

**Interpretación:** De la Tabla 42 y figura 45 se contempla un 5% de colaboradores en donde se muestra el grado de esfuerzo para acceder al aplicativo web "A veces" con respecto del aplicativo web, mientras que el 50% muestran un grado de esfuerzo para acceder al aplicativo web "Casi Siempre" y un 45% muestran un grado de esfuerzo para acceder al aplicativo web "Siempre" del aplicativo web.

# **Para la pregunta 29: ¿Existe algún problema o inconsistencia en cuanto al uso del aplicativo web?**

Tabla 43 ¿Existe algún problema o inconsistencia en cuanto al uso del aplicativo web?

| ¿Existe algún problema o inconsistencia en cuanto al uso del aplicativo web? |              |            |            |            |            |  |  |
|------------------------------------------------------------------------------|--------------|------------|------------|------------|------------|--|--|
|                                                                              |              | Frecuencia | Porcentaje | Porcentaje | Porcentaje |  |  |
|                                                                              |              |            |            | Válido     | Acumulado  |  |  |
| Válido                                                                       | A veces      |            | 2,5        | 2,5        | 2,5        |  |  |
|                                                                              | Casi siempre | 10         | 25,0       | 25,0       | 27,5       |  |  |
|                                                                              | Siempre      | 29         | 72,5       | 72,5       | 100,0      |  |  |
|                                                                              | Total        | 40         | 100,0      | 100,0      |            |  |  |

Fuente: Elaboración propia

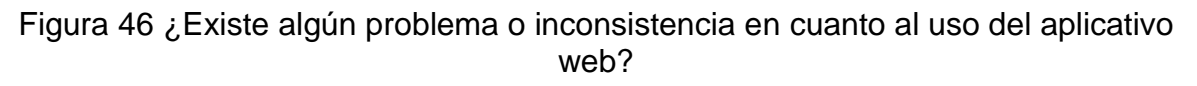

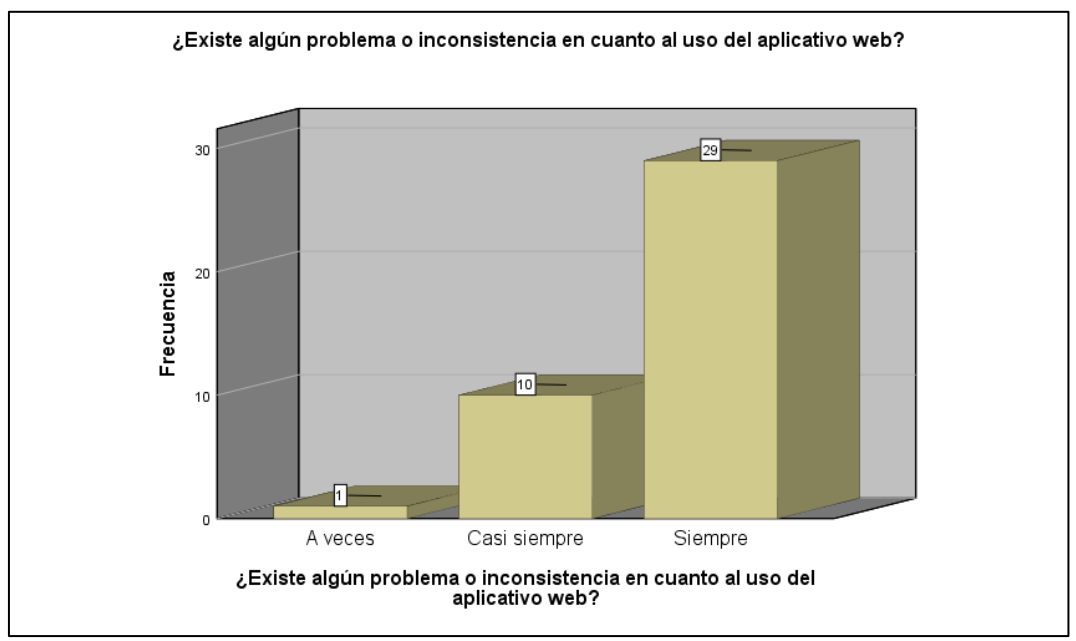

Fuente: Elaboración propia

**Interpretación:** De la Tabla 43 y figura 44 se observa un 2.5% de los colaboradores que muestran un grado de inconsistencia en cuanto al uso del aplicativo "A veces" con respecto del aplicativo web, mientras que el 25% muestran un grado de inconsistencia en cuanto al uso del aplicativo "Casi Siempre" y un 72.5% muestran un grado de inconsistencia en cuanto al uso del aplicativo "Siempre" del aplicativo web.

# **Para la pregunta 30: ¿El aplicativo web es lo más entendible y accesible para todos los usuarios que interactúe con él?**

Tabla 44 ¿El aplicativo web es lo más entendible y accesible para todos los usuarios que interactúe con él?

| ¿El aplicativo web es lo más entendible y accesible para todos los usuarios que |              |            |            |            |            |  |  |  |
|---------------------------------------------------------------------------------|--------------|------------|------------|------------|------------|--|--|--|
| interactúe con él?                                                              |              |            |            |            |            |  |  |  |
|                                                                                 |              | Frecuencia | Porcentaje | Porcentaje | Porcentaje |  |  |  |
|                                                                                 |              |            |            | Válido     | Acumulado  |  |  |  |
| Válido                                                                          | A veces      | 4          | 10,0       | 10,0       | 10,0       |  |  |  |
|                                                                                 | Casi siempre | 19         | 47,5       | 57,5       | 57,5       |  |  |  |
|                                                                                 | Siempre      | 17         | 42,5       | 42,5       | 100,0      |  |  |  |
|                                                                                 | Total        | 40         | 100,0      | 100,0      |            |  |  |  |

Fuente: Elaboración Propia

Figura 47 ¿El aplicativo web es lo más entendible y accesible para todos los usuarios que interactúe con él?

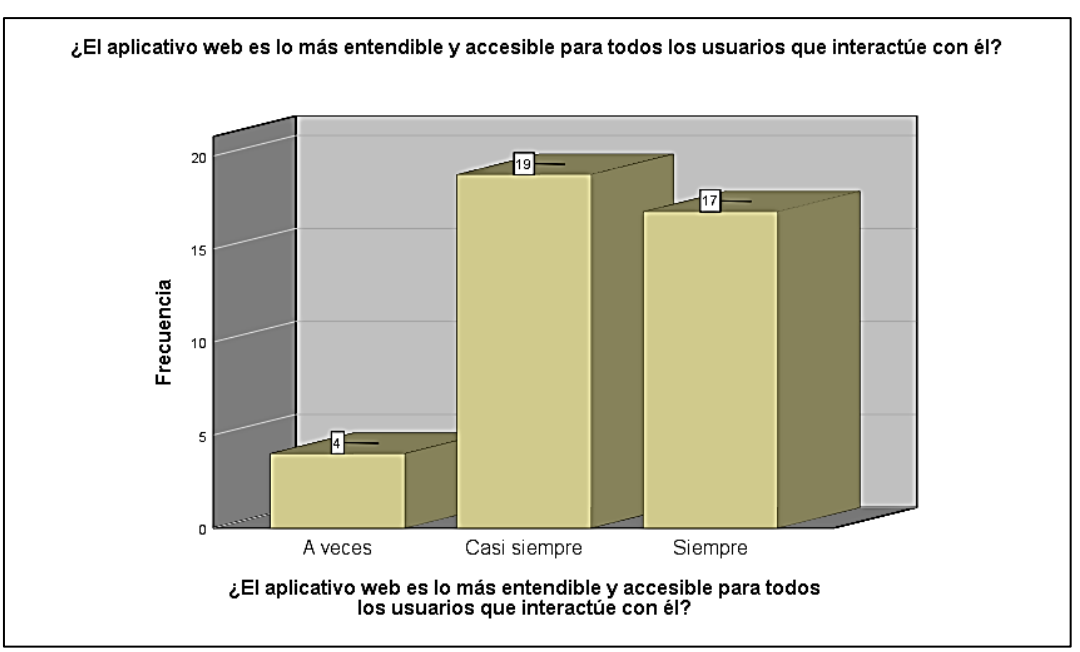

Fuente: Elaboración propia

**Interpretación:** De la Tabla 44 y figura 44 se contempla un 10% de colaboradores en donde se muestra el grado de accesibilidad para los usuarios que interactúen con el aplicativo web "A veces" con respecto del aplicativo web, mientras que el 47.5% muestran un grado de accesibilidad para los usuarios que interactúen con el aplicativo web "Casi Siempre" y un 42.5% muestran un grado de accesibilidad para los usuarios que interactúen con el aplicativo web "Siempre" del aplicativo web.

# **CAPÍTULO IV** DISCUSIÓN

#### **V. DISCUSIÓN**

Las empresas usualmente buscan mayores ingresos en sus organizaciones que adoptan nuevos modelos de negocios mejorando sus procesos e incluyendo la tecnología como estrategia para poder modernizar las tareas que se presentan en cada área. La tecnología de la aplicación web lleva ayudando a las empresas facilitando así a reducir tiempo y quitar reprocesos, sin embargo, hasta el día de hoy hay empresas que temen dar el paso a las tecnologías ya que desconoce la utilidad y practicidad que dan las aplicaciones web.

Por lo expuesto, en el presente trabajo se desarrolló una aplicación web para poder ajustar el proceso de construcción de indicadores dentro de la clínica con una nueva opción de construcción de los indicadores con mayor orden y mejores seguimientos a nivel de áreas sin necesidad de estar presente en la clínica, que le tome mucho tiempo validar si las áreas completo según el tiempo de presentación del indicador. Como antecedente se relaciona con la tesis "Benchmarking de Sistemas ERP (Planificación de Recursos Empresariales) Open Source aplicado a la organización pública Yachay" desarrollado por el investigador Narváez Flores, Luis Aníbal. En el contexto que el proceso se realizaba manual, ahora es automatizado a través de la tecnología.

Mediante los resultados estadísticos de la investigación que determina 90% que las personas tuvieron el grado de capacidad de percepción de adecuación y en comparación con los resultados de la investigación se obtuvieron un grado del 95% de un total de 40 personas encuestados que afirmaron que la aplicación web cumple con las necesidades según el proceso regular de la clínica.

Así mismo, dio como resultado un 90% el grado de capacidad de aprendizaje del sistema que se obtuvo en la tesis "Benchmaking de Sistemas ERP (Planificación de Recursos Empresariales) Open Source aplicado a la organización pública Yachay" desarrollado por el investigador Narváez Flores, Luis Aníbal, en comparativa con los resultados de la investigación se obtuvieron un grado del 92.5% de un total de 40 personas encuestados que afirmaron que la aplicación web cumple con que es intuitivo y fácil de aprender.

Así mismo, dio como resultado un 100% el grado de operabilidad del sistema que se obtuvo en la tesis "Benchmarking de Sistemas ERP (Planificación de Recursos empresariales) Open Source aplicado a la organización pública Yachay" desarrollado por el investigador Narváez Flores, Luis Aníbal, en comparativa con los resultados de la investigación se obtuvieron un grado del 97.5% de un total de 40 personas encuestados que afirmaron que la aplicación web permite que los usuarios puedan operarlo y controlarlo con facilidad..

Así mismo, dio como resultado un 90% el grado de protección contra errores de usuario del sistema que se obtuvo en la tesis "Benchmarking de sistemas ERP (Planificación de Recursos Organizacionales) Open Source aplicado a la organización pública Yachay" desarrollado por el investigador Narváez Flores, Luis Aníbal, en comparativa con los resultados de la investigación se obtuvieron un grado del 95% de un total de 40 personas encuestados que afirmaron que la aplicación web tiene la capacidad de proteger a los usuarios de hacer errores.

Así mismo, dio como resultado un 90% el grado de estética dela interfaz de usuario del sistema que se obtuvo en la tesis "Benchmarking de Sistemas ERP (Planificación de Recursos Organizacionales) Open Source aplicándose en la organización pública Yachay" desarrollado por el investigador Narváez Flores, Luis Aníbal, en comparativa con los resultados de la investigación se obtuvieron un grado del 97.5% de un total de 40 personas encuestados que afirmaron que la aplicación web tiene la capacidad de agradar y satisfacer la interacción con el usuario.

Así mismo, dio como resultado un 90% el grado de accesibilidad del sistema que se obtuvo en la tesis "Benchmarking de Sistemas ERP (Planificación de Recursos Empresariales) Open Source0 aplicándose a la organización pública Yachay" desarrollado por el investigador Narváez Flores, Luis Aníbal, en comparativa con los resultados de la investigación se obtuvieron un grado del 97.5% de un total de 40 personas encuestados que afirmaron que la aplicación web tiene la capacidad que concede para que haga uso por usuarios con determinadas discapacidades y características.

# **CAPÍTULO V** CONCLUSIÓN

### VI. CONCLUSIONES

Como conclusión se llega a los siguientes:

- 1) La implementación del aplicativo web mejoró el registro de los indicadores para un mejor análisis de la información que se maneja en la Clínica El Golf. Por lo que facilito al analista para crear y registrar datos.
- 2) Se dio solución a la problemática presentada en la Clínica El Golf. A través del aplicativo web implementado tiene la posibilidad de gestionar y visualizar gráficamente los indicadores y los estadísticos que se registran en el aplicativo web.
- 3) El grado de capacidad de percepción de adecuación es alta con un 95% del aplicativo web para el área de la Clínica El Golf, según los resultados obtenidos por la encuesta que se realizó.
- 4) El grado de capacidad de aprendizaje es alta con un 92.5% del aplicativo web para el área de la Clínica El Golf, según los resultados obtenidos por la encuesta que se realizó.
- 5) El grado de operabilidad es alta con un 97.5% del aplicativo web para el área de la Clínica El Golf, según los resultados obtenidos por la encuesta que se realizó.
- 6) El grado de protección contra errores para usuarios es alta con un 95% del aplicativo web para el área de la Clínica El Golf, según los resultados obtenidos por la encuesta que se realizó.
- 7) El grado de estética de interfaz de usuario es alta con un 97.5% del aplicativo web para el área de la Clínica El Golf, según los resultados obtenidos por la encuesta que se realizó.
- 8) El grado de accesibilidad es alta con un 97.5% del aplicativo web para el área de la Clínica El Golf, según los resultados obtenidos por la encuesta que se realizó.

# CAPÍTULO V RECOMENACIONES

### VII. RECOMENDACIONES

Como recomendación se llega a los siguientes:

- 1. Es recomendable replique para las demás clínicas, para poder utilizarlo como base la aplicación web y poder tomas decisiones estratégicas a nivel del grupo SANNA.
- 2. En la ejecución de la aplicación web se sugiere evaluar la posibilidad de implementar una extensión para tomar decisiones a indicadores que resulten ser bajo para poder dar seguimiento.

# REFERENCIAS

- 1. Aproximación al uso del coeficiente alfa. CAMPO, Adalberto y CELINA, Heidi. 2005. 4, Bucaramanga: Revista Colombiana de Psiquiatría, 2005, Vol. XXXIV. 1659-0104
- 2. AUMAILLE Benjamín. J2EE Desarrollo de Aplicaciones Web. Barcelona: Editorial ENI, 2002. ISBN: 2746019124.
- 3. CARDADOR Antonio. Implantación de aplicaciones web en entornos internet, intranet y extranet. Málaga Editorial: IC Editorial, 2014. ISBN: 9788416433094.
- 4. CEGARRA, José. Metodología de la Investigación Científica y Tecnológica. Madrid: Ediciones Díaz de Santos, 2004. ISBN: 9788479786243.
- 5. GARCÍA, Ignacio, y otros. 2018. Calidad de Sistemas de Información. 4ª edición ampliada y actualizada. Madrid: RA-MA, 2018. 9788499647333.
- 6. GRANADOS, Rafael. UF1844: Desarrollo de aplicaciones web en el entorno servidor. Málaga: IC Editorial, 2014. ISBN: 9788416433063.
- 7. HERNÁNDEZ, Roberto, FERNÁNDEZ, Carlos y BAPTISTA, María. Metodología de la Investigación. 6a. ed. México D.F: McGraw-Hill Education, 2014. ISBN: 9781456223960.
- 8. Instituto Tecnológico de Matehuala [en línea] [Fecha de Consulta: 06 octubre 2018]. Disponible en: [https://programacionwebisc.wordpress.com/2-1](https://programacionwebisc.wordpress.com/2-1-arquitectura-de-las-aplicaciones-web/) [arquitectura-de-las-aplicaciones-web/](https://programacionwebisc.wordpress.com/2-1-arquitectura-de-las-aplicaciones-web/)
- 9. ISO, N. (2018). Familia de las Normas ISO. Recuperado el 10 de Junio del 2020, de [http://iso25000.com/index.php/normas-iso-25000?limit=4&start=4.](http://iso25000.com/index.php/normas-iso-25000?limit=4&start=4)
- 10.LING, M. (2017). Web-based usability evaluation of text-resizing methods and users' visual fatigue on online reading tasks. Long Beach: California State University, Long Beach. Obtenido de [https://pqdtopen.proquest.com/doc/1981233540.html?FMT=ABS.](https://pqdtopen.proquest.com/doc/1981233540.html?FMT=ABS)
- 11.LU, Jun y ZHANG, Song. E-Health Web Application Framework and Platform Based on the Clound Technology [en línea]. Tesis Doctoral. Kristianstad University de Sweden,2012. [Consultado 26 Setiembre 2018]. Disponible en: <https://www.diva-portal.org/smash/get/diva2:647835/fulltext01.pdf>
- 12.LUJÁN Sergio. Programación de Aplicaciones Web: Historia, Principios básicos y Clientes Web. Alicante: Editorial Club Universitario, 2012. ISBN: 9788415591511.
- 13.Ministerio de Salud del Perú. Manual de Indicadores Hospitalarios [en línea].2001 [fecha de consulta 10 octubre 2018]. ISBN:9972820270. Disponible en:<http://www.bvsde.paho.org/texcom/cd051477/lopezama.pdf>
- 14.Molina Ríos, J.R., Zea Ordóñez, M.P., Contento Segarra, M.J. y García Zerda, F.G. (2018). Comparación de metodologías en aplicaciones web. 3C Tecnología: glosas de innovación aplicadas a la pyme, 7(1). 1-19. DOI: <http://dx.doi.org/10.17993/3ctecno.2018.v7n1e25.1-19>
- 15.MURIYESU, Ferdinand. Architectural Design of the National Health Information System for Rwanda [en línea]. Tesis Doctoral. Tampere University of Technology, 2016. [Consultado 02 octubre de 2018]. Disponible en: [https://dspace.cc.tut.fi/dpub/bitstream/handle/123456789/24141/Muriyesu.pdf?](https://dspace.cc.tut.fi/dpub/bitstream/handle/123456789/24141/Muriyesu.pdf?sequence=1) [sequence=1](https://dspace.cc.tut.fi/dpub/bitstream/handle/123456789/24141/Muriyesu.pdf?sequence=1)
- 16.PANCHAL, H. (2016). A Web Application Based On The Mvc Architecture Using The Spring Framework. Long Beach: California State University Long Beach.
- 17.QUISPE SÁNCHEZ, REYNALDO. Aplicación web para tratar a personas con trastorno cognitivo leve (TCL) basada en html5 [en línea]. Memoria de Licenciatura. Universidad Mayor De San Andrés, 2015. [Consultado 22 Setiembre 2018]. Disponible en: [http://repositorio.umsa.bo/bitstream/handle/123456789/8954/T.2927.pdf?seque](http://repositorio.umsa.bo/bitstream/handle/123456789/8954/T.2927.pdf?sequence=1) [nce=1](http://repositorio.umsa.bo/bitstream/handle/123456789/8954/T.2927.pdf?sequence=1)
- 18.Reliabilityweb.com. 2020. El Cálculo De La Confiabilidad Reliabilityweb. [online] Disponible en: https://reliabilityweb.com/sp/articles/entry/el-calculo-delaconabilidad/. [Consultado 22 June 2020]
- 19.ROJAS, Miguel y SULLCA, Guillermo. Desarrollo de una Aplicación Web para el Registro de Historias Clínicas Electrónicas (HCE) para el Hospital Nacional Guillermo Almenara [en línea]. Memoria de Licenciatura. Universidad Tecnológica del Perú, 2012. [Consultado 22 Setiembre 2018]. Disponible en: [https://www.academia.edu/5373849/TESIS\\_Desarrollo\\_de\\_una\\_Aplicación\\_W](https://www.academia.edu/5373849/TESIS_Desarrollo_de_una_Aplicación_Web_para_el_Registro_de_Historias_Clínicas_Electrónicas_HCE_para_el) [eb\\_para\\_el\\_Registro\\_de\\_Historias\\_Clínicas\\_Electrónicas\\_HCE\\_para\\_el](https://www.academia.edu/5373849/TESIS_Desarrollo_de_una_Aplicación_Web_para_el_Registro_de_Historias_Clínicas_Electrónicas_HCE_para_el)
- 20.Sistema de Administración Hospitalaria S.A.C. [en línea]. [Fecha de Consulta: 10 octubre 2018]. Disponible en: [https://www.sanna.pe/clinicas/el-golf](https://www.sanna.pe/clinicas/el-golf-lima/informacion-general/)[lima/informacion-general/](https://www.sanna.pe/clinicas/el-golf-lima/informacion-general/)
- 21.SUPO, José. Cómo elegir una muestra: Técnicas para seleccionar una muestra representativa. Arequipa, Perú: CreateSpace Independent Publishing Platform, 2013. ISBN: 9781493718658.
- 22.UOC Universidad Oberta de Catalunya [en línea] [Fecha de Consulta: 06 octubre 2018]. Disponible en: [https://fp.uoc.fje.edu/blog/que-tipos-de](https://fp.uoc.fje.edu/blog/que-tipos-de-aplicaciones-web-existen/)[aplicaciones-web-existen/](https://fp.uoc.fje.edu/blog/que-tipos-de-aplicaciones-web-existen/)
- 23.VARGAS, Zoila. La Investigación Aplicada: Una forma de conocer las realidades con evidencia científica. Revista Educación [en línea]. 2009, 33(1). 155 - 165. [fecha de consulta: 28 mayo 2017]. ISSN: 0379-7082. Disponible en: [https://revistas.ucr.ac.cr/index.php/educacion/article/view/538/589.](https://revistas.ucr.ac.cr/index.php/educacion/article/view/538/589)
- 24.VILCA, José. (2015). Desarrollo De Un Portal Web Para El I.S.E.P. Acomayo (Cusco) Utilizando La Metodología OOHDM. Cusco: Universidad Andina "Néstor Cáceres Velásquez".

# **ANEXOS**

#### Anexo 1 Declaración de Autenticidad

Yo, Guerra Huertas Chistian Antoni, alumno de la Facultad de Ingeniería y Arquitectura y Escuela Profesional de Ingeniería de Sistemas de la Universidad César Vallejo Ate, declaro bajo juramento que todos los datos e información que acompañan al Trabajo de Investigación titulado "Desarrollo de una Aplicación Web para el área de calidad de la Clínica El Golf – San Isidro", son:

- 1. De mi (nuestra) autoría.
- 2. El presente Trabajo de Investigación no ha sido plagiado ni total, ni parcialmente.
- 3. El Trabajo de Investigación no ha sido publicado ni presentado anteriormente.
- 4. Los resultados presentados en el presente Trabajo de Investigación son reales, no han sido falseados, ni duplicados, ni copiados.

En tal sentido asumo (asumimos) la responsabilidad que corresponda ante cualquier falsedad, ocultamiento u omisión tanto de los documentos como de información aportada, por lo cual me someto a lo dispuesto en las normas académicas vigentes de la Universidad César Vallejo.

Lima, 20 de marzo del 202

**…………………………………………**

Guerra Huertas Christian Antoni DNI: 72413816

#### Anexo 2 DECLARATORIA DE AUTENTICIDAD DEL ASESOR

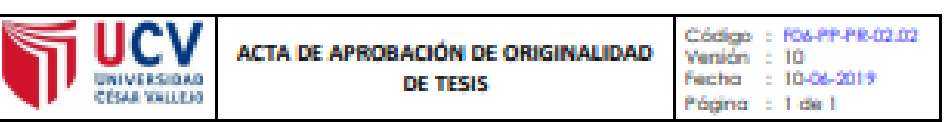

Yo, CHAVEZ PINILLOS FREY docente de la Facultad de INGENIERIA Escuela Profesional de INGENIERIA DE SISTEMAS de la Universidad César Vallejo ATE, revisor (a) de la tesis fitulada "DESARROLLO DE UNA APLICACIÓN WEB PARA EL ÁREA DE CALIDAD DE LA CLÍNICA EL GOLF - SAN ISIDRO", del (de la) estudiante, GUERRA HUERTAS CHRISTIAN ANTONI, constato que la investigación fiene un índice de similitud de 23 % verificable en el reporte de originalidad del programa Turnitin.

El/la suscrito (a) analizó dicho reporte y concluyó que cada una de las coincidencias detectadas no constituyen plagio. A mi leal saber y entender la tesis cumple con todas las normas para el uso de citas y referencias establecidas por la Universidad César Vallejo.

Lima, 21 de noviembre del 2021

CHAVEZ PINILLOS FREY DNI: 40074326

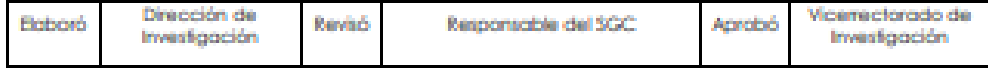

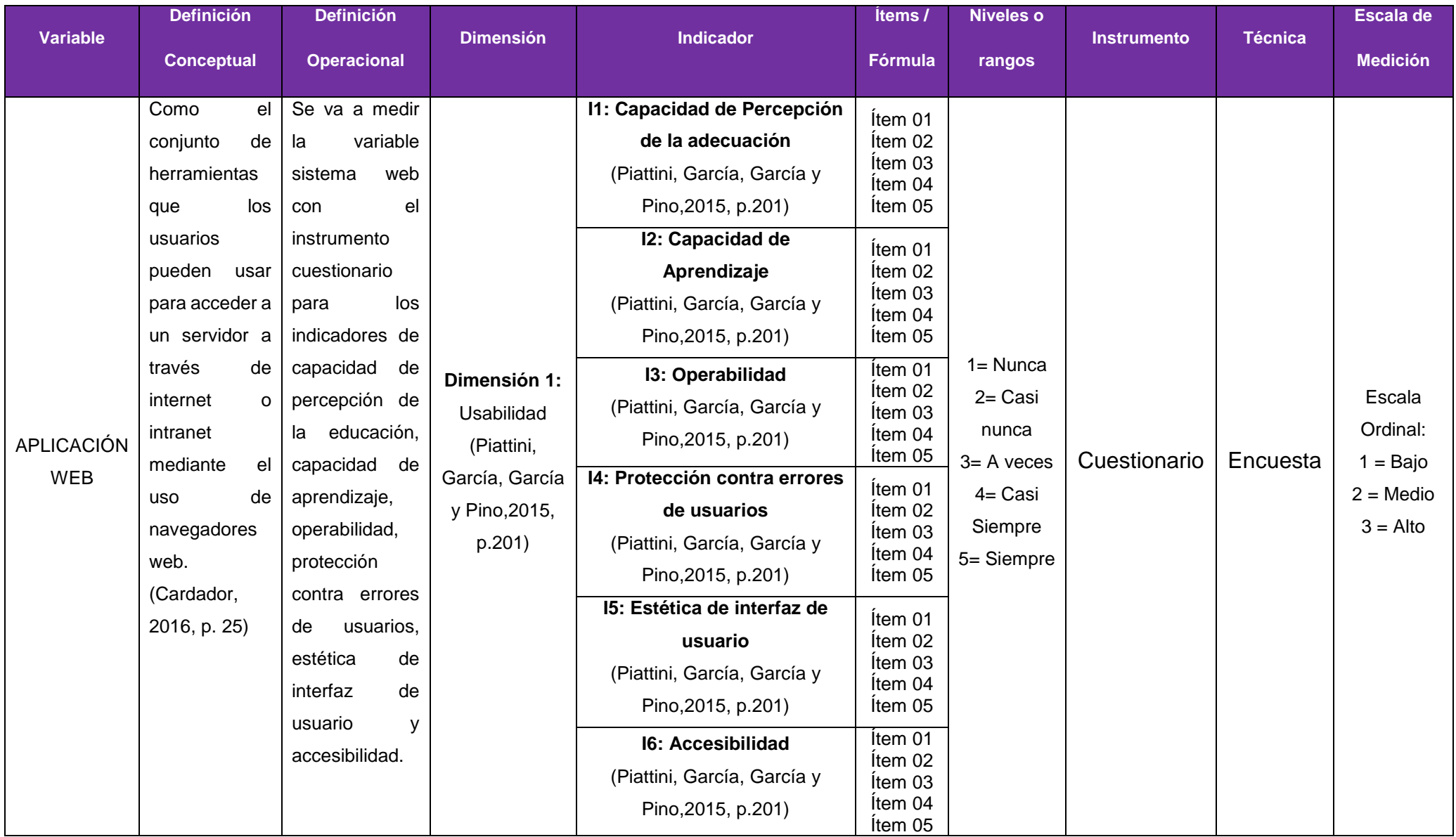

# Anexo 3 MATRIZ DE OPERACIONALIZACIÓN DE VARIABLES

# Anexo 4 TABLA DE EVALUACIÓN DE EXPERTOS PARA LA METODOLOGÍA

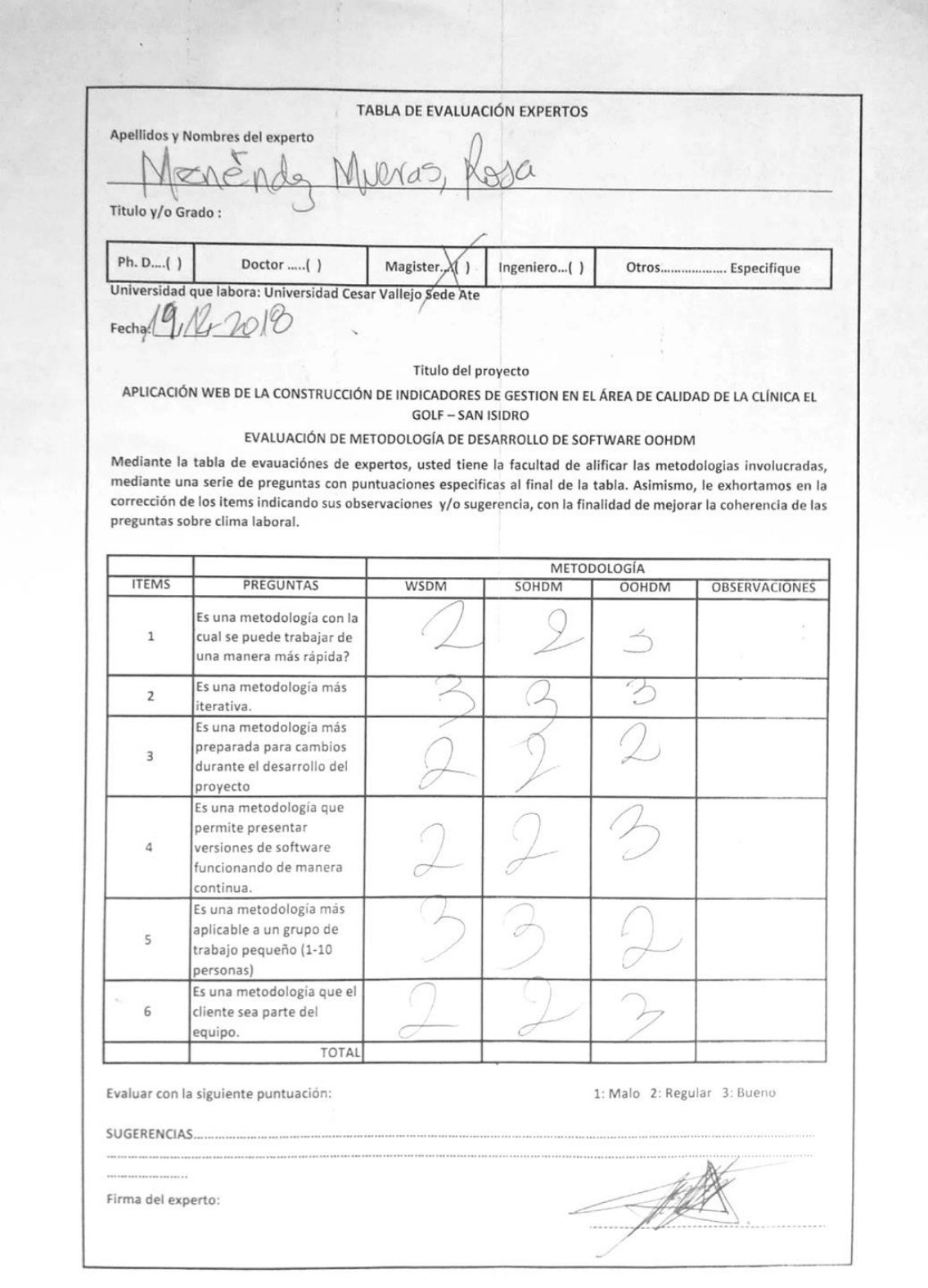

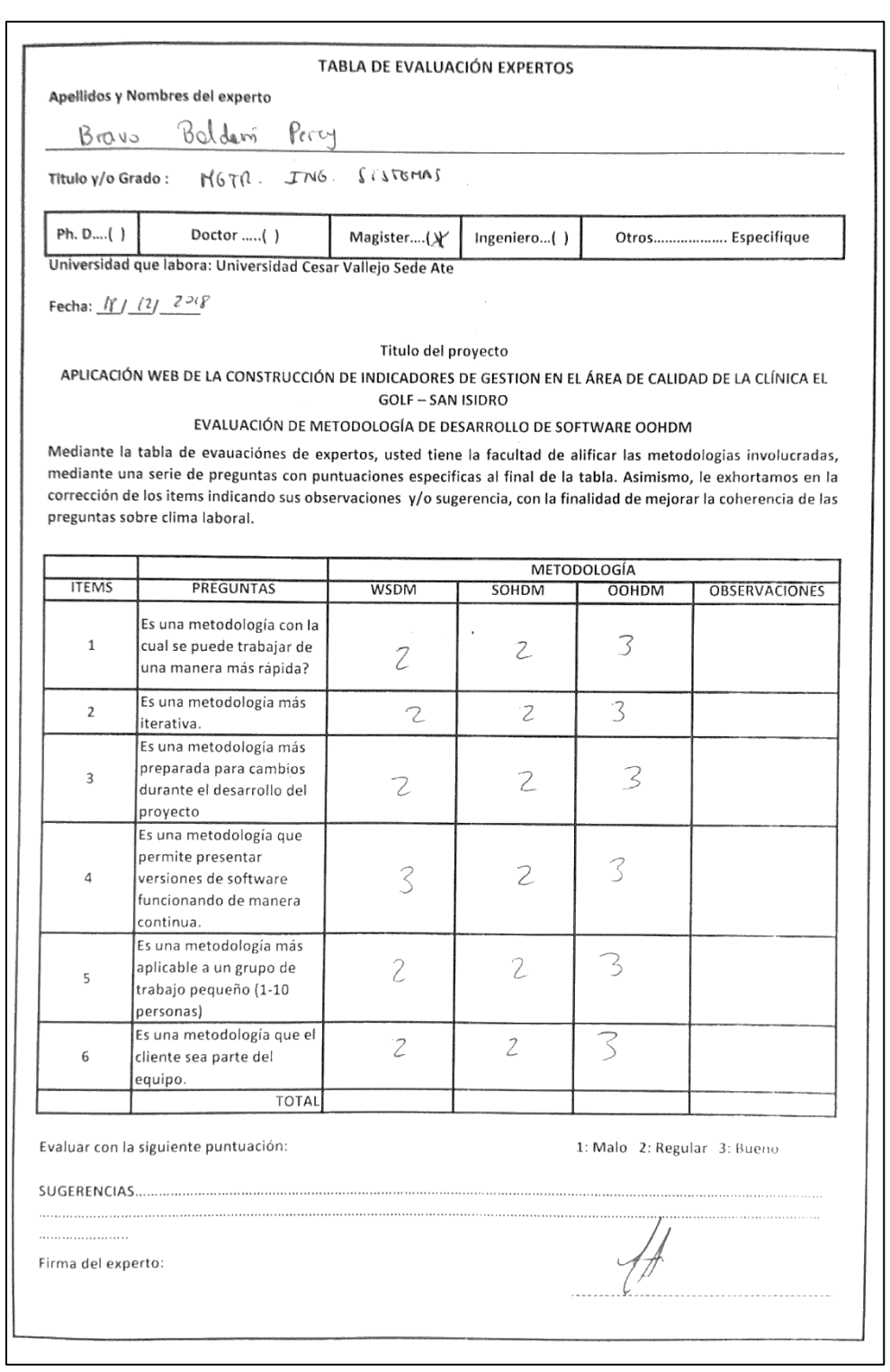

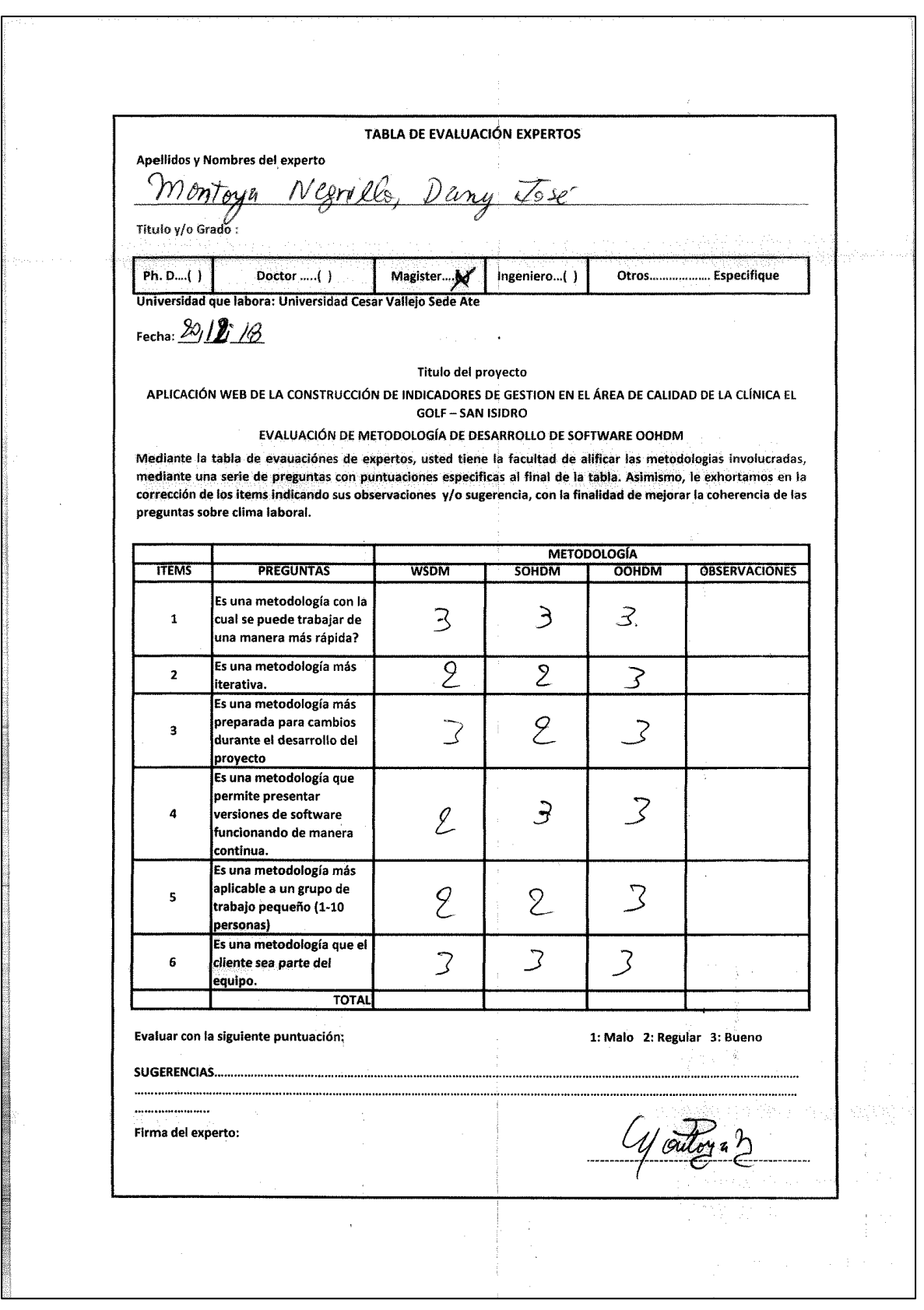

# Anexo 5 TABLA DE EVALUACIÓN DE EXPERTOS PARA LA VARIABLE APLICACIÓN WEB

# UNIVERSIDAD CÉSAR VALLEJO

#### CERTIFICADO DE VALIDEZ DE CONTENDO DEL INSTRUMENTO QUE MIDE LA VARIABLE APLICACIÓN WEB

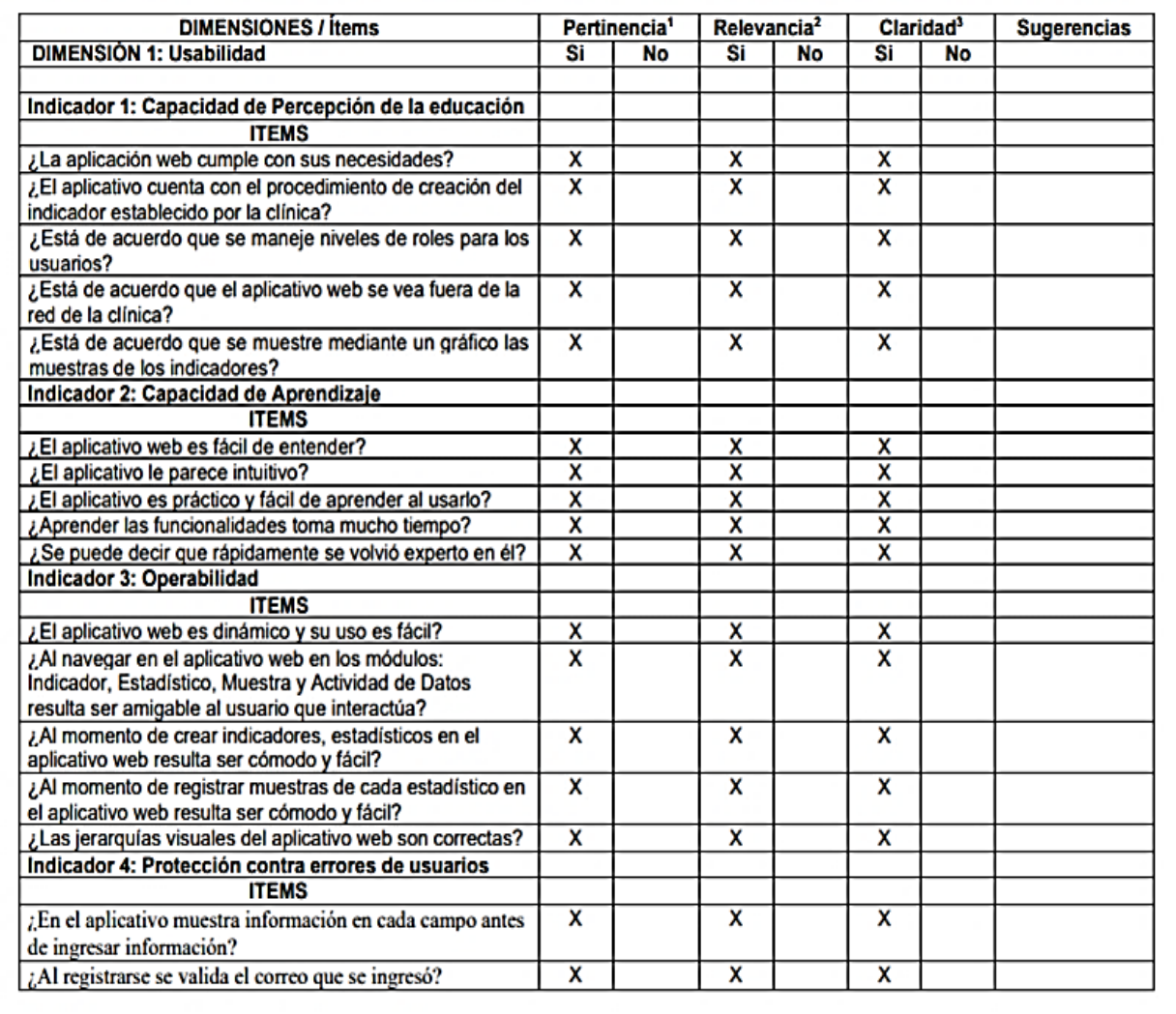

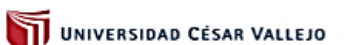

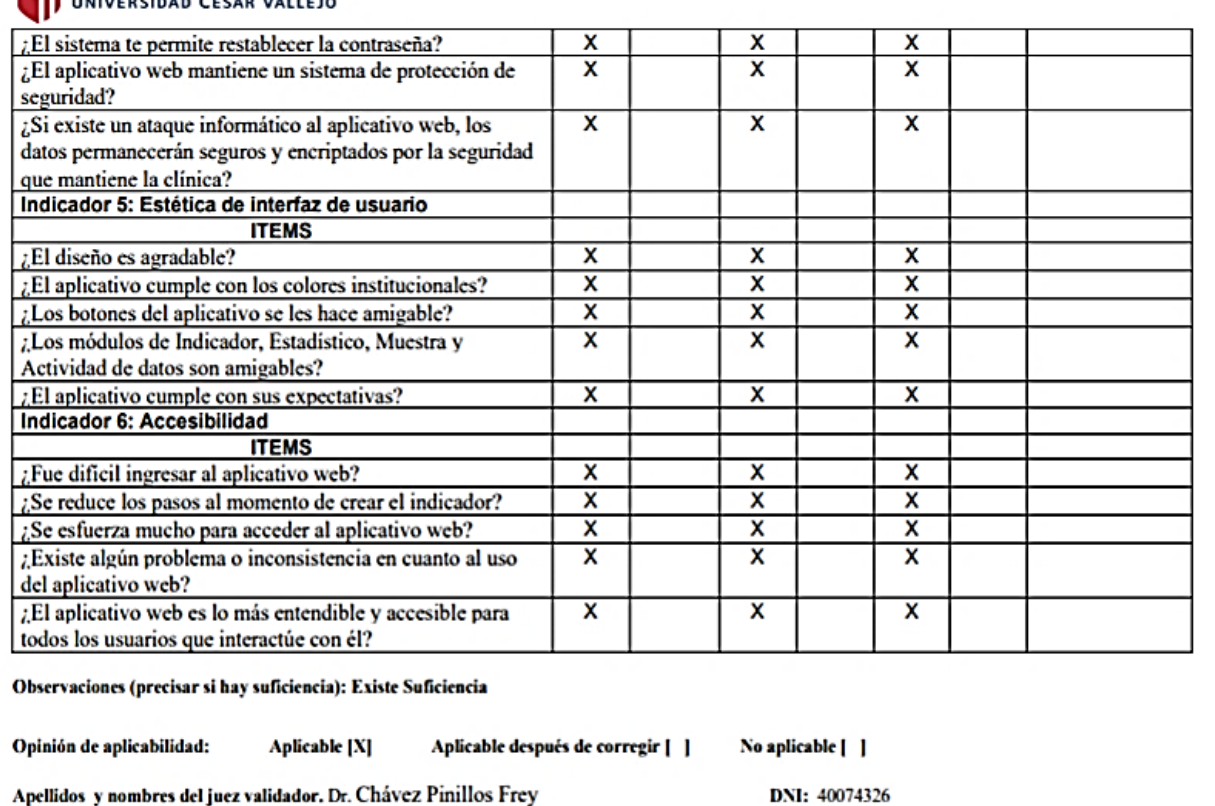

Apellidos y nombres del juez validador. Dr. Chávez Pinillos Frey

Especialidad del validador: Metodólogo

repertiencia: El item corresponde al concepto leórico formulado.<br>"Relevancia: El item es apropiado para representar al componente o<br>dimensión especifica del constructo<br>"Ctaridad: Se entiende sin dificultad alguna el enunci conciso, exacto y directo

Nota: Suficiencia, se dice suficiencia cuando los items planteados<br>son suficientes para medir la dimensión

14 de junio del 2020

......

**NUL** 

Firma del Experto Informante

# UNIVERSIDAD CÉSAR VALLEJO

#### CERTIFICADO DE VALIDEZ DE CONTENDO DEL INSTRUMENTO QUE MIDE LA VARIABLE APLICACIÓN WEB

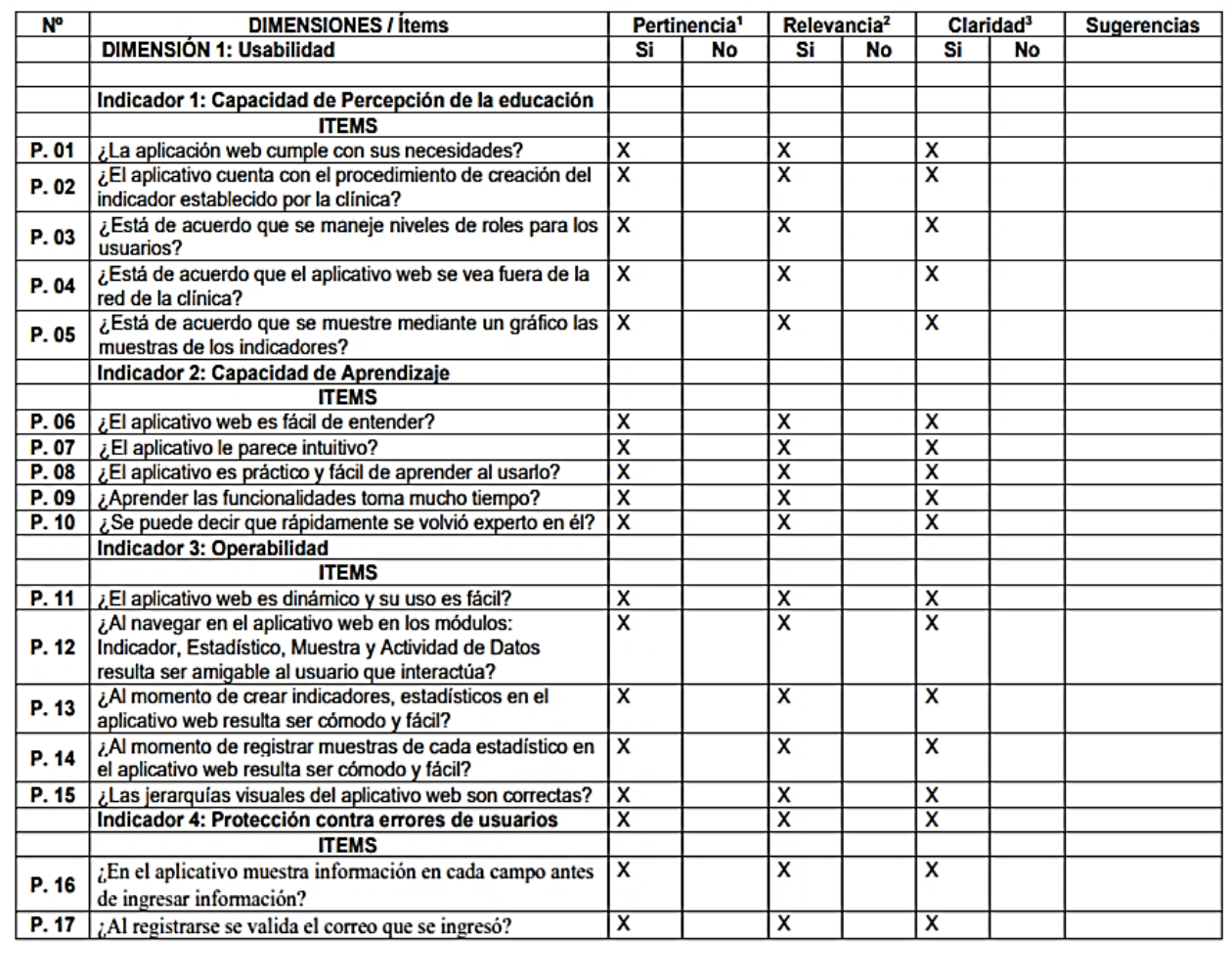

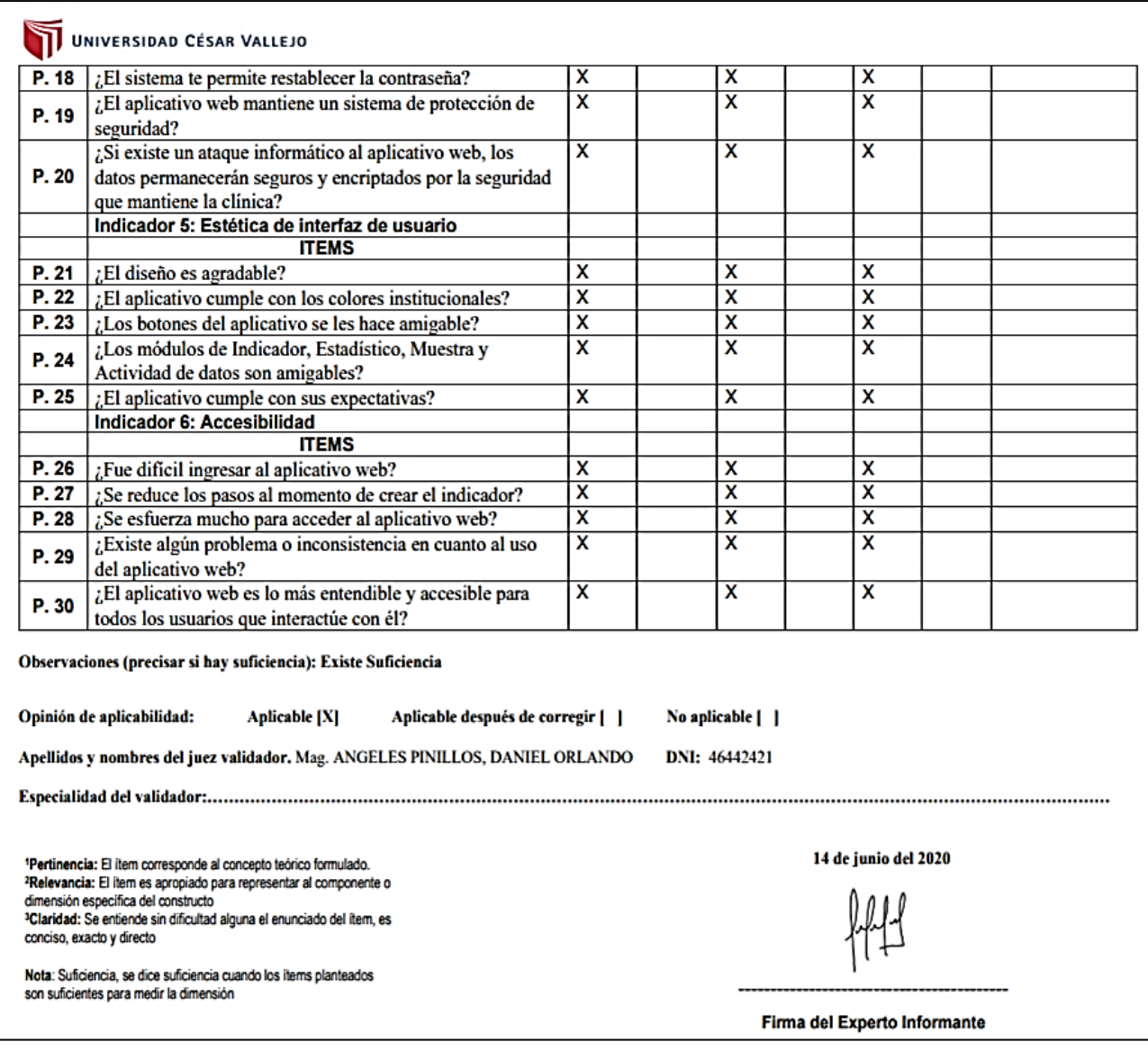

#### Anexo 6 Instrumento de Recolección de Datos

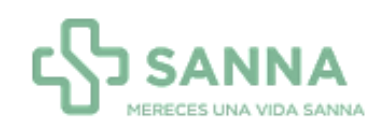

#### CUESTIONARIO SOBRE LA USABILIDAD DE LA APLICACIÓN WEB

#### OBJETIVO:

Estimado(a) encuestado(a) con el presente cuestionario se busca obtener información con respecto a la gestión de indicadores en la Clínica El Golf, para lo cual solicitamos tu colaboración respondiendo todas las preguntas.

INSTRUCCIONES: Responda las preguntas marcando con una X según la siguiente escala de valoración

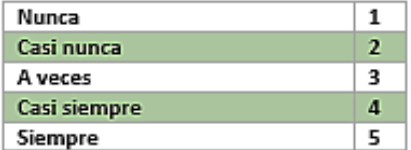

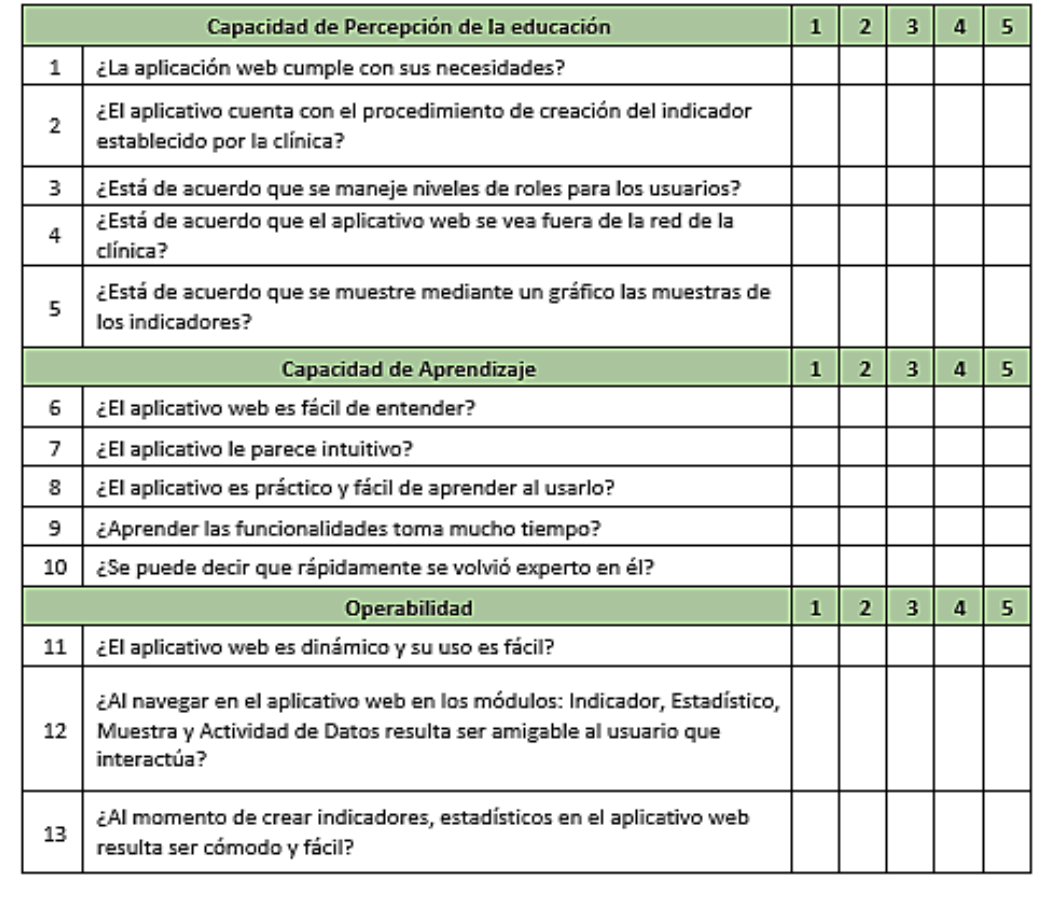

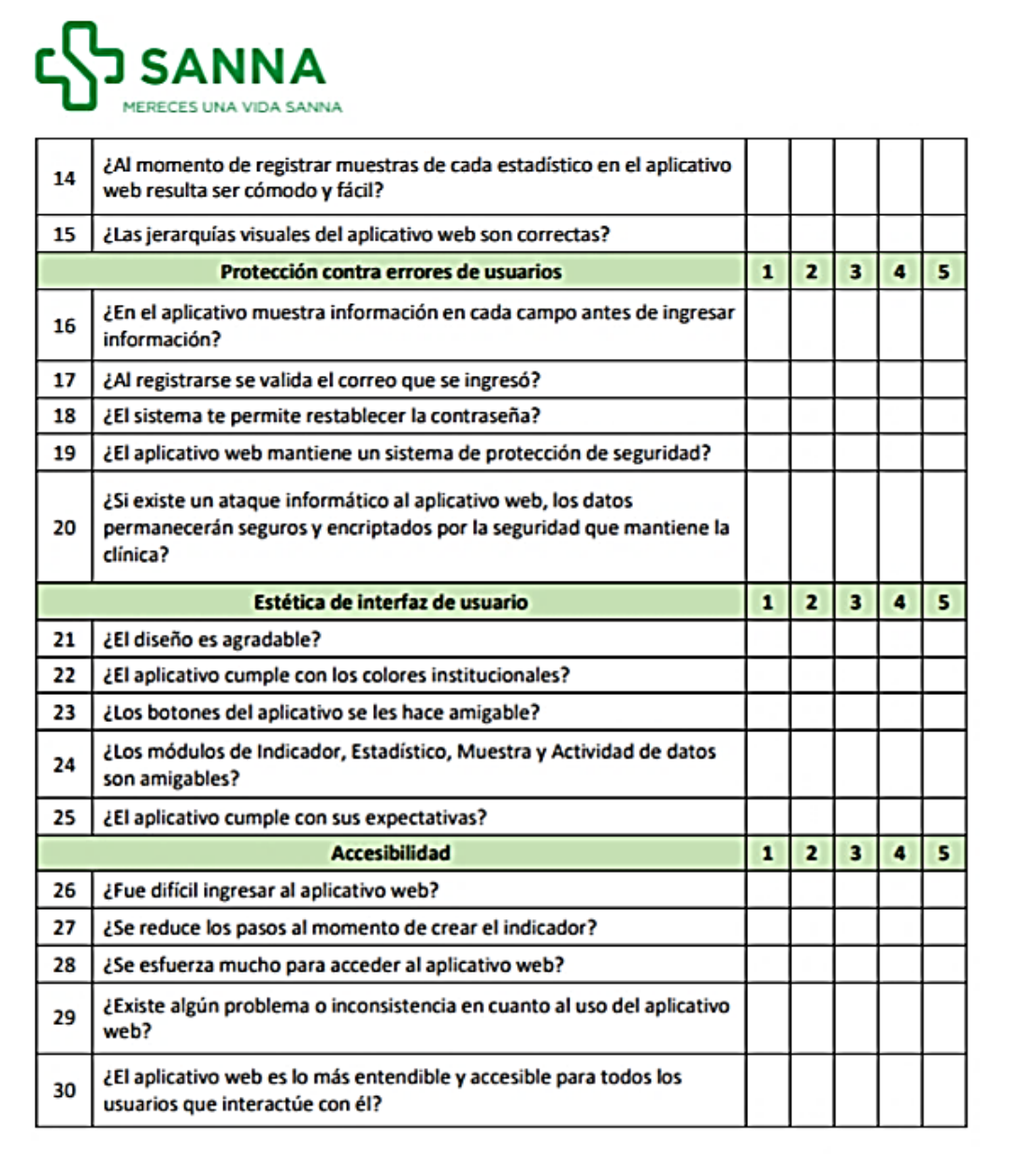

# Anexo 7 Muestra de Instrumento Aplicado

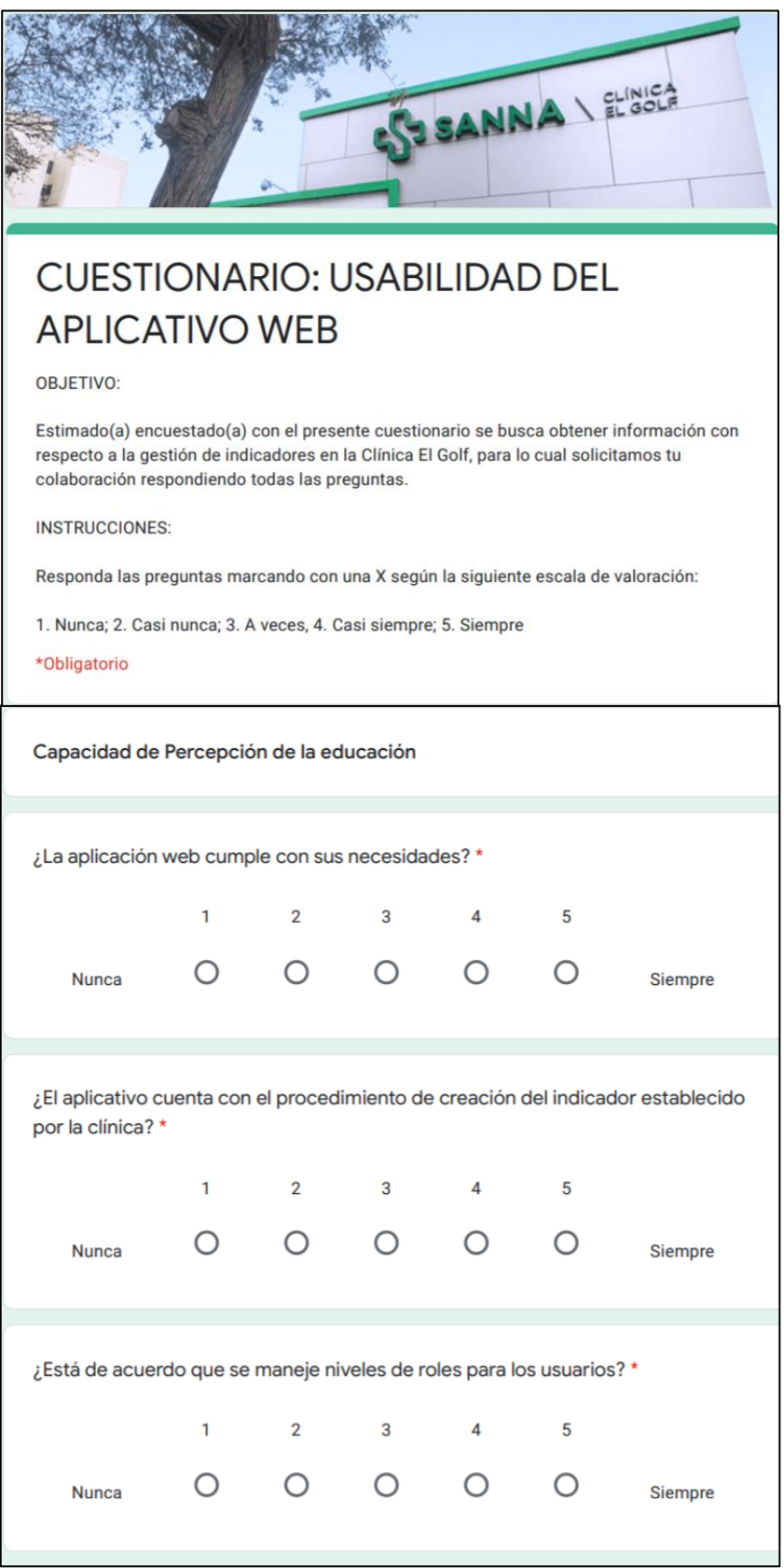

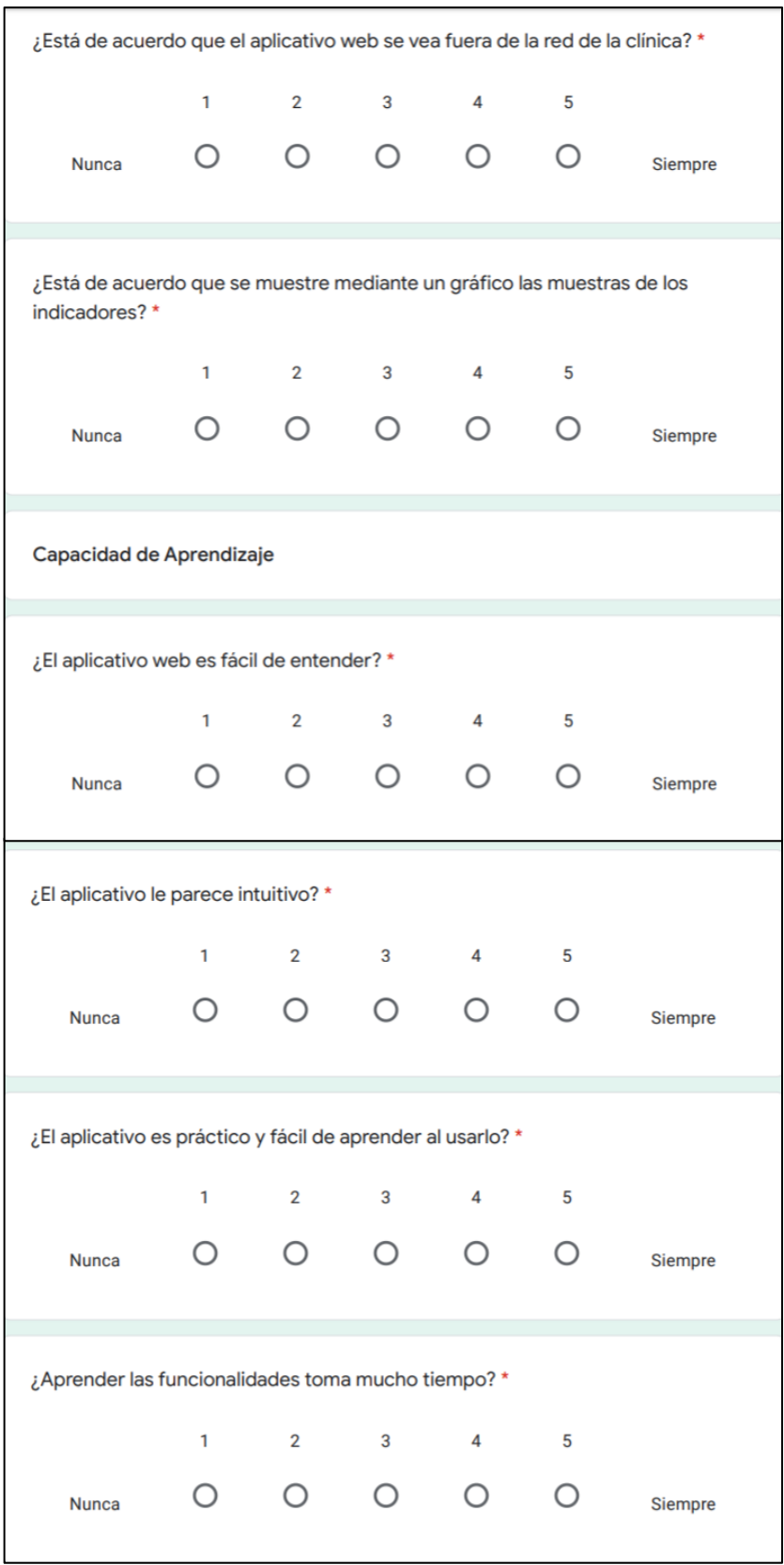

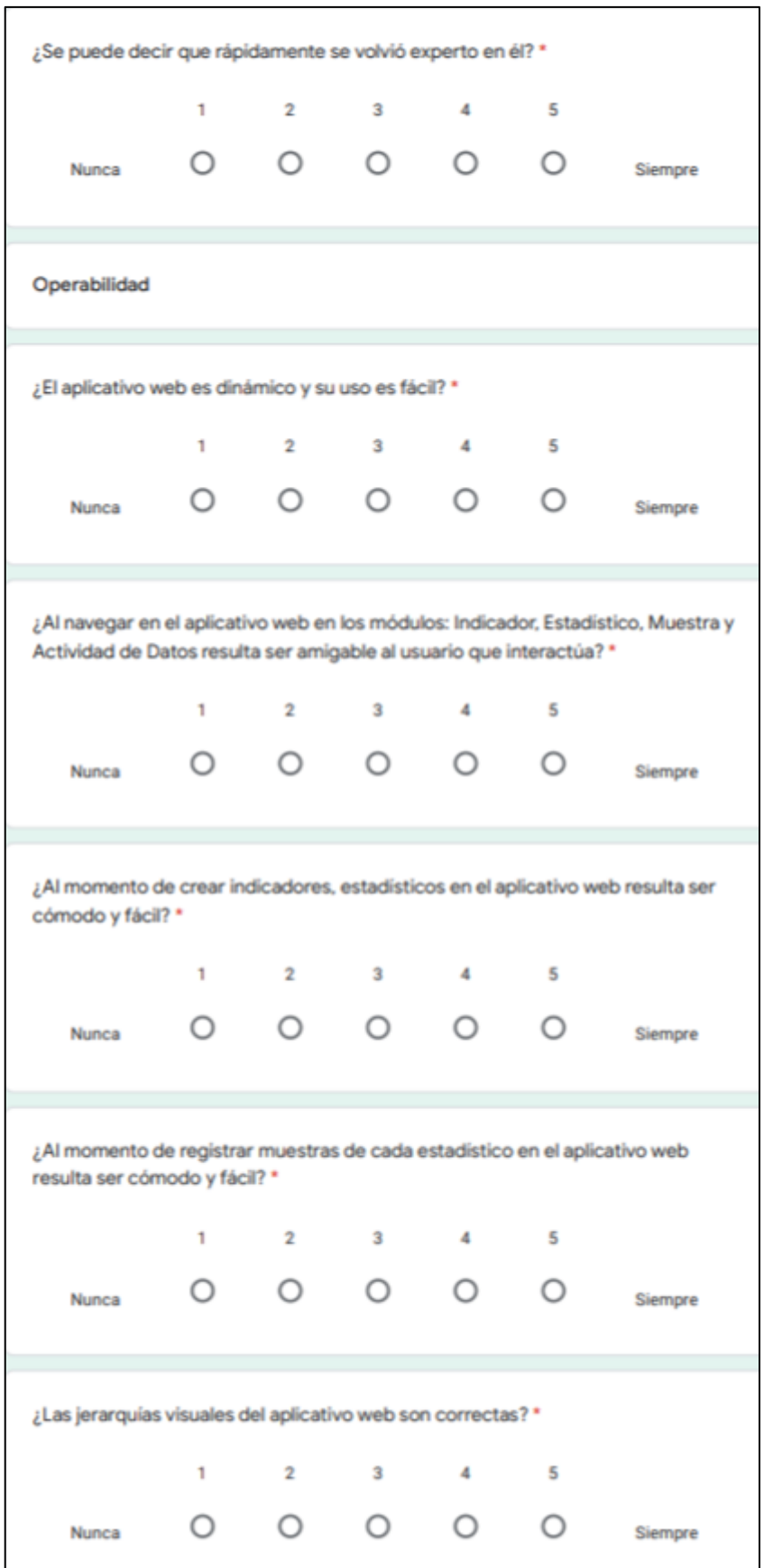
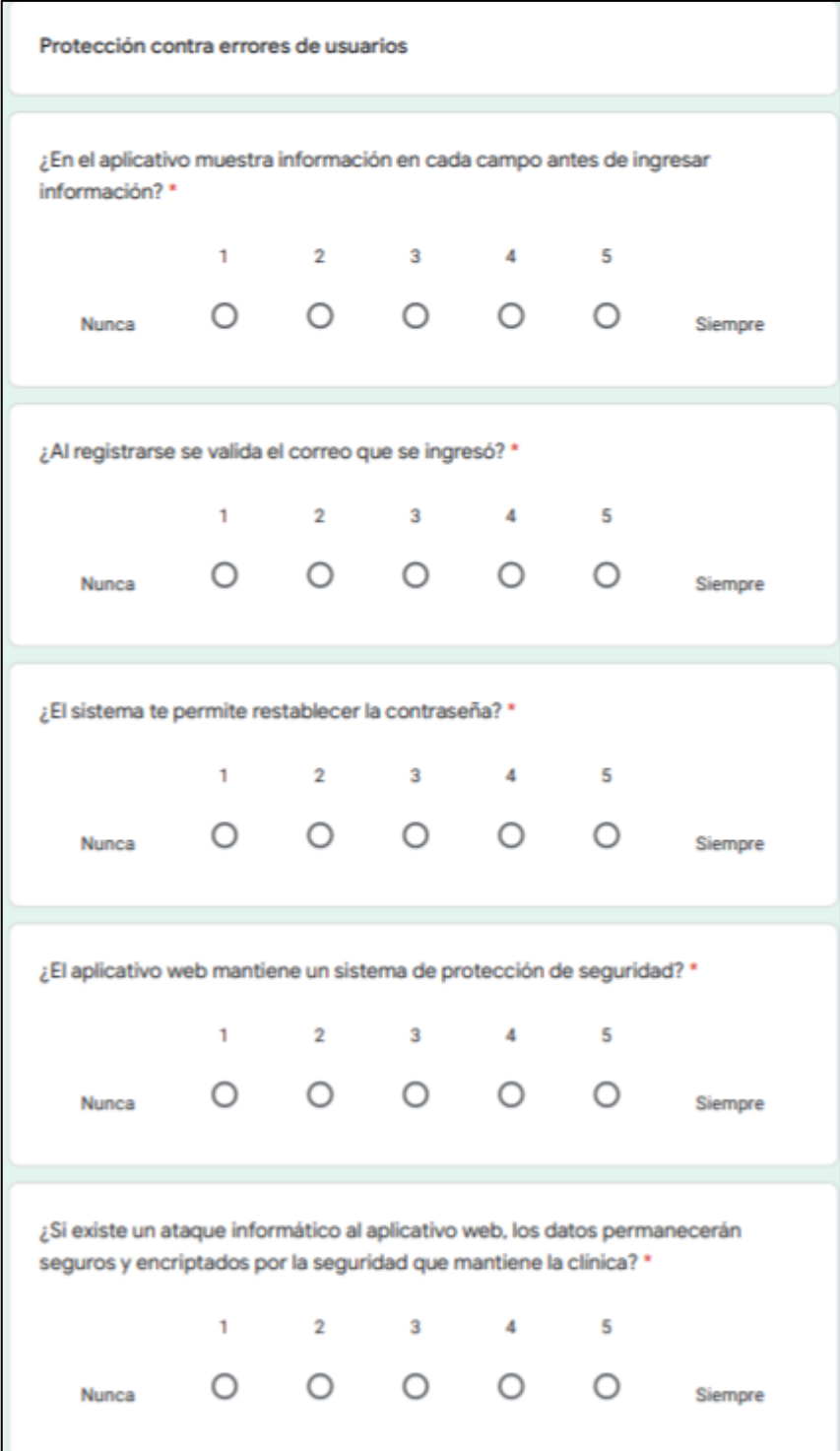

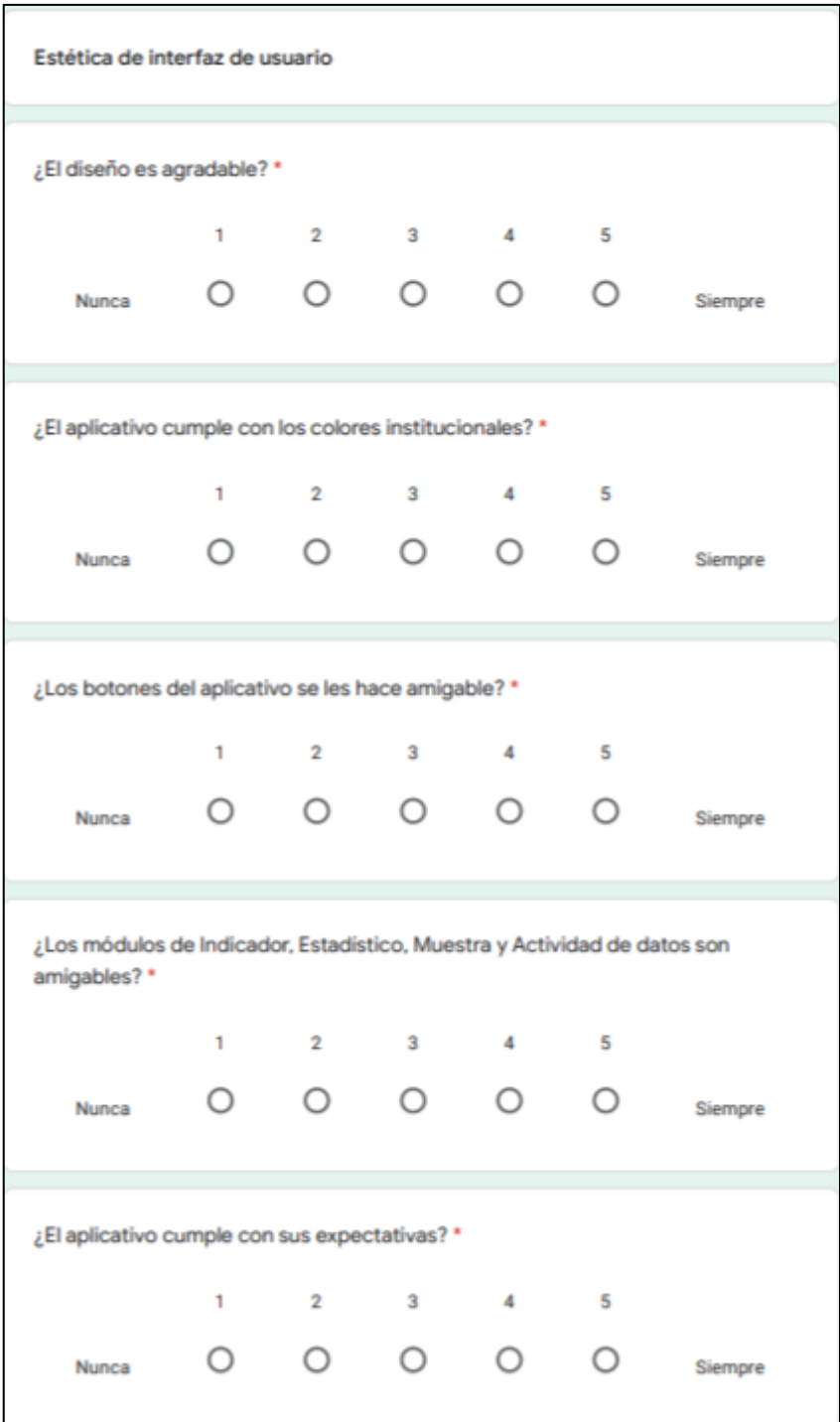

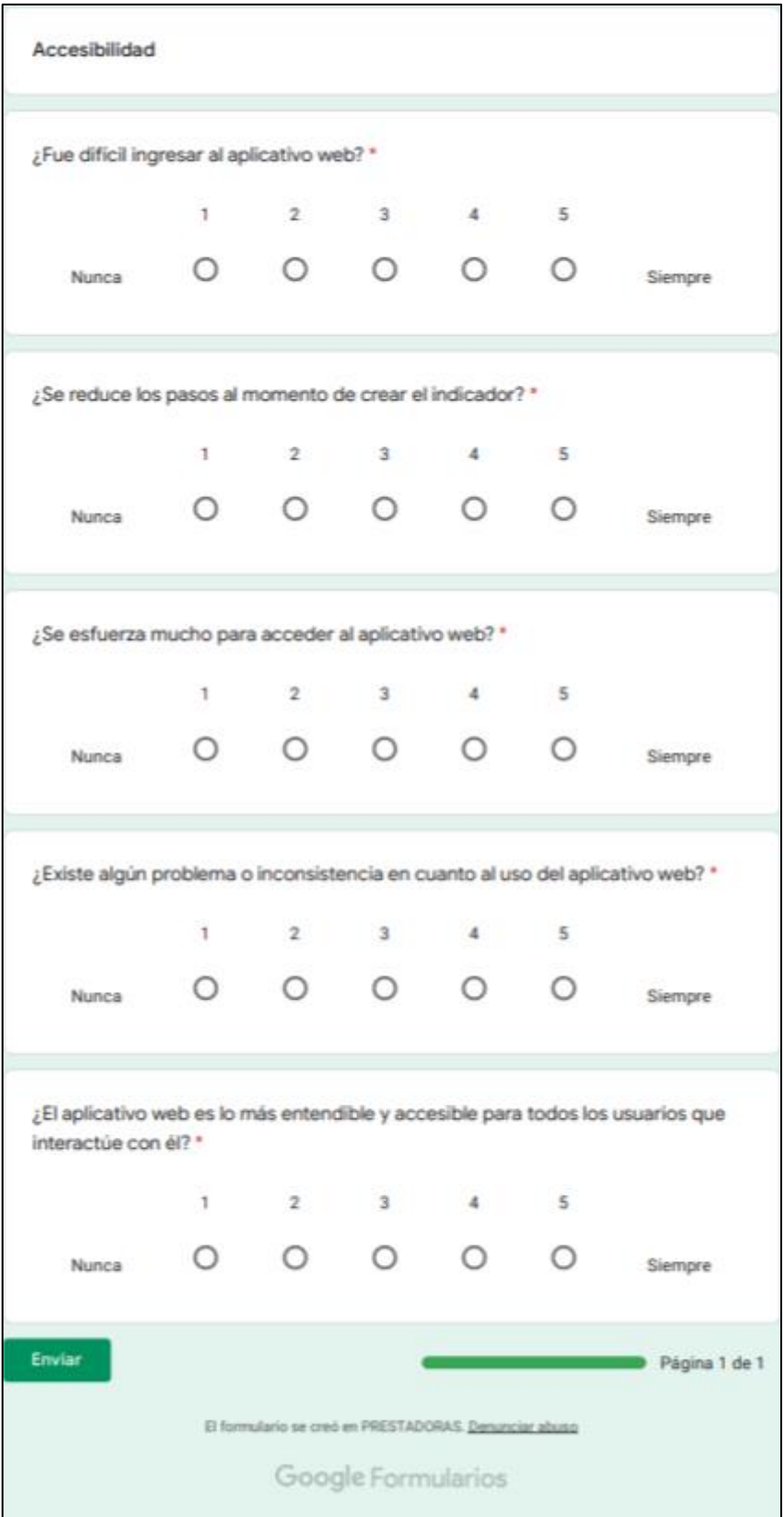

## Anexo 8 Base de Datos de Encuestados

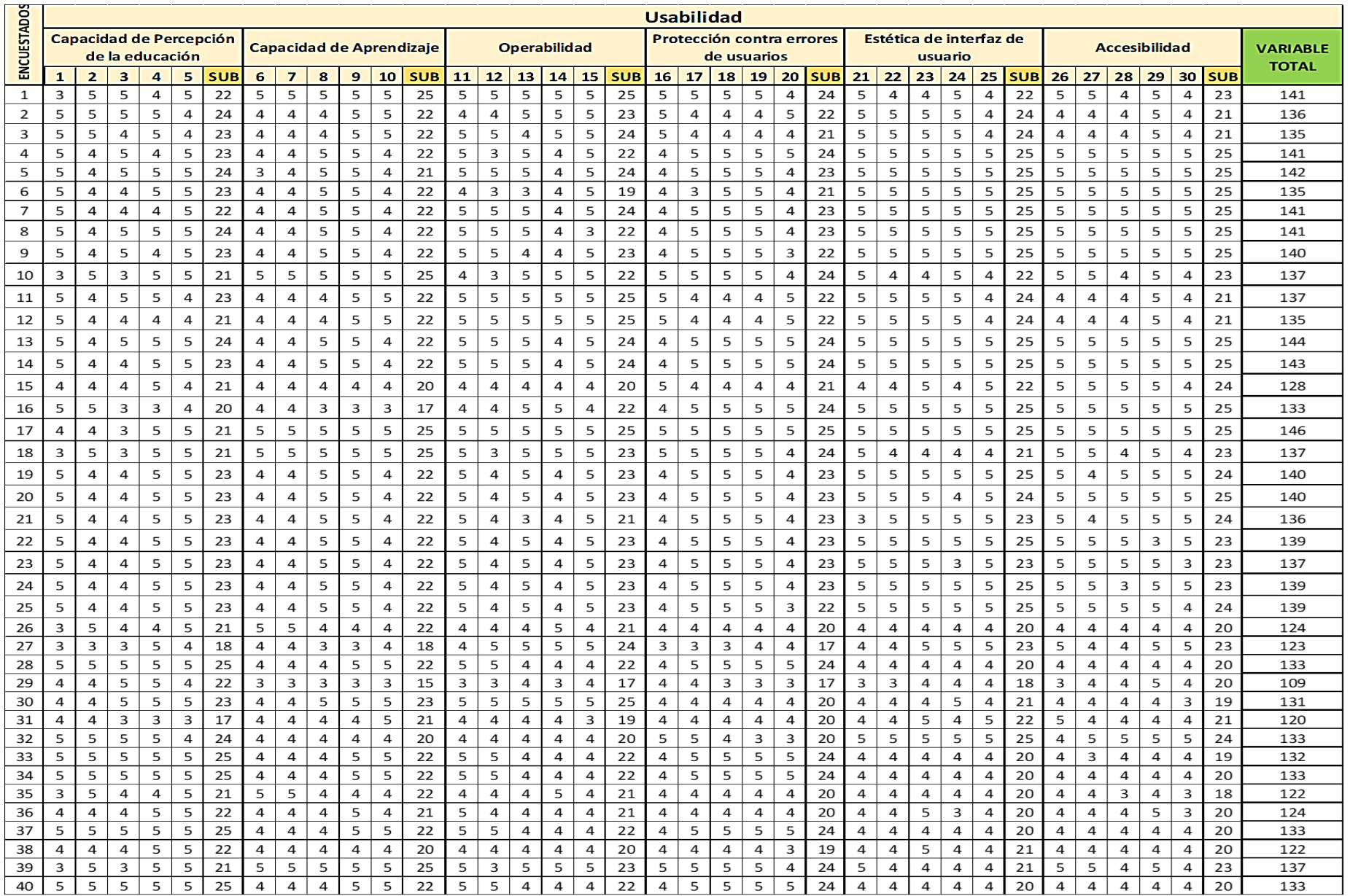

Anexo 9 Desarrollo de la Metodología

# **Project Charter**

# **del proyecto**

Sistema de Inventario *Fecha: 10/07/2019*

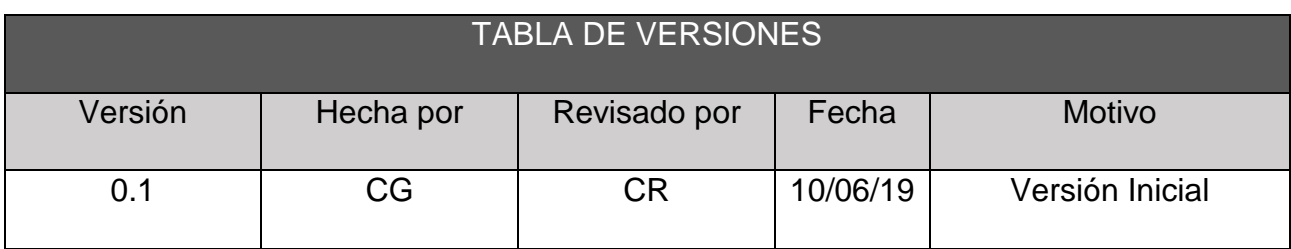

## **PROJECT CHARTER**

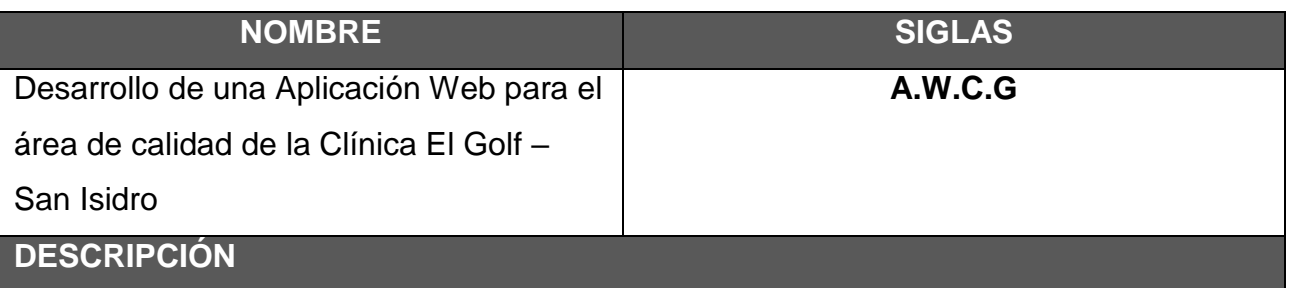

El proyecto "A.W.C.G. CLINICA EL GOLF" consiste en construir indicadores de gestión para el área de calidad para la Clínica El Golf, donde se gestionan los indicadores que son generados para la toma de decisiones dentro de las reuniones que existe en la dirección médica, de lo cual ayudara a optimizar el tiempo y reducir datos manuales para las áreas que presentan estos indicadores.

El proyecto consistirá en brindar los siguientes beneficios:

\*Registrar indicadores y estadísticos en menor tiempo.

\*Agilizar el proceso de construir indicadores de gestión.

\*Brindar información y grafico que representen el estado de los indicadores.

El equipo del proyecto:

 Sponsor: Rojas Sagastegui Christian Jefe de proyecto: Guerra Huertas Christian

## **DEFINICION DEL PRODUCTO**

El proyecto tendrá un gran impacto dentro de los registros que se obtendrán a través del aplicativo dar a conocer todos los registros de los indicadores, visualizar y modificar, tendrá un gran soporte en el almacenamiento de datos y será rápida el rendimiento de sus procesos, de igual manera se brindará seguridad y confiabilidad de los datos almacenados.

## **HERRAMIENTAS PARA EL DESARROLLO**

## **En el Backend**

- SQL Server
- Microsoft .Net

## **En el Frontend**

- Node.js
- Angular

## **En la Modelación de datos**

- Erwin

## **En el diseño del mockup**

- Balsamiq

## **CRONOGRAMA:**

Se acordaron estas fechas, las cuales han sido previamente acordadas con el usuario.

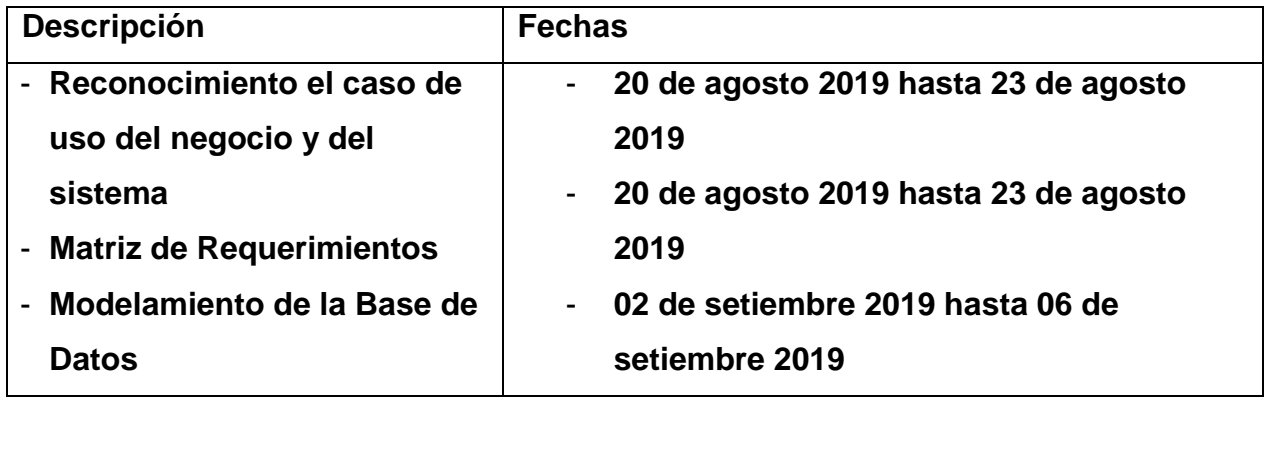

### **1. Obtención de requerimientos**

## **Modelo de CUN**

Es un modelo de las funciones de negocio vistas desde la perspectiva de los actores (Asistente de Calidad). permite situar al sistema en el contexto organizacional haciendo énfasis en los objetivos en este ámbito. Este modelo se representa con un Diagrama de Casos de Uso del Negocio usando estereotipos específicos para este modelo.

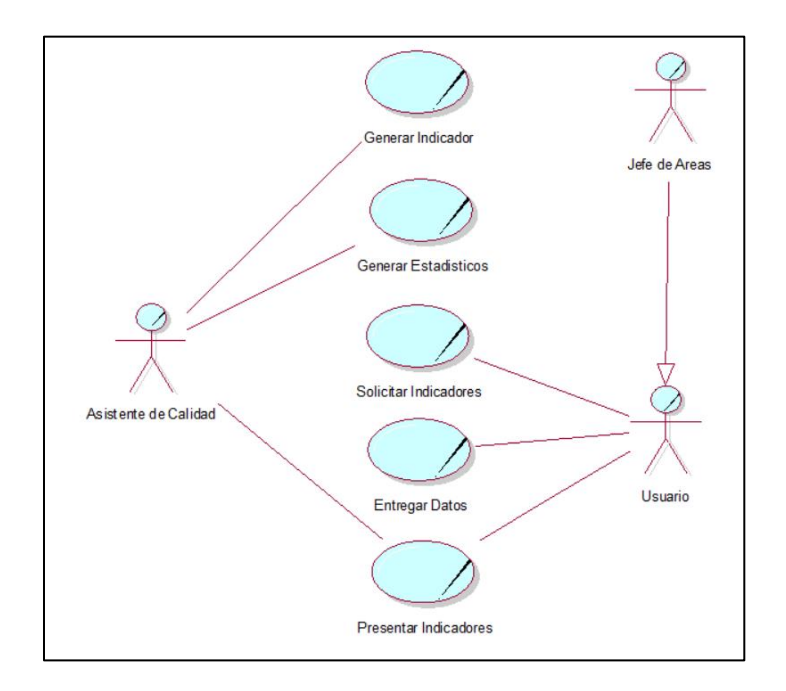

## Actores del Negocio

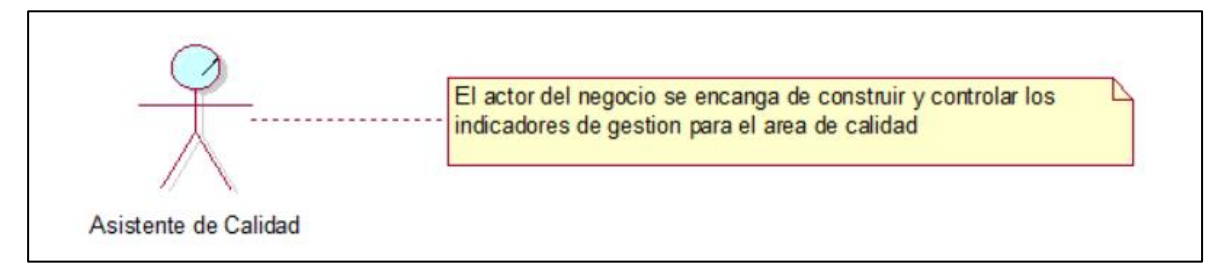

#### **Modelo de Casos de Uso del Sistema**

Es un modelo de las funciones de negocio vistas desde la perspectiva de los actores (Asistente de Calidad). permite situar al sistema en el contexto organizacional haciendo énfasis en los objetivos en este ámbito. Este modelo se representa con un Diagrama de Casos de Uso del Negocio usando estereotipos específicos para este modelo.

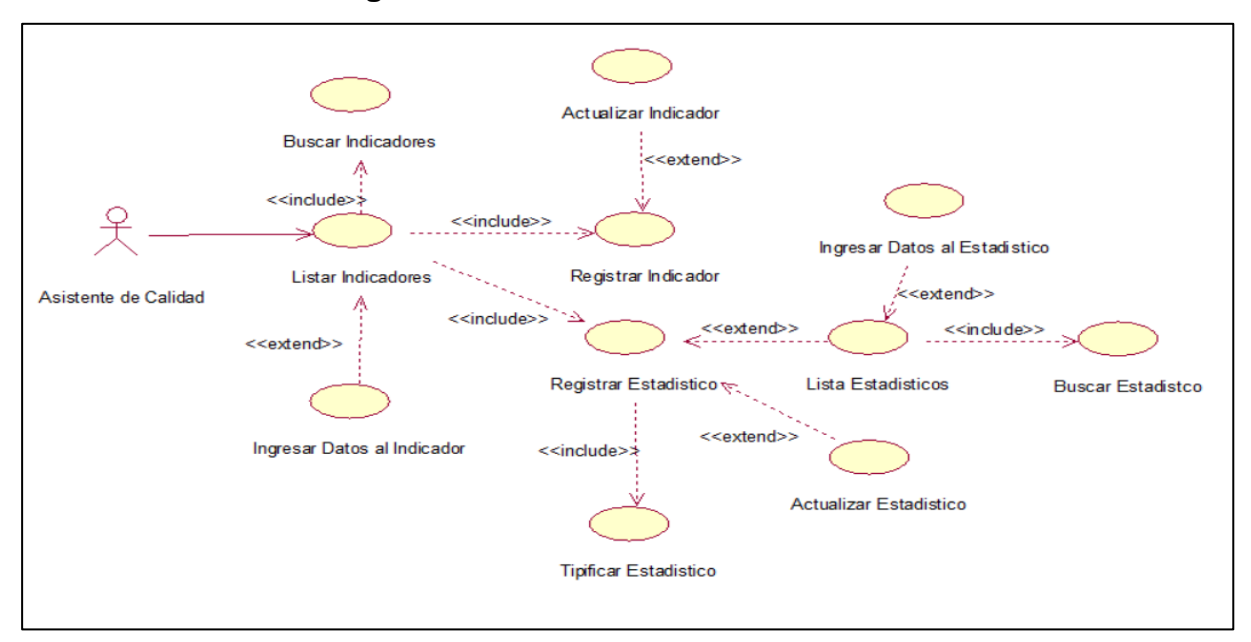

#### **Diagrama de Caso de Uso del Sistema**

## **Diagrama de Comunicación del Sistema**

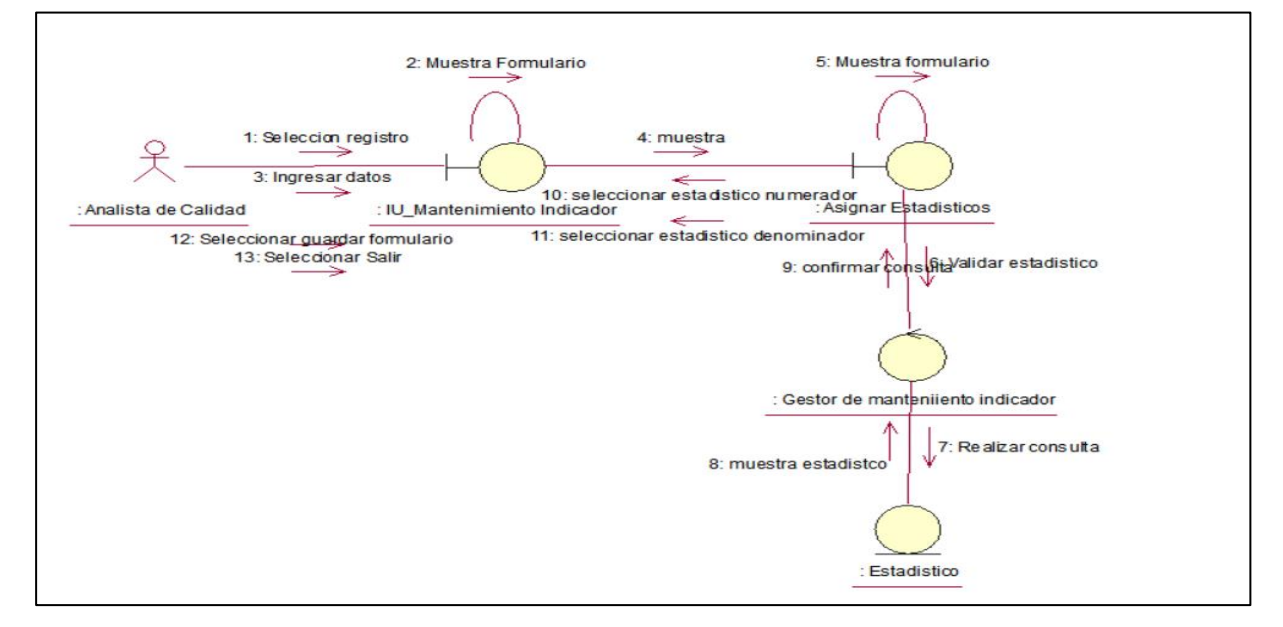

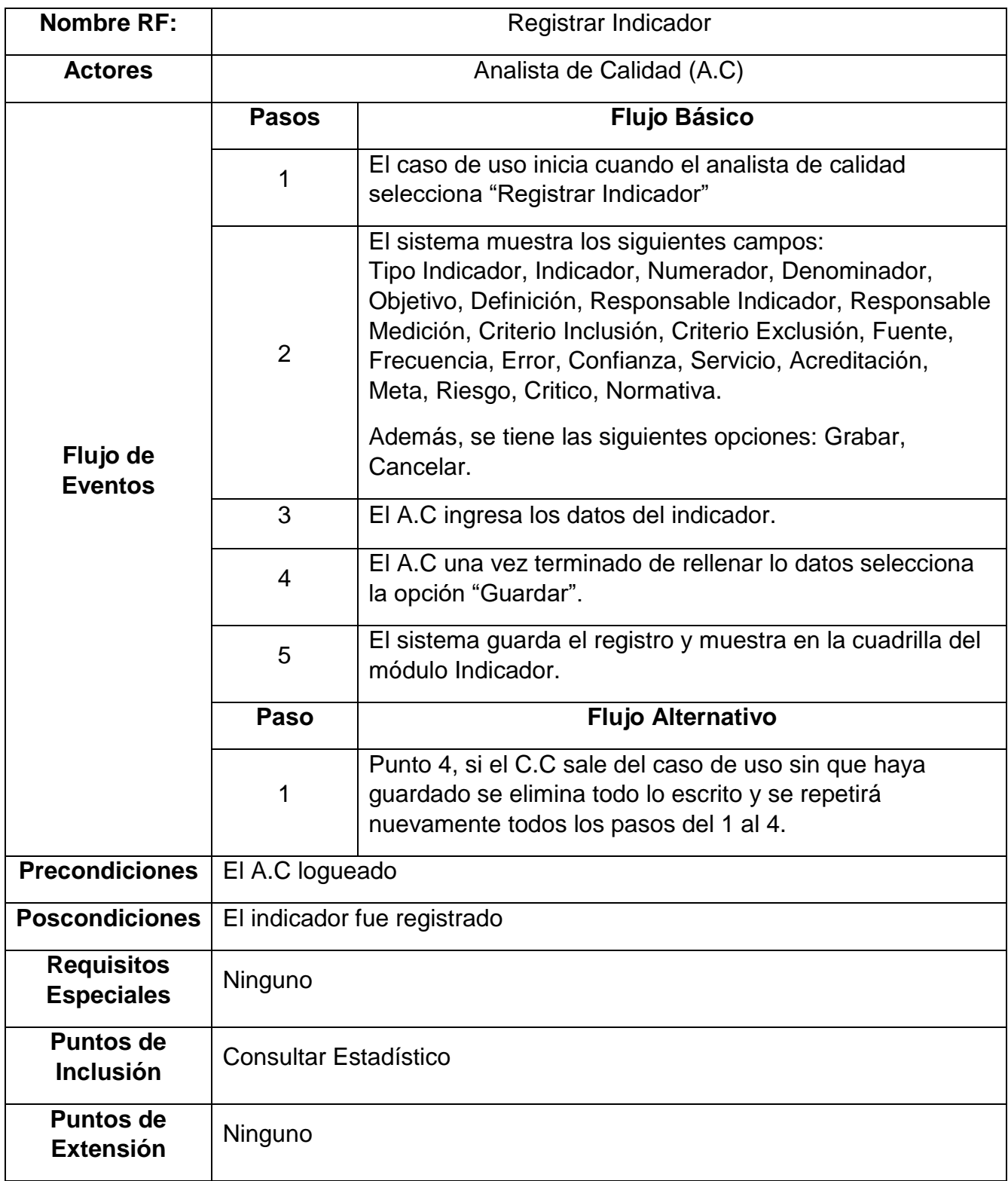

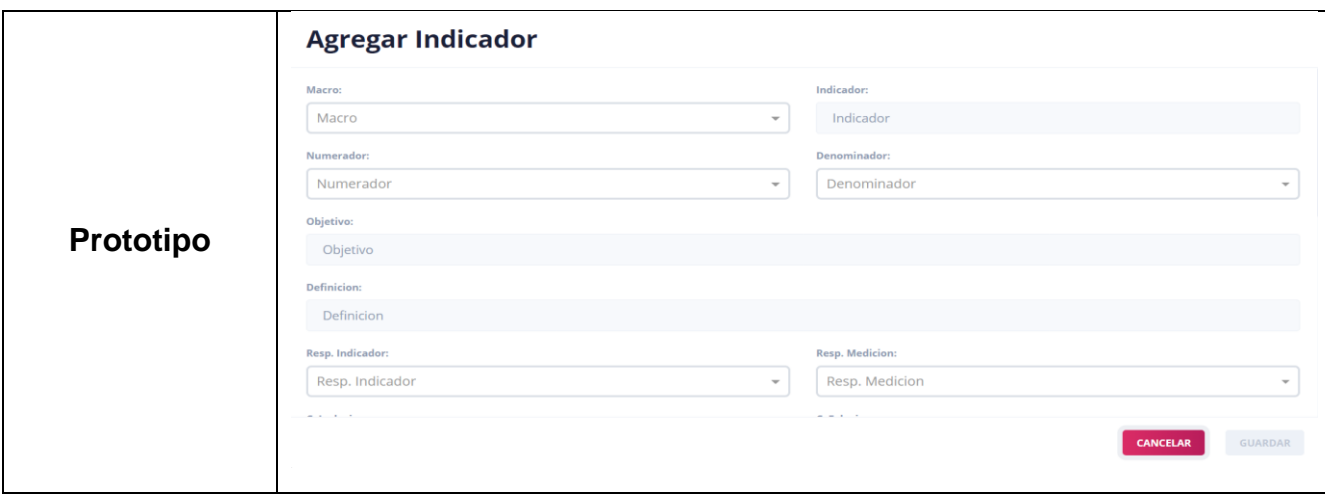

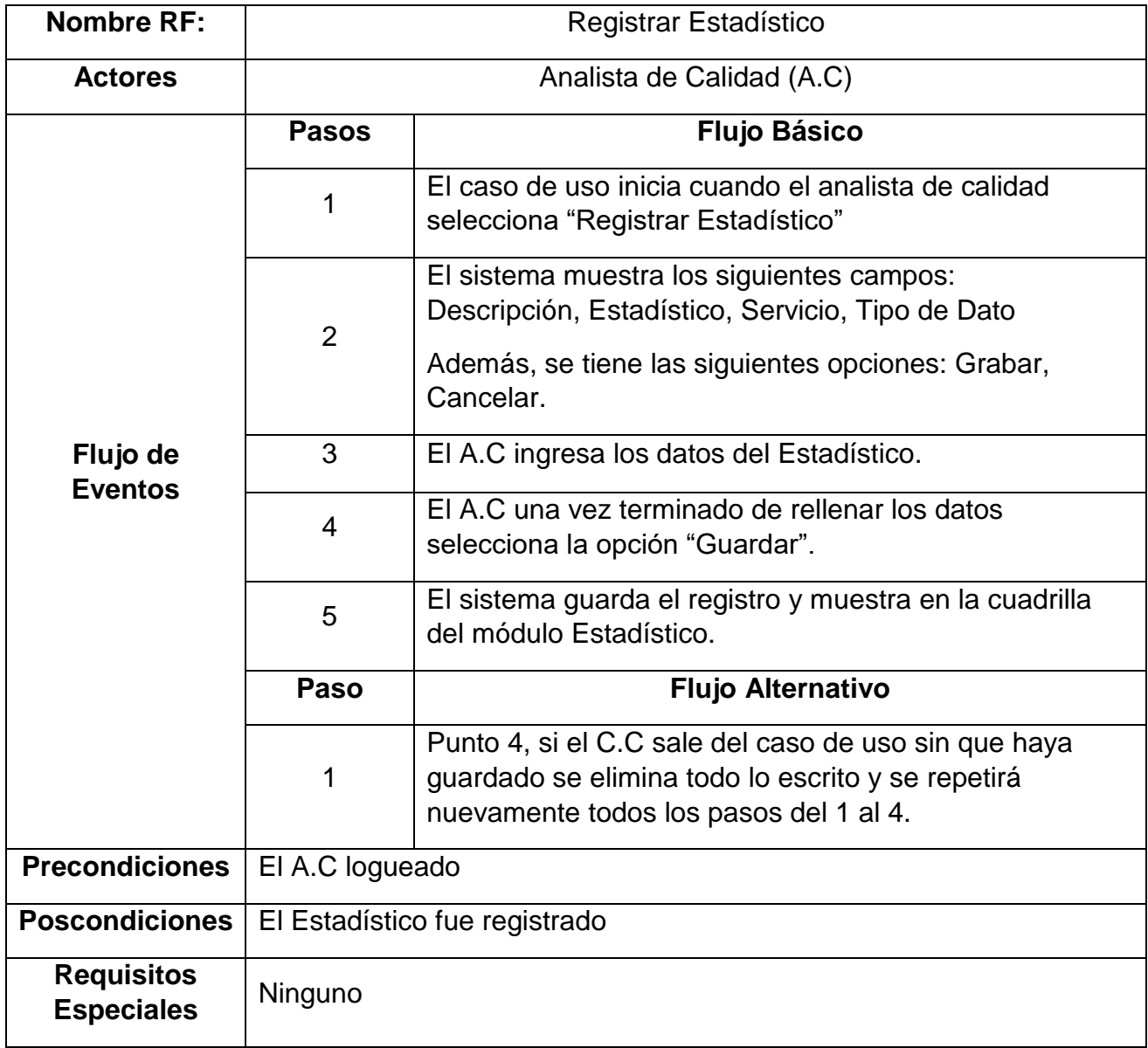

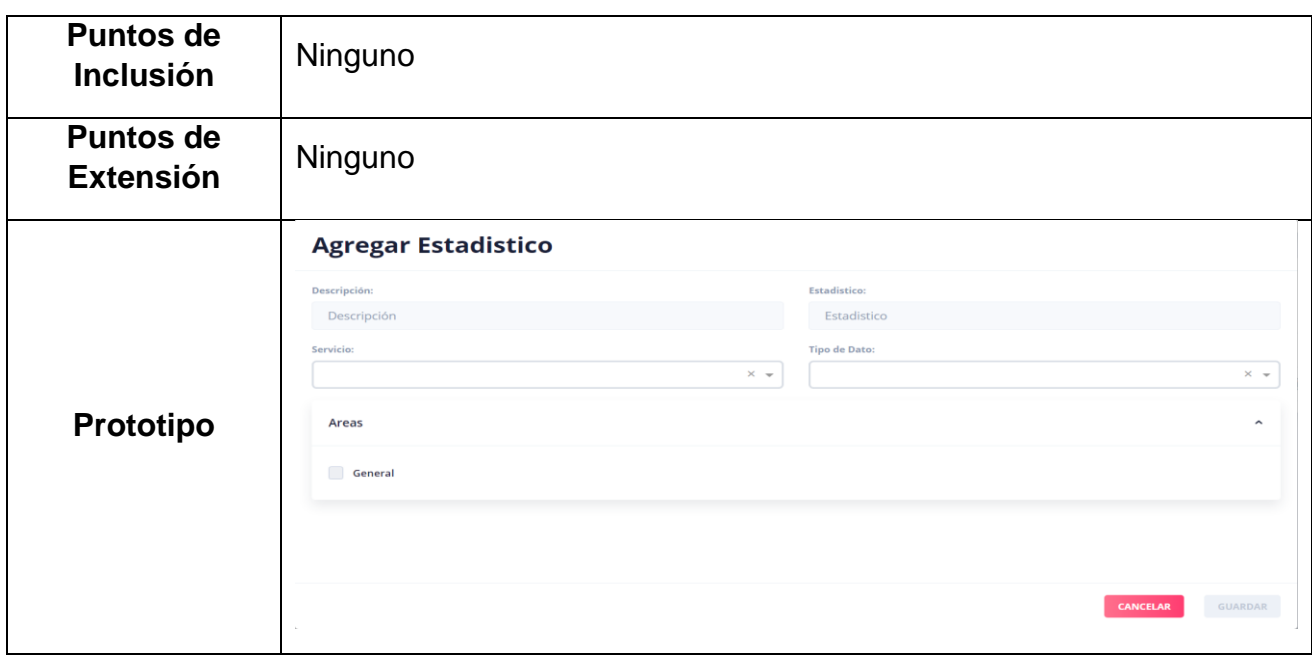

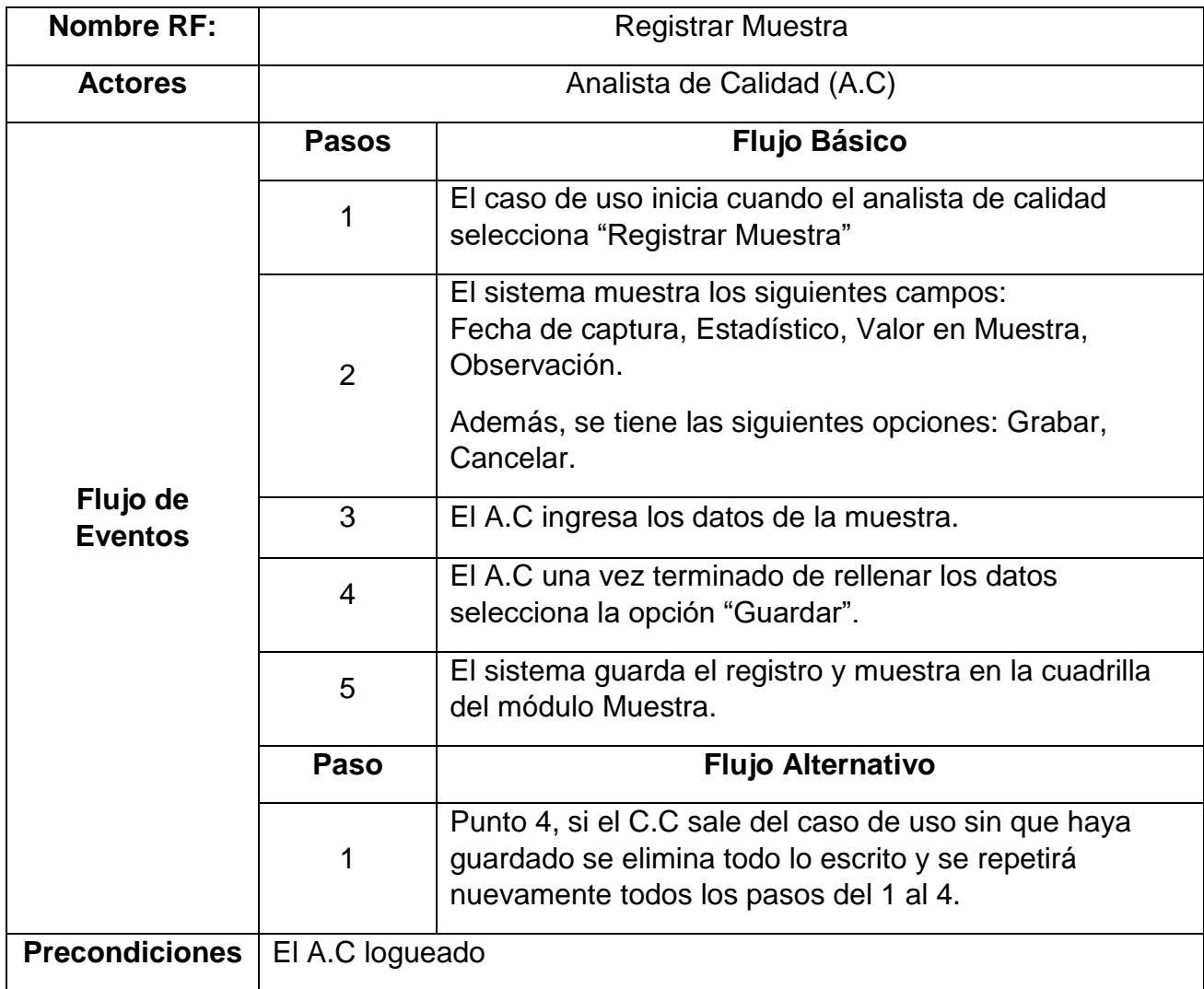

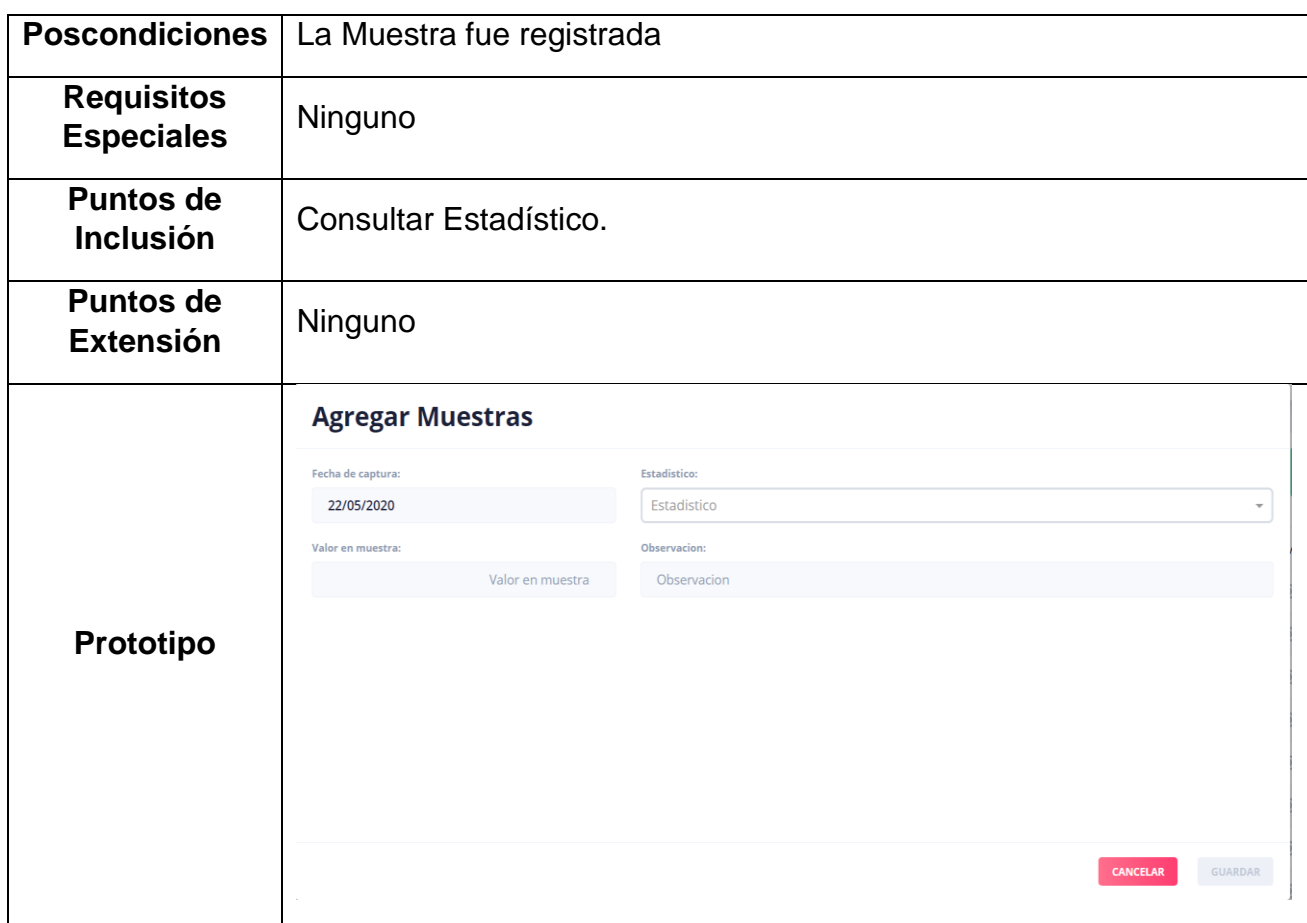

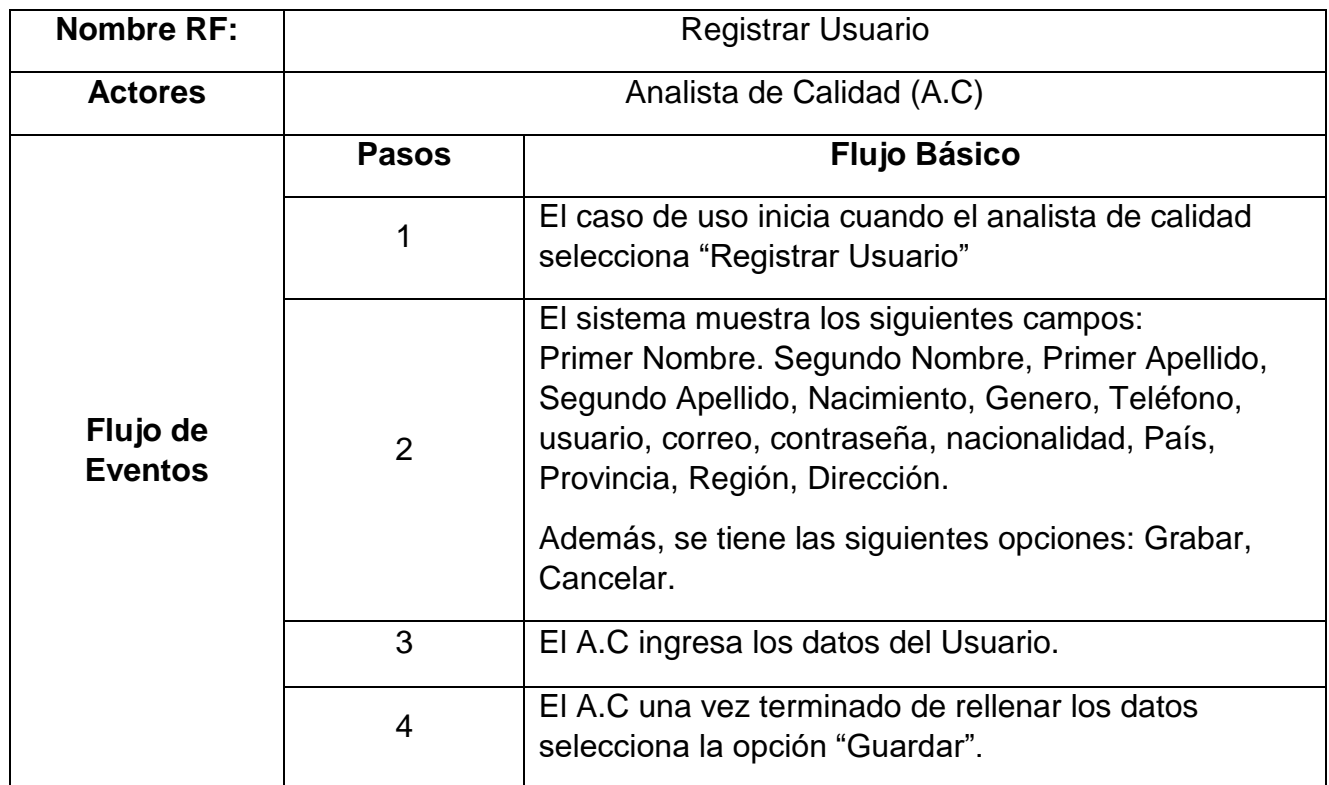

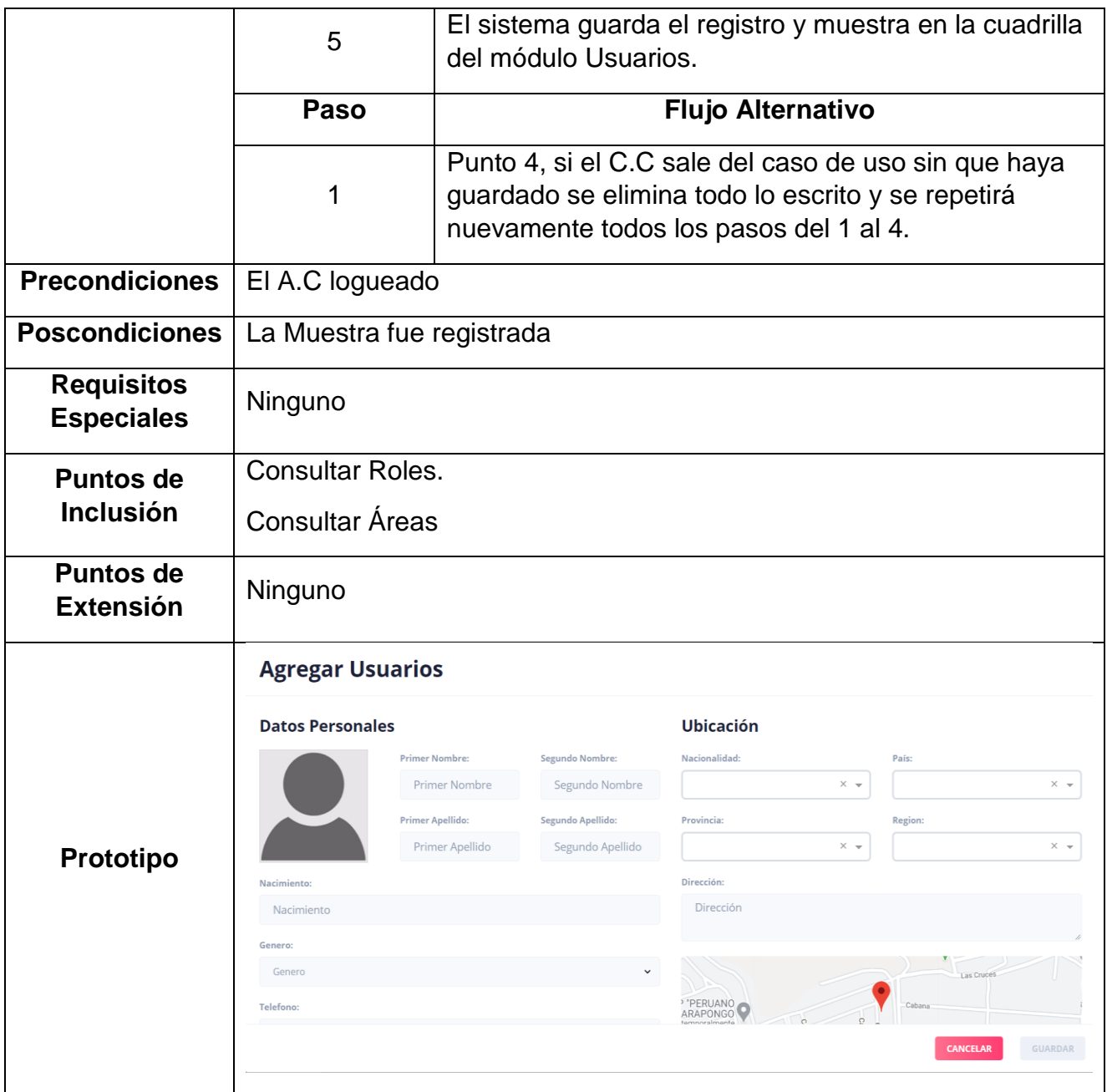

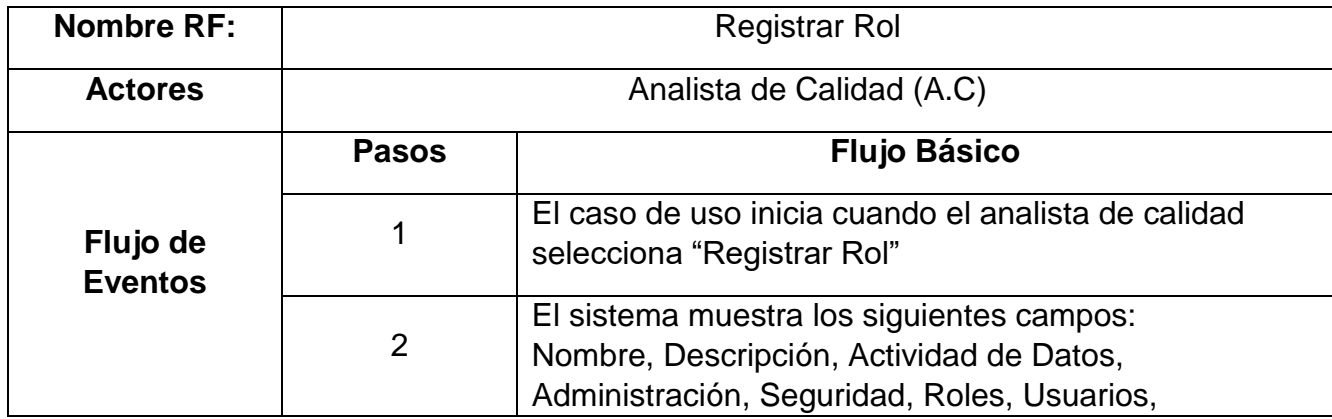

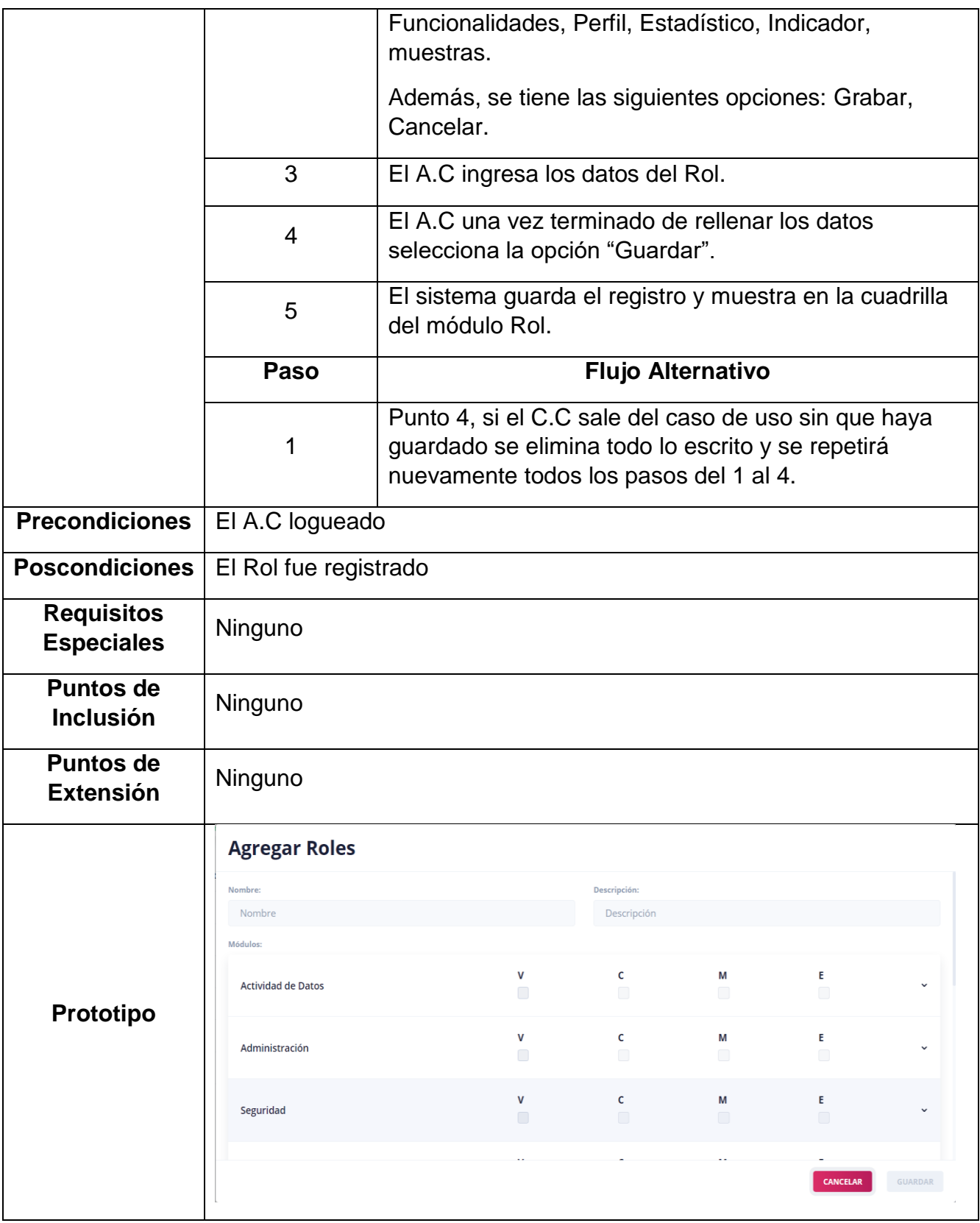

## **2. Diseño Conceptual**

Se presenta el modelo conceptual a través del modelamiento de casos basados en clases, relaciones y subsistemas, enfocándose en el dominio semántico dejando de lado a los actores y tareas.

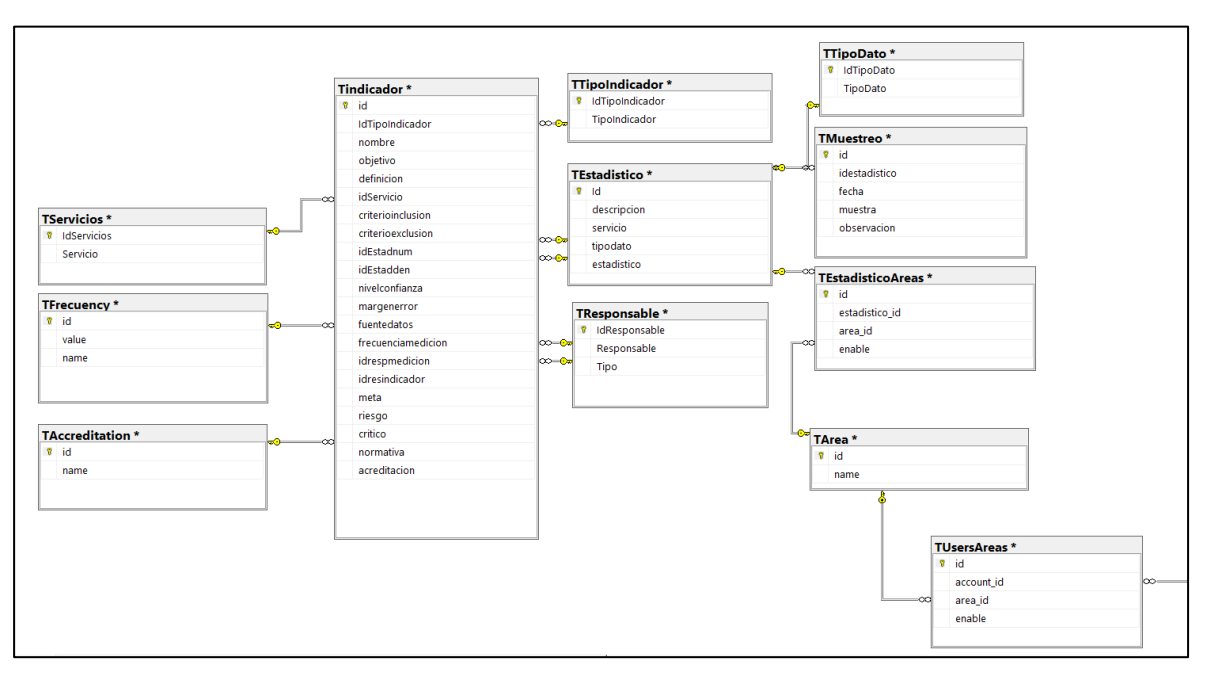

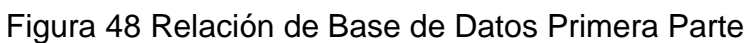

Figura 49vRelación de Base de Datos Segunda Parte

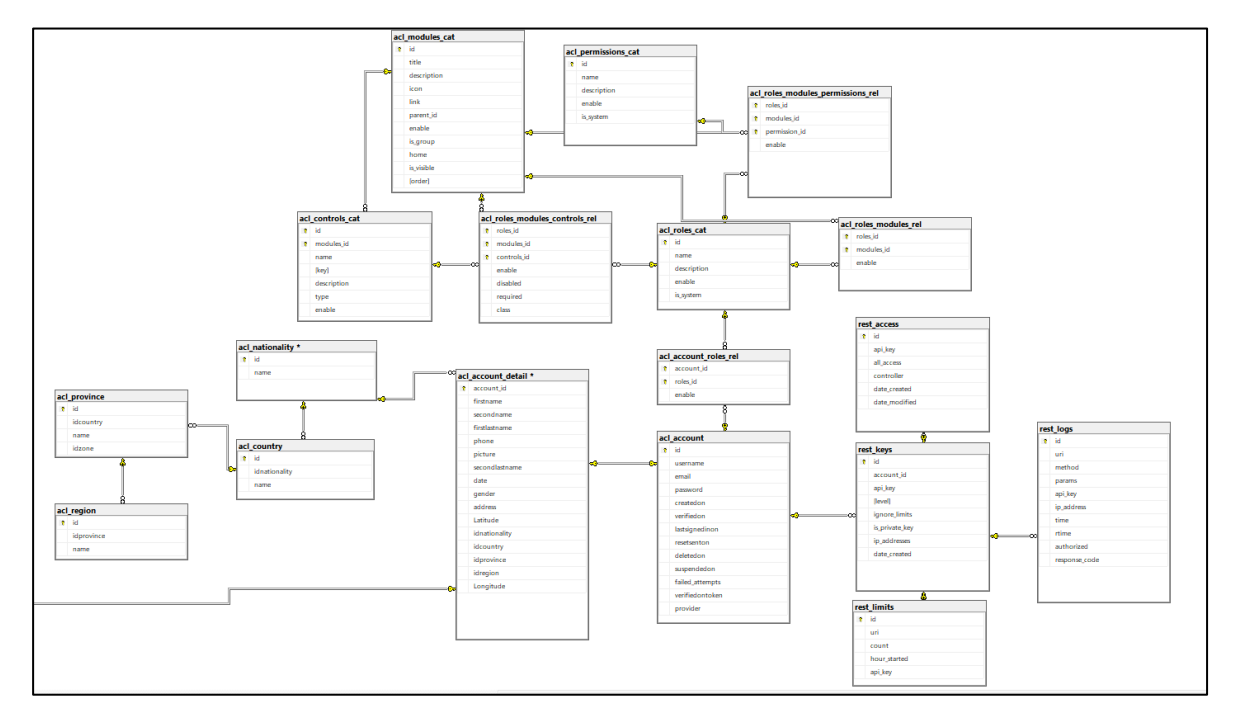

## **3. Diseño Navegacional**

En la fase de diseño navegacional es construido como una vista sobre un diseño conceptual, admitiendo la construcción de modelos diferentes de acuerdo con los diferentes perfiles de usuarios.

En OOHDM existe un conjunto de tipos predefinidos de clases navegacionales, nodos, enlaces y estructuras de acceso. La semántica de los nodos y enlaces son las tradicionales de las aplicaciones hipermedia y las estructuras de acceso, tales como índices o recorridos guiados, representan los posibles caminos de acceso a los nodos.

A continuación, se procede en mostrar el diseño navegacional del aplicativo web.

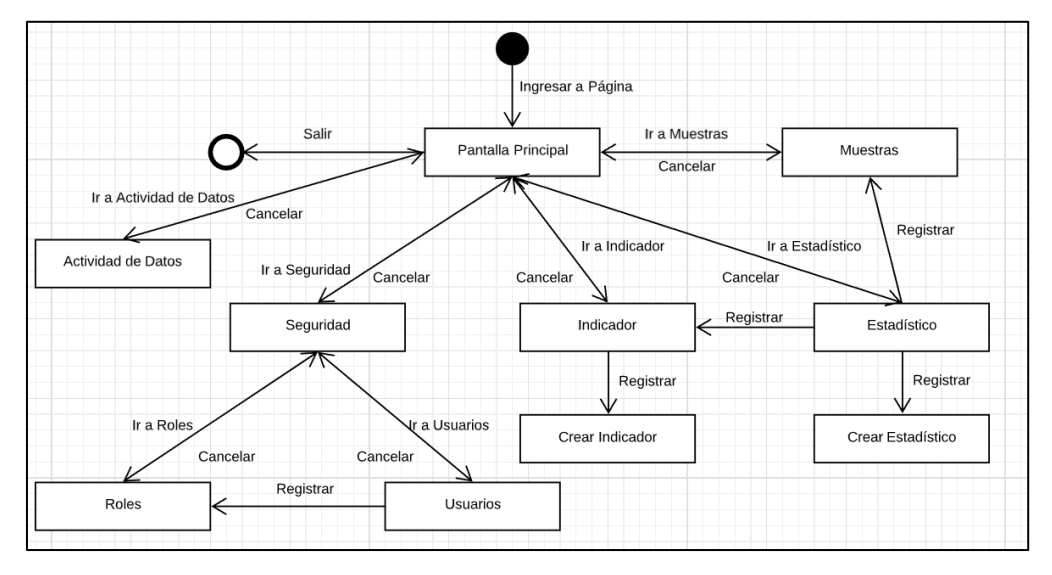

Figura 50 Diseño navegacional de la aplicación web.

Fuente: Elaboración Propia

### **4. Diseño de Interfaz Abstracta**

Una vez teniendo el mapa de diseño navegacional del aplicativo, se debe especificar los aspectos de interfaz. Esto significa definir la forma en la cual los objetos navegacionales pueden aparecer de como los objetos de interfaz activarán la navegación y el resto de la funcionalidad de la aplicación.

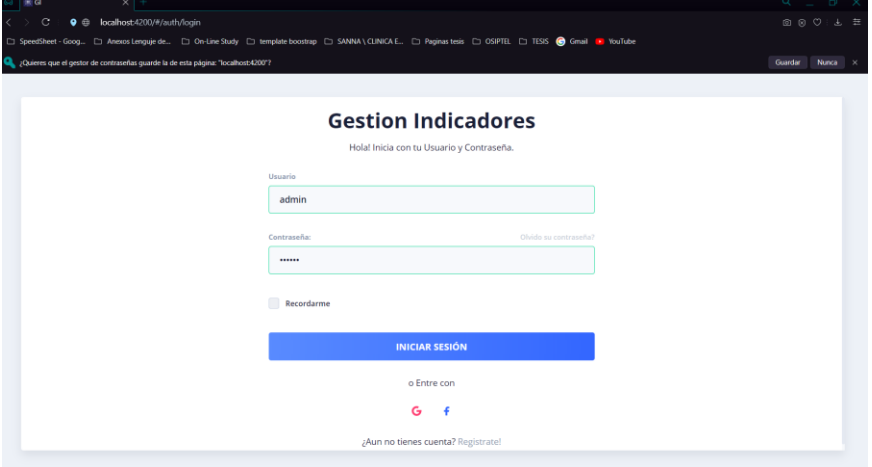

Figura 51 Interfaz de Inicio de Sesión

Fuente: Elaboración Propia

Figura 52 Interfaz del Indicador

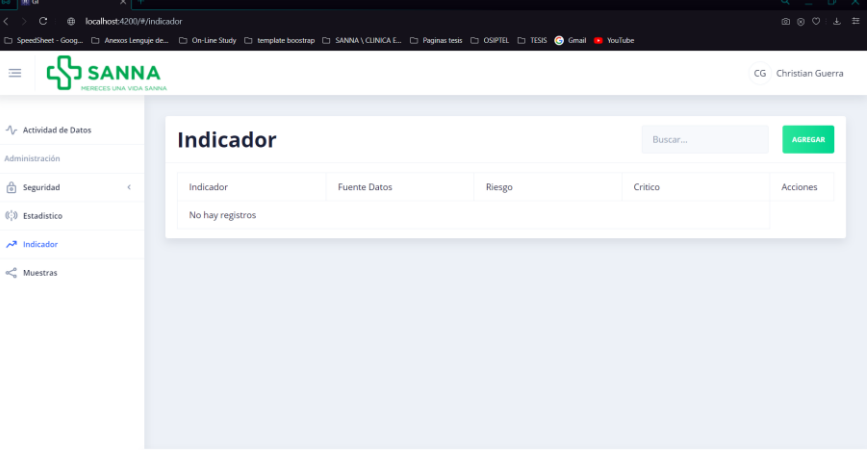

Fuente: Elaboración Propia

## Figura 53 Interfaz de Registro del Indicador

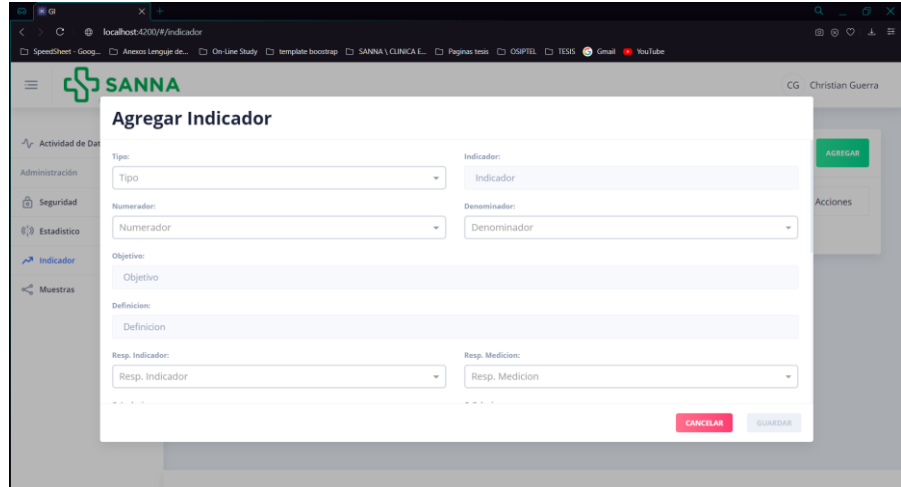

Fuente: Elaboración Propia

## **SANNA**  $\equiv$ CG Christian Guerr  $\mathcal{N}_{\mathcal{C}}$  Actividad de Datos **Estadistico**  $\frac{\alpha}{\Box}$  Seguridad Descripcion Estadistico  $\binom{1}{i}$  Estadístico No hay registros  $\lambda^{\overline{\partial}}$  Indicador  $\ll^0_0$  Muestras

# Figura 54 Interfaz del Estadístico

Fuente: Elaboración Propia

# Figura 55 Interfaz del Registro del Estadístico

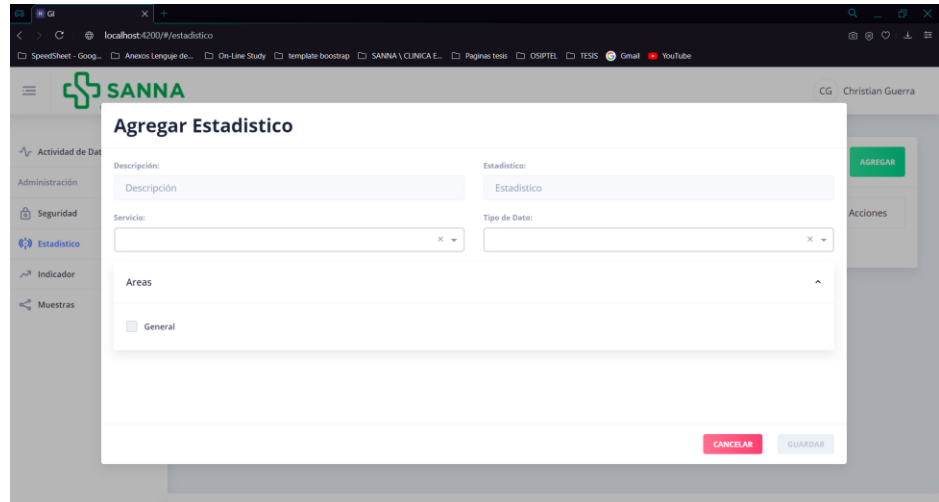

Fuente: Elaboración Propia

# Figura 56 Interfaz de Muestras

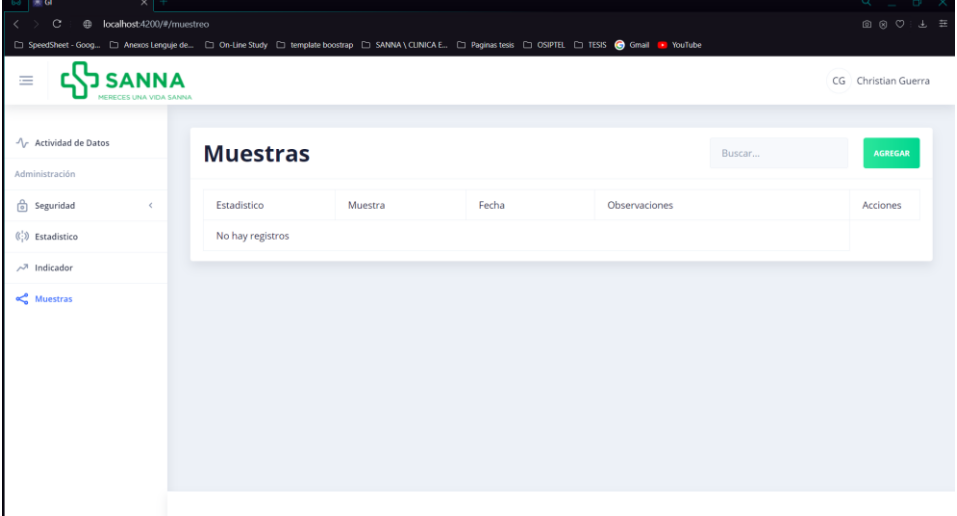

Fuente: Elaboración Propia

# Figura 57 Interfaz de Registro de Muestra

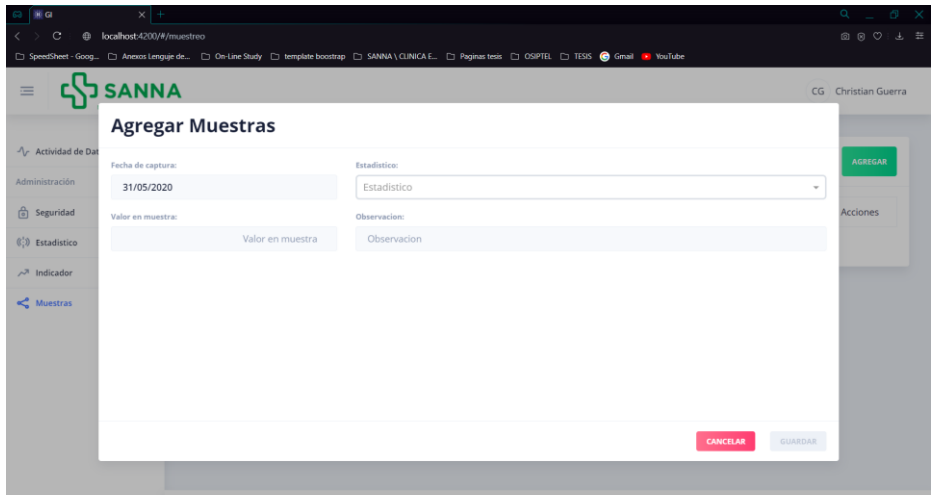

Fuente: Elaboración Propia

# Figura 58 Interfaz de Roles

| $-6$<br>因                                                                               | $\times$ +                     |        |                          |                                                                                                    |                                                                               |                                                                                                  |                                                                                                    |                                                                                                    |                                                                                                    |                | $\mathsf{Q} \quad = \quad \mathsf{D} \quad \mathsf{X}$ |
|-----------------------------------------------------------------------------------------|--------------------------------|--------|--------------------------|----------------------------------------------------------------------------------------------------|-------------------------------------------------------------------------------|--------------------------------------------------------------------------------------------------|----------------------------------------------------------------------------------------------------|----------------------------------------------------------------------------------------------------|----------------------------------------------------------------------------------------------------|----------------|--------------------------------------------------------|
| c localhost:4200/#/security/roles<br>c                                                  |                                |        |                          |                                                                                                    |                                                                               |                                                                                                  |                                                                                                    |                                                                                                    |                                                                                                    |                | ◎ ⑧ ♡ : 上 主                                            |
| Ξ                                                                                       | ANNA<br>MERECES UNA VIDA SANNA |        |                          | C SpeedSheet - Goog [ ] Anexos Lenguje de [ ] On-Line Study [ ] template boostrap [ ] SANNA \ CLINICA E [ ] Paginas tesis [ ] OSIPTEL [ ] TESIS @ Gmail R YouTube |                                                                               |                                                                                                  |                                                                                                    |                                                                                                    |                                                                                                    |                | CG Christian Guerra                                    |
| -1- Actividad de Datos<br><b>Roles</b><br>Buscar<br>Administración                      |                                |        |                          |                                                                                                    |                                                                               |                                                                                                  |                                                                                                    |                                                                                                    |                                                                                                    | <b>AGREGAR</b> |                                                        |
| <b>c</b> Seguridad                                                                      | $\checkmark$                   | Código | Rol                      | Descripción                                                                                                    | Módulos                                                                       |                                                                                                  |                                                                                                    |                                                                                                    |                                                                                                    |                | Acciones                                               |
| <b>Roles</b><br><b>Usuarios</b><br>$(\binom{!}{i})$ Estadistico<br>$\nearrow$ Indicador |                                |        | Administrador<br>General | Persona encargada de la<br>administración del sistema                                                                                                    | <b>Actividad de Datos</b><br>Administración<br>Seguridad<br>Roles<br>Hermelan | V<br>$\overline{\mathbf{v}}$<br>$\overline{\mathbf{v}}$<br>ø<br>z<br>-                           | c<br>$\overline{\mathbf{v}}$<br>$\overline{\mathbf{v}}$<br>z<br>$\overline{\mathbf{v}}$<br>-                    | M<br>$\overline{\mathbf{v}}$<br>$\overline{\mathbf{v}}$<br>$\overline{\mathbf{v}}$<br>$\overline{\mathbf{v}}$                 | Ε<br>$\overline{\mathbf{v}}$<br>$\blacktriangledown$<br>$\overline{\mathbf{v}}$<br>$\overline{\mathbf{v}}$<br>- | v              | 商                                                      |
| $\ll^0$ Muestras                                                                        |                                | 28     | Default                  | Default                                                                                                    | Actividad de Datos<br>Administración<br>Seguridad<br>Roles<br>Heriodoc        | V<br>$\overline{\mathbf{v}}$<br>$\Box$<br>$\qquad \qquad \Box$<br>$\qquad \qquad \Box$<br>$\sim$ | с<br>$\qquad \qquad \Box$<br>$\qquad \qquad \Box$<br>$\qquad \qquad \Box$<br>$\Box$<br>$\overline{\phantom{a}}$ | M<br>$\qquad \qquad \Box$<br>$\qquad \qquad \Box$<br>$\qquad \qquad \Box$<br>$\qquad \qquad \Box$<br>$\overline{\phantom{a}}$ | E<br>$\Box$<br>$\qquad \qquad \Box$<br>$\Box$<br>$\qquad \qquad \Box$<br>$\frac{1}{2}$                          | ×              | 商                                                      |
|                                                                                         |                                | 30     | Test2                    | Test2                                                                                                    | Actividad de Datos<br>Administración<br>Seguridad                             | V<br>$\overline{\mathbf{v}}$<br>$\overline{\mathbf{r}}$<br><b>Contract</b>                       | c<br>$\overline{\mathbf{v}}$<br>$\Box$<br>m.                                                                    | М<br>$\overline{\mathbf{v}}$<br>ø<br>$\equiv$                                                                                 | Ε<br>$\overline{\mathbf{v}}$<br>$\Box$<br>$\blacksquare$                                                        | v              | 商                                                      |

Fuente: Elaboración Propia

## Figura 59 Interfaz de Registro de Roles

| $\mathbb{R}$ Gi                                        | $\times$   +                                                                                                    |                     |                      |                      |                                                   |                                        |                                |                 |  |  |  |
|--------------------------------------------------------|----------------------------------------------------------------------------------------------------|---------------------|----------------------|----------------------|---------------------------------------------------|----------------------------------------|--------------------------------|-----------------|--|--|--|
| C<br>● S  bcalhost:4200/#/security/roles<br>$\epsilon$ |                                                                                                    |                     |                      |                      |                                                   |                                        |                                |                 |  |  |  |
|                                                        | [ SpeedSheet - Goog [ Di Anexos Lenguje de [ Di On-Line Study   Di template boostrap   CI SANNA \ CLINICA E [ Di Paginas tesis   CI OSIPTEL   CI TESIS   G Gmail   PouTube |                     |                      |                      |                                                   |                                        |                                |                 |  |  |  |
| <b>SANNA</b><br>$\equiv$                               |                                                                                                    | CG Christian Guerra |                      |                      |                                                   |                                        |                                |                 |  |  |  |
|                                                        | <b>Agregar Roles</b>                                                                                                    |                     |                      |                      |                                                   |                                        |                                |                 |  |  |  |
| △ Actividad de Dat                                     | Nombre:                                                                                                    |                     |                      | Descripción:         |                                                   | <b>AGREGAR</b>                         |                                |                 |  |  |  |
| Administración                                         | Nombre                                                                                                    |                     |                      | Descripción          |                                                   |                                        |                                |                 |  |  |  |
| <b>6</b> Seguridad                                     | Módulos:                                                                                                    |                     |                      |                      |                                                   |                                        |                                | <b>Acciones</b> |  |  |  |
| Roles                                                  |                                                                                                    |                     | v                    | c                    | M                                                 | Ε                                      |                                |                 |  |  |  |
| <b>Usuarios</b>                                        | Actividad de Datos                                                                                                    |                     | $\Box$               | $\Box$               | $\Box$                                            | $\Box$                                 | $\checkmark$                   | 面               |  |  |  |
| $(\binom{!}{i})$ Estadistico                           | Administración                                                                                                    |                     | v                    | c                    | M                                                 | E                                      | $\check{~}$                    |                 |  |  |  |
| A <sub>7</sub> Indicador                               |                                                                                                    |                     | $\qquad \qquad \Box$ | $\Box$               | $\Box$                                            | $\Box$                                 |                                |                 |  |  |  |
| $\propto$ Muestras                                     |                                                                                                    |                     | $\mathsf{V}$         | $\mathsf{C}$         | M                                                 | Ε                                      | $\checkmark$                   |                 |  |  |  |
|                                                        | Seguridad                                                                                                    |                     | $\qquad \qquad \Box$ | $\qquad \qquad \Box$ | $\qquad \qquad \Box$                              | $\Box$                                 |                                | 面               |  |  |  |
|                                                        |                                                                                                    |                     |                      |                      |                                                   |                                        |                                |                 |  |  |  |
|                                                        |                                                                                                    |                     |                      |                      |                                                   | <b>CANCELAR</b>                        | GUARDAR                        |                 |  |  |  |
|                                                        | 30 <sub>2</sub>                                                                                                    | Test2               | Test <sub>2</sub>    |                      | Actividad de Datos<br>Administración<br>Semiridad | M<br>Ø<br>ø<br>◘<br>$\Box$<br>V<br>∣⊽∣ | е<br>ø<br>$\qquad \qquad \Box$ | v<br>商          |  |  |  |

Fuente: Elaboración Propia

## **Implementación**:

En la implementación del sistema de hosteo en la plataforma de GoDaddy con url [http://gest-indicador.com.](http://gest-indicador.com/)

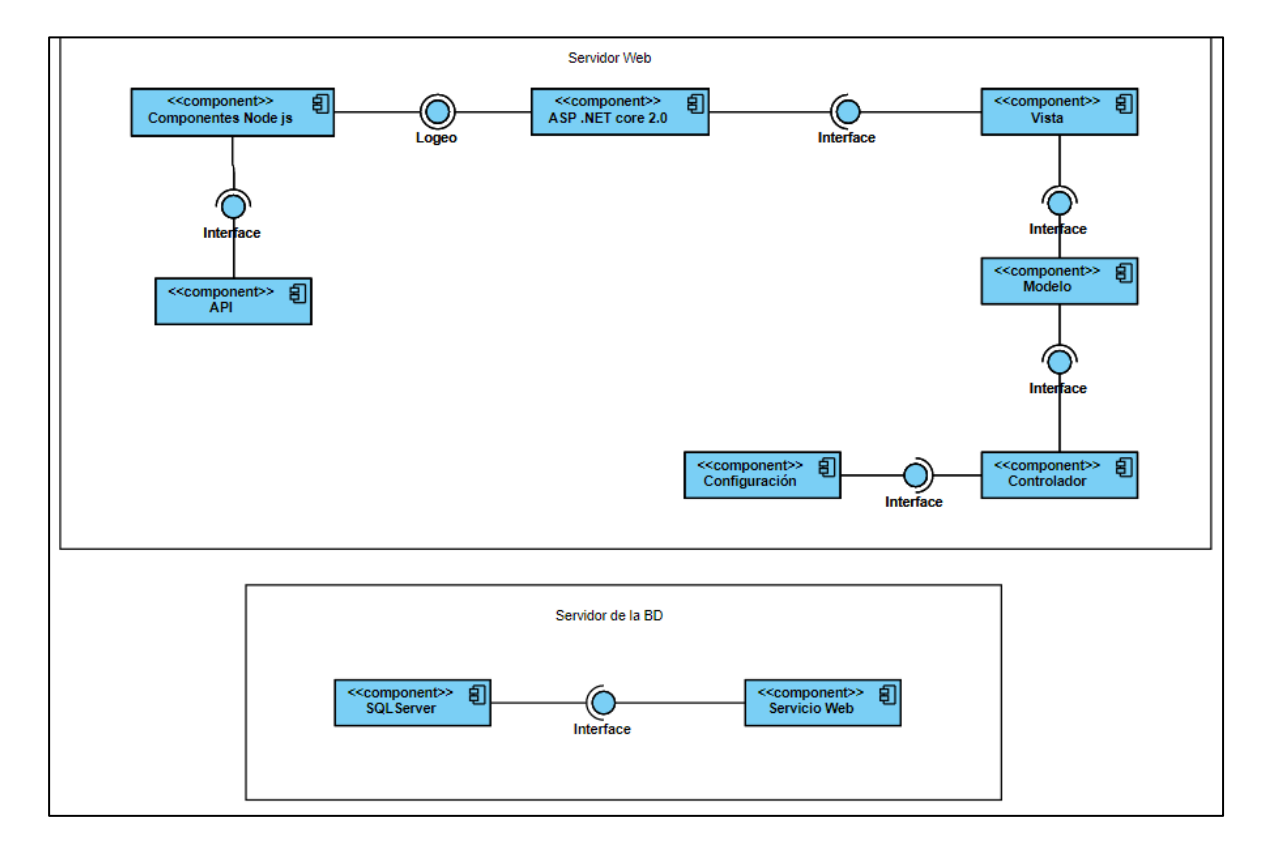